## **UNIVERSIDAD NACIONAL DEL COMAHUE**

## **FACULTAD DE INGENIERÍA**

## **DEPARTAMENTO DE INGENIERÍA CIVIL**

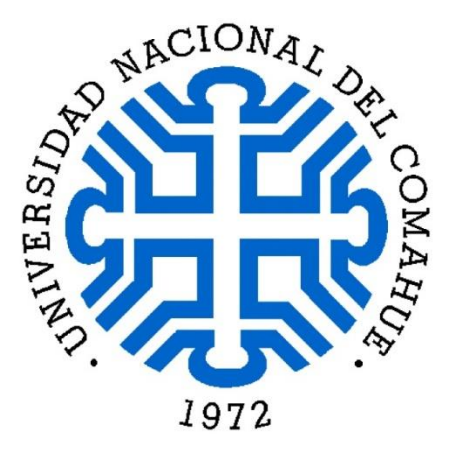

PROYECTO INTEGRADOR PROFESIONAL

Título

# **"CONSTRUCCIÓN DE LAS CURVAS DE FRAGILIDAD POR ANÁLISIS DE RIESGO DE UNA ESTRUCTURA METÁLICA DE**

### **IZAJE"**

Alumno

### **LUCIANO MARTÍN SIEBEN**

Carrera

#### **INGENIERÍA CIVIL**

Tutor Académico

#### **Dra. Ing. ADRIANA PERNICH**

Diciembre 2017, Neuquén.

#### **RESUMEN**

En este trabajo se modela numéricamente una estructura metálica de izaje empleada para la carga y descarga de varillas de bombeo, tuberías de producción y barras de perforación utilizadas en la industria de gas y petróleo. Se toma un diseño estructural típico, fabricado in situ al momento de realizar dichas tareas. Teniendo en cuenta los distintos puntos críticos y las principales discontinuidades que se generan en los cordones de soldadura presentes en la estructura, se realiza un modelado de los cordones, perfecto y con imperfecciones utilizando elementos finitos hexaédricos y tetraédricos.

A partir de los resultados obtenidos del modelo perfecto sin imperfecciones se genera un rediseño de la estructura buscando incrementar su resistencia. Finalmente se generan las curvas de fragilidad y se determina si el nuevo diseño produce un incremento en la resistencia de la estructura metálica.

#### **ABSTRACT**

In this work, a metallic lifting structure used for the loading and unloading of pumping rods, production pipes and drill rods used in the oil and gas industry is numerically modeled. It is considered a typical structure that is manufactured in situ at the time of performing these tasks. Considering the different critical points and the main discontinuities that are generated in the welds present in the structure, a modeling of the welds in perfect state and with imperfections using finite hexahedral and tetrahedral elements is carried out.

From the results obtained from the perfect model without imperfections, a redesign of the structure is generated, seeking to increase its resistance. Finally, the fragility curves are generated and it is determined if the new design produces an increase in the strength of the metallic structure.

#### **AGRADECIMIENTOS**

A mis padres Lucio y Viviana por incentivarme día a día y brindarme todo para mi desarrollo como persona.

A mi hermano Guido por todas nuestras aventuras desde la infancia y por entender las ausencias.

A Marina por todos estos años compartidos y por acompañarme durante y más allá de la vida universitaria, y a Roberto y Lucia por abrirme las puertas de su casa y brindarme una segunda familia.

A Adriana Pernich por su acompañamiento, dedicación y perseverancia para poder desarrollar este trabajo.

A Mónica Zalazar por los conocimientos y aportes brindados.

A mis compañeros y amigos por todos los días de estudio y buenos momentos vividos durante la vida universitaria.

A mi familia y amigos de la vida por entender las ausencias y por acompañarme en esta etapa.

## **ÍNDICE DE CAPÍTULOS**

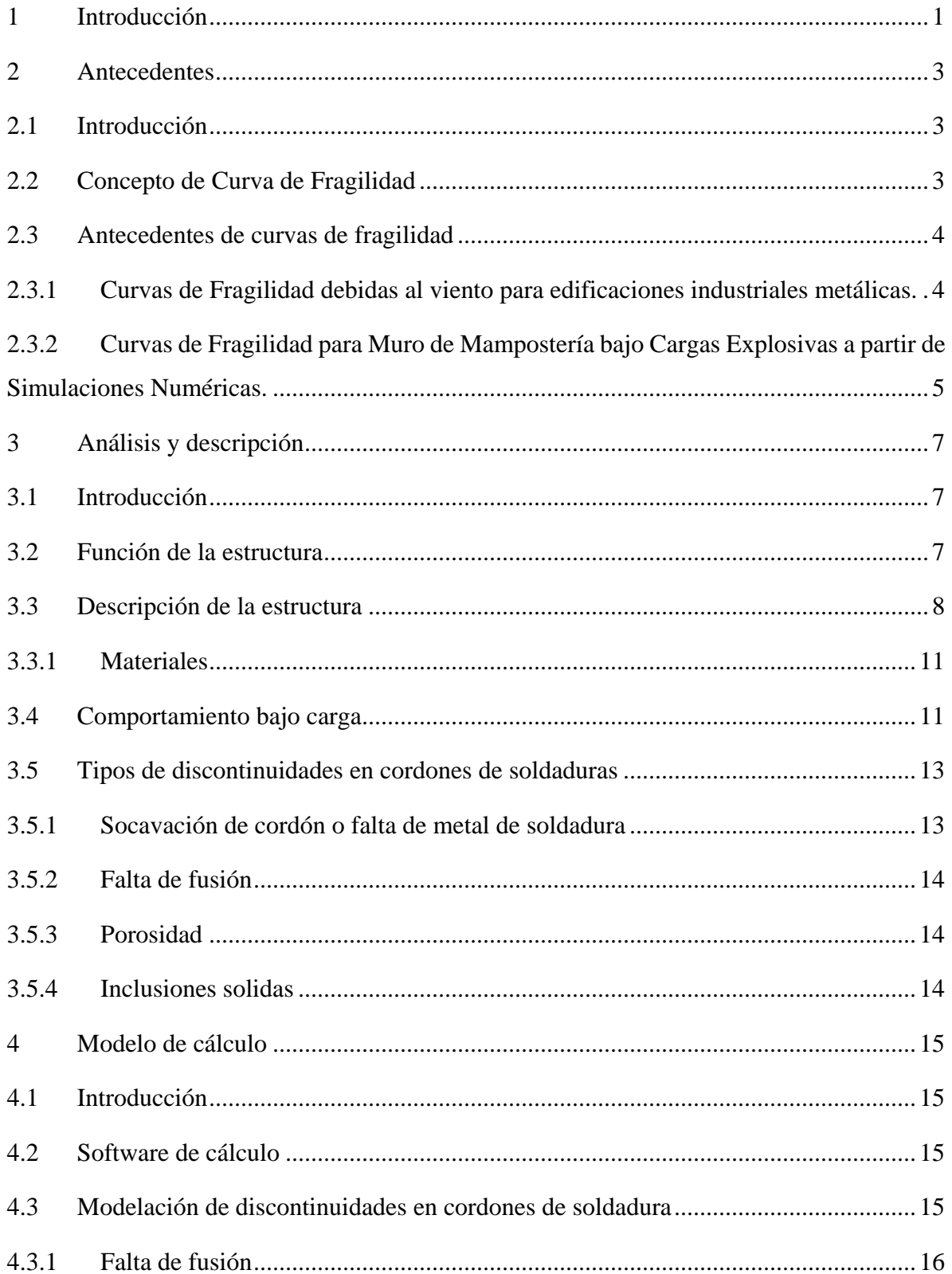

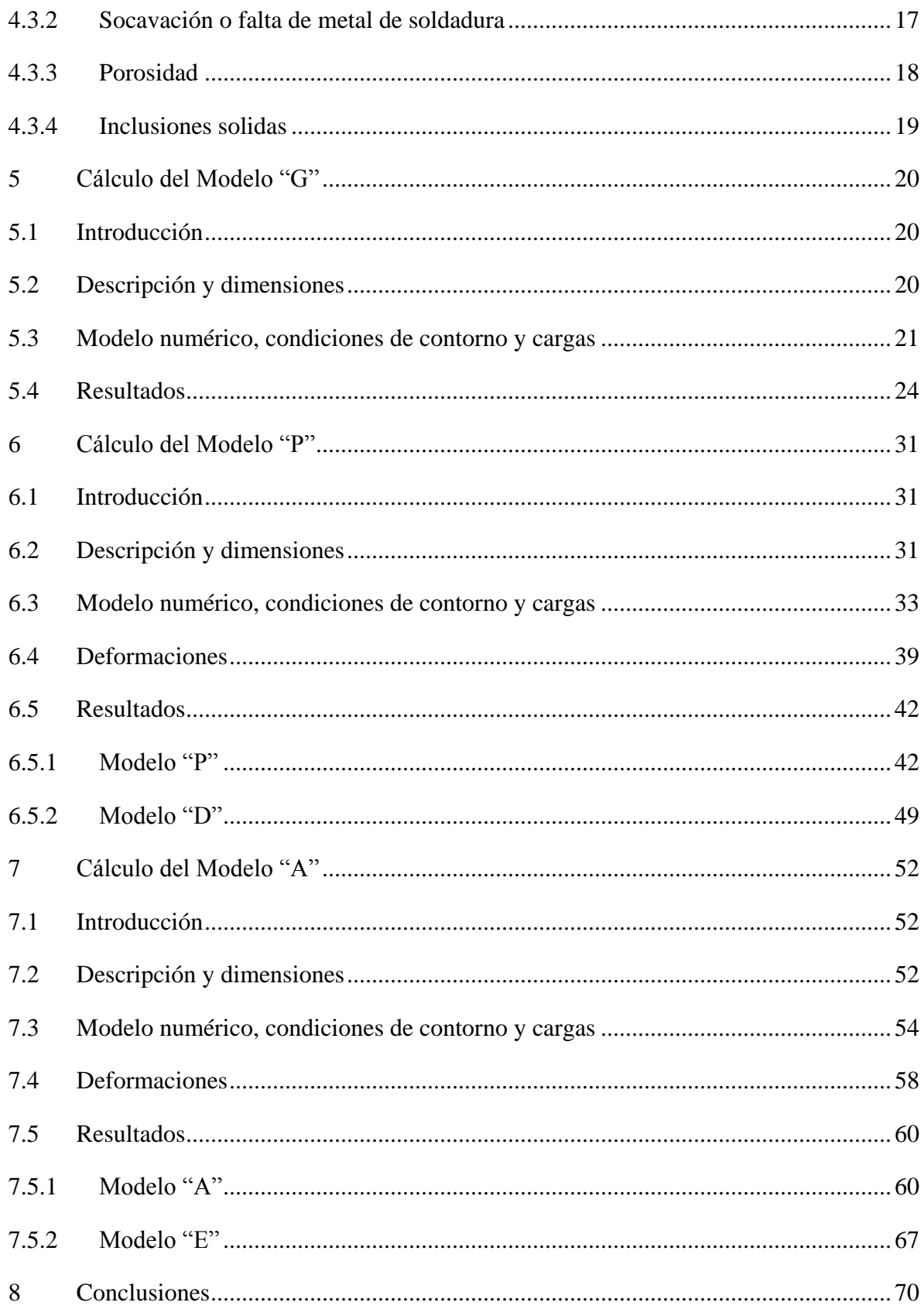

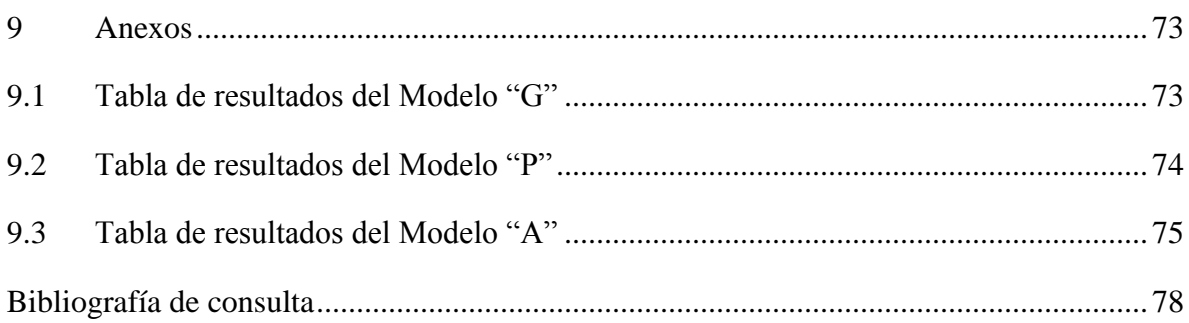

## **ÍNDICE DE FIGURAS**

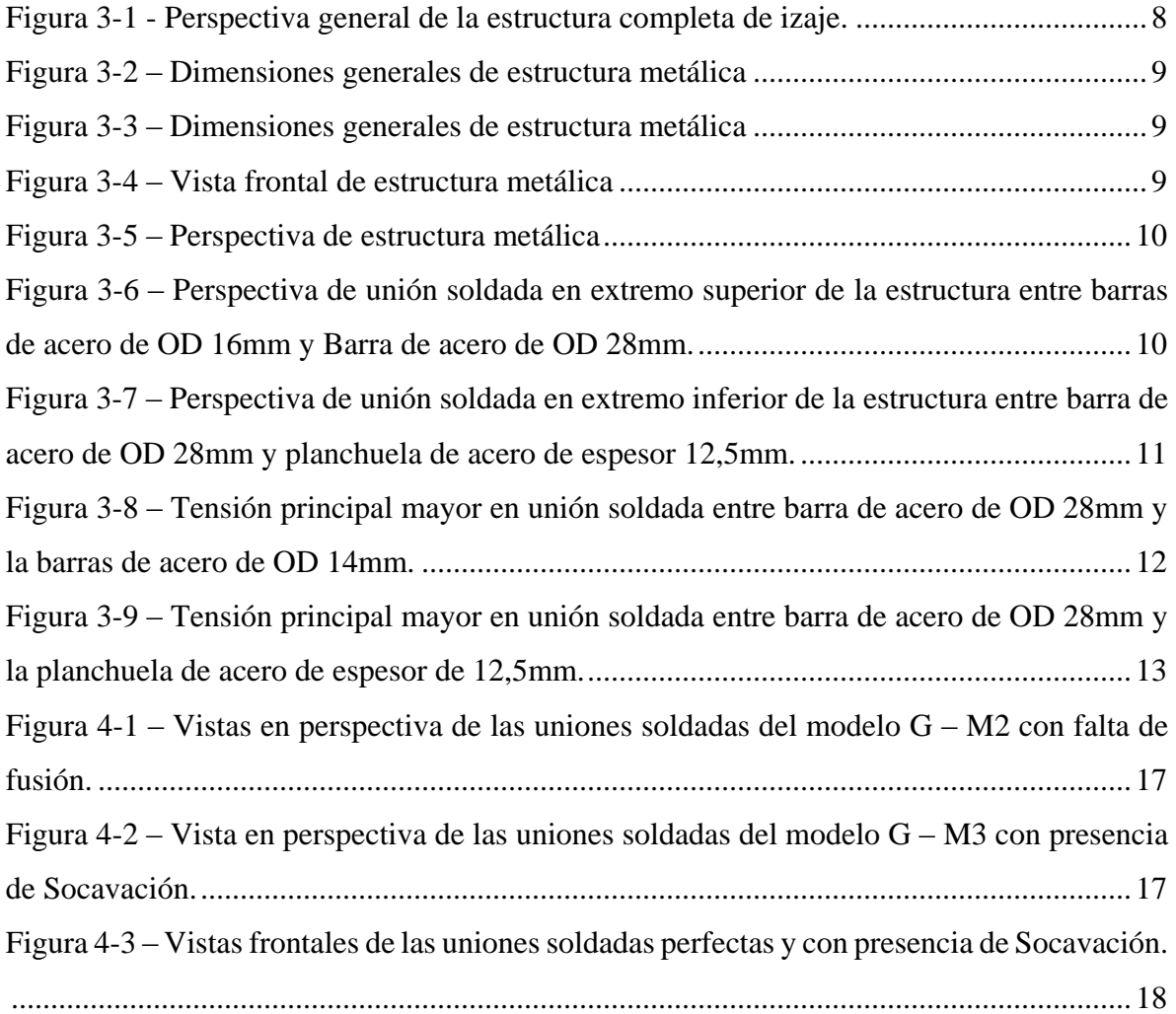

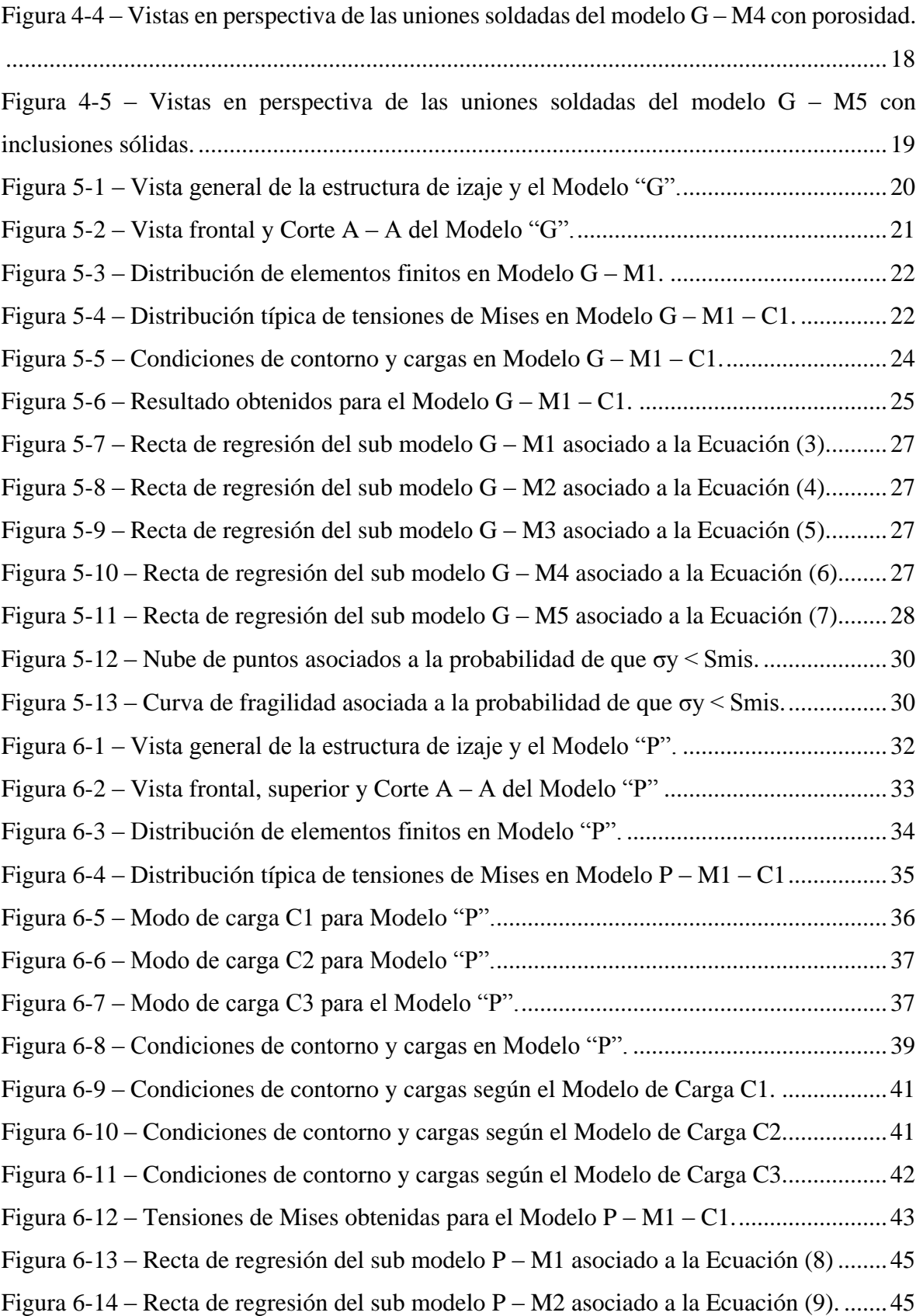

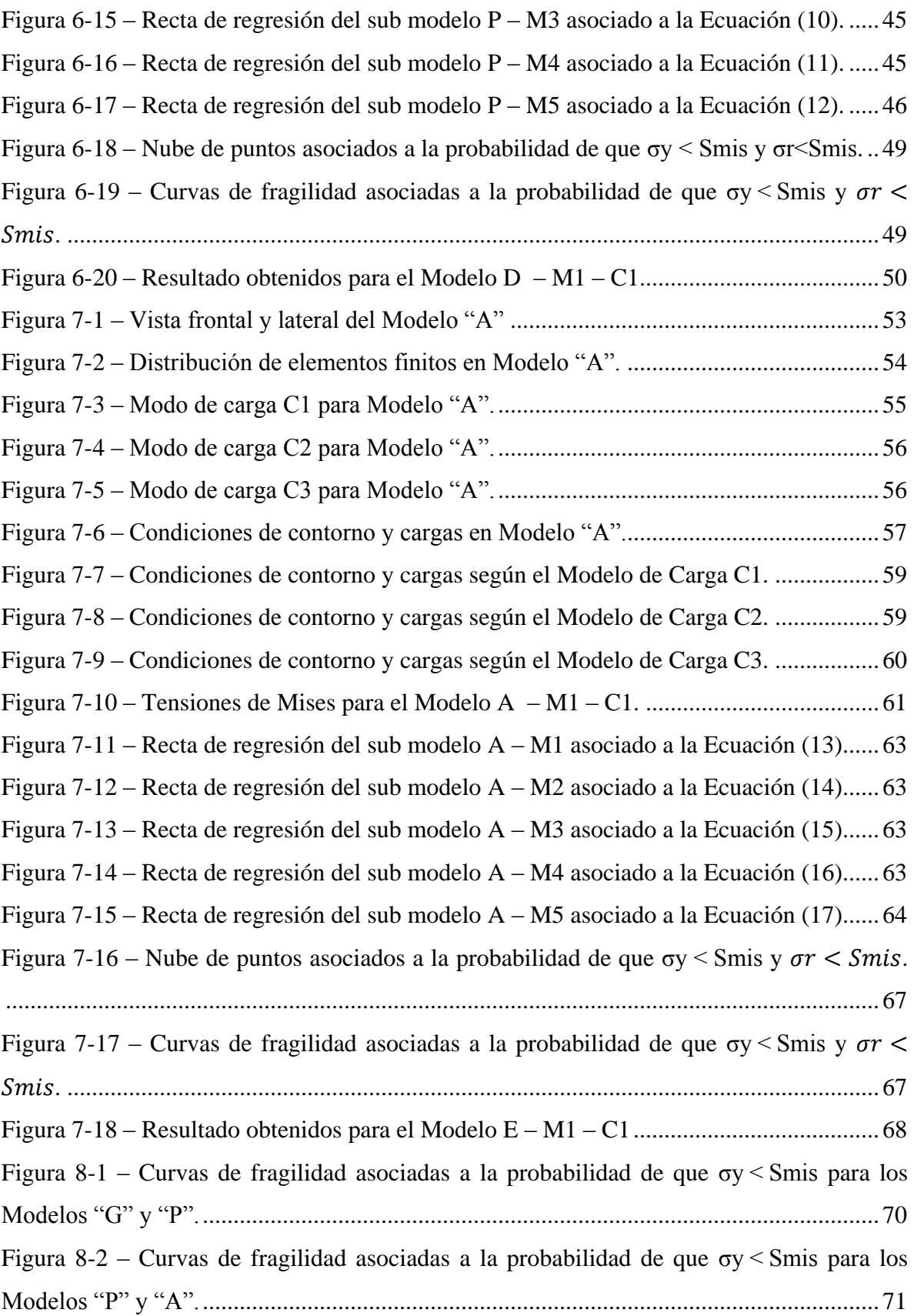

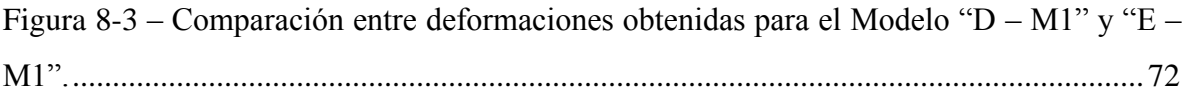

## **ÍNDICE DE TABLAS**

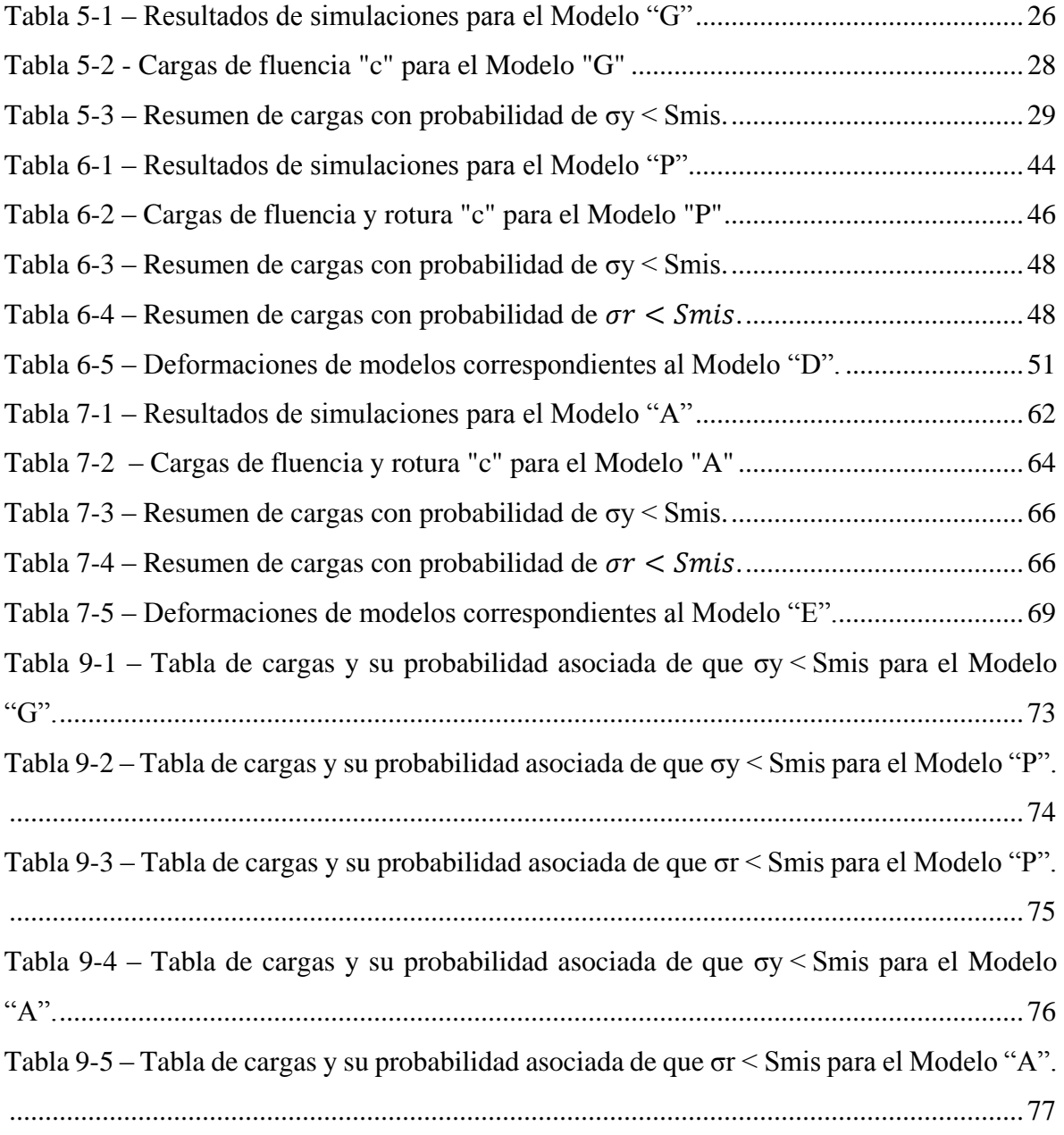

## **CAPÍTULO N°1**

## <span id="page-10-0"></span>**1 INTRODUCCIÓN**

La República Argentina cuenta con 5 grandes cuencas de producción de hidrocarburos: Cuenca del Noroeste, Cuenca Cuyana, Cuenca Neuquina, Cuenca Golfo San Jorge y Cuenca Austral. La Cuenca Neuquina comprende un extenso territorio que abarca el centro – norte de la provincia del Neuquén, sector occidental de La Pampa y Rio Negro, y la porción meridional de la provincia de Mendoza. En un gran número de locaciones petroleras dentro de la cuenca de interés, se utiliza para el movimiento de los tubos de perforación, tubos de producción y varillas de bombeo un sistema de izaje. Cuando se presentan inconvenientes en la etapa de fabricación de las partes que conforman las estructuras metálicas se genera un riesgo importante para el personal que lo opera, el cual puede producir accidentes con consecuencias graves y/o fatales.

El objetivo principal del trabajo es estudiar y aplicar el análisis de riesgo a partir de curvas de fragilidad a un diseño preestablecido de un aparato de izaje de barras de perforación, tuberías de producción o varillas de bombeo. Con este fin se tuvieron en cuenta la variabilidad de las cargas que actuarían sobre la estructura en función de los pesos de los paquetes de barras, tuberías o varillas que se suelen izar con el aparejo en estudio. Por otra parte se consideraron factores que afectan la resistencia estructural del aparejo en especial en las zonas de las uniones soldadas las cuales son afectadas por imperfecciones que tienen lugar durante el proceso de soldadura realizado in-situ sin tener las condiciones de un taller metalúrgico. Como aplicación de estas curvas se propone una mejora en el diseño en base a las conclusiones que resulten del estudio.

En el presente trabajo se presenta el diseño preestablecido del aparato de izaje de tuberías, barras o varillas. Luego se presentan los distintos modelos numéricos que se utilizan para contemplar las distintas discontinuidades que son frecuente se presenten en los cordones de soldadura. Luego se consideran las siguientes discontinuidades: socavación o falta de metal de soldadura, falta de fusión, porosidad e inclusiones sólidas [AWS A3.0-2001, 2001]. A continuación se realizan los distintos cálculos numéricos y a partir de ellos se crean las curvas

de fragilidad. Finalmente se presentan las conclusiones con las comparaciones entre las distintas curvas de fragilidad y sus correspondientes interpretaciones.

## **CAPÍTULO N°2**

#### <span id="page-12-0"></span>**2 ANTECEDENTES**

#### <span id="page-12-1"></span>**2.1 INTRODUCCIÓN**

El objetivo de este capítulo es presentar una revisión de conceptos y antecedentes sobre Curvas de Fragilidad y como estas son utilizadas para resolver problemas de distinta índole.

#### <span id="page-12-2"></span>**2.2 CONCEPTO DE CURVA DE FRAGILIDAD**

Según [Schultz et al., 2017] las curvas de fragilidad son funciones que describen la probabilidad de falla de una estructura al ser expuesta a un rango de cargas. Estas curvas ofrecen una perspectiva más completa y confiable porque brindan más información sobre la confiabilidad del sistema.

La forma de la curva de fragilidad describe la incertidumbre en la capacidad de la estructura para soportar el esfuerzo producido por una determinada carga, es decir, representa la incertidumbre respecto al valor de la carga que causará la falla en la estructura.

Si la incertidumbre en la capacidad de carga que puede soportar la estructura es baja, la curva de fragilidad tomará la forma de función escalonada. Éste tipo de función indica que la estructura va a fallar a una determinada carga critica, siendo este tipo de función más apropiada para sistemas frágiles y bien conocidos.

Para estructuras elásticas y complejas existe mayor incertidumbre en la capacidad de soportar los esfuerzos generados por una carga determinada. Para estos casos la curva de fragilidad presenta una forma de "S". Este tipo de función implica que una estructura sometida a un cierto rango de cargas solo puede ser evaluada con cierta probabilidad de falla.

Se debe de entender la falla como un término relativo que significa que se ha excedido un nivel de servicio estipulado o designado, es decir, que el término falla no implica necesariamente que la estructura sufra una rotura catastrófica.

#### <span id="page-13-0"></span>**2.3 ANTECEDENTES DE CURVAS DE FRAGILIDAD**

#### <span id="page-13-1"></span>**2.3.1 Curvas de Fragilidad debidas al viento para edificaciones industriales metálicas.**

En el trabajo [García Palencia et al., 2008] se propuso una metodología de estimación del daño de edificaciones industriales metálicas basada en curvas de fragilidad. Los autores tuvieron en cuenta las condiciones de exposición y las practicas constructivas para este tipo de edificaciones. Consideraron cuatro componentes vulnerables: sistema de cubierta y fachada, aberturas en fachadas y el sistema de conexión columna fundación. Desarrollaron curvas de fragilidad por componente vulnerable mediante la simulación aleatoria de las variables que controlan el comportamiento de los sistemas bajo estudio en ese trabajo considerando diferentes escenarios de viento.

Para la estimación del daño en las diferentes componentes utilizaron la siguiente metodología de trabajo:

- Establecieron el grupo de edificaciones a estudiar.
- Generaron demandas de vientos mediante simulación aleatoria.
- Evaluaron las capacidades resistentes en cada uno de los componentes vulnerables.
- Definieron la matriz de daño.
- Obtuvieron las curvas de fragilidad.

En el proceso de simulación del daño de las estructuras en estudio, para cada velocidad de viento calcularon el estado de daño para cada una de las componentes analizadas en cada una de las edificaciones evaluadas. Luego les asignaron el estado de daño a cada edificación.

Este proceso se repitió con velocidades de vientos de 50mph a 250mph con incrementos discretos de 5mph. Luego graficaron los valores acumulados utilizando las velocidades de vientos en las abscisas y ajustaron los resultados a una función de distribución acumulada log-normal. La probabilidad  $P_x(w)$  de que un cierto nivel de daño ocurra o sea excedido a una velocidad de ráfaga w está dada por:

$$
P_X(w) = \Phi\left(\frac{\ln w - \mu_{\ln X}}{\sigma_{\ln X}}\right) \tag{1}
$$

Los parámetros estadísticos  $\mu_{\ln X} = X$  y  $\sigma_{\ln X} = \sigma$  se variaron hasta que las diferencias al cuadrado entre los valores de la curva de ajuste log – normal y los datos obtenidos de las simulaciones fueron mínimos. La función  $\Phi(z)$  representa la distribución acumulada para la variable normal estandarizada Z, con valor medio  $\mu = 1$  y la desviación estándar  $\sigma = 1$ :

$$
\sigma(z) = \frac{1}{2\pi} \int_{-\infty}^{z} exp\left(\frac{-v^2}{2}\right) dv \tag{2}
$$

## <span id="page-14-0"></span>**2.3.2 Curvas de Fragilidad para Muro de Mampostería bajo Cargas Explosivas a partir de Simulaciones Numéricas.**

En el trabajo [Aráoz et al., 2008] obtuvieron curvas de fragilidad correspondientes a un nivel de daño extremo (colapso) para muros de mampostería a partir del análisis numérico de los mismos sometidos a cargas explosivas considerando la incertidumbre en el límite de erosión del material.

Para el desarrollo del trabajo dispusieron de valores de resistencia y deformación obtenidos a partir de ensayos experimentales quasi-estáticos. En particular tomaron en cuenta los resultados del ensayo de compresión uniaxial en muros no reforzados. A partir de los valores de tensión y deformación obtenidos y adoptando la hipótesis de estado plano de tensión se establecieron los valores medios del módulo de elasticidad y coeficiente de Poisson a utilizar en el desarrollo del trabajo.

Cambios en los parámetros mecánicos, como la resistencia a la tracción o el módulo de elasticidad, no provocaron mayores efectos en el comportamiento de los modelos. Sin embargo el parámetro "límite de erosión" evidenció un alto grado de influencia por lo cual fue considerado como la variable aleatoria de referencia. El límite de erosión está dado por un valor de referencia de deformación denominado "deformación geométrica instantánea".

Establecieron una función de probabilidad F(x) que utilizaron para obtener valores aleatorios del límite de erosión. A partir de esta función construyeron una curva en la cual se ingresa con un valor que varía entre 0 y 1 y se obtiene el valor aleatorio, del límite de erosión.

Establecieron niveles de carga explosiva y para cada una de ellas realizaron las simulaciones numéricas con 10 valores distintos del límite de erosión obtenidos en forma aleatoria.

A partir de los resultados de simulaciones obtenidas para los distintos límites erosivos adoptados, compararon con la matriz de daño adoptada para establecer los casos donde hubo o no colapso del muro. Luego se determinaron para cada valor de carga la probabilidad o

frecuencia de colapsos como el número de colapsos divido 10 casos simulados por carga explosiva.

Finalmente, utilizando los valores de probabilidad de colapso elaboraron la curva de fragilidad correspondiente a un muro de mampostería sometido a distintas cargas explosivas.

Luego de realizar un estudio sobre los antecedentes antes mencionados queda evidenciado que la utilización de Curvas de Fragilidad obtenidas a partir de métodos probabilísticos permiten abordar y resolver problemas de la ingeniería de variada índole.

## **CAPÍTULO N°3**

## <span id="page-16-0"></span>**3 ANÁLISIS Y DESCRIPCIÓN**

#### <span id="page-16-1"></span>**3.1 INTRODUCCIÓN**

El objetivo de este capítulo es realizar una descripción y análisis de la estructura metálica de izaje la cual es el objeto del presente trabajo teniendo en cuenta su función, geometría y comportamiento bajo carga. También se realiza un breve análisis de las discontinuidades que se tendrán en cuenta para realizar los cálculos y la posterior construcción de las curvas de fragilidad.

#### <span id="page-16-2"></span>**3.2 FUNCIÓN DE LA ESTRUCTURA**

En la industria del petróleo y gas se utilizan barras de perforación, tuberías de producción y varillas de bombeo para la perforación de pozos y puesta en producción respectivamente.

Estas barras, tuberías y varillas son transportadas desde zonas de almacenamiento en áreas urbanas/industriales hasta las locaciones de interés mediante acoplados semirremolques.

La estructura que se encuentra en estudio en muchas ocasiones suele construirse lo cual provoca imperfecciones en las soldaduras por falta de los recaudos pertinentes en dichos casos. Además, en el proceso de fabricación no se tiene en cuenta la carga admisible y máxima que puede soportar la misma.

Ésta es utilizada para descargar las barras, tuberías y varillas desde los acoplados semirremolques a los caballetes de los equipos de perforación o workover según corresponda. Para proceder con la descarga hacia los caballetes se posicionan en ambos extremos de la tubería estructuras metálicas de izaje y por medio de eslingas de acero se las vincula con la pasteca de una grúa. En la [Figura 3-1](#page-17-1) se observa una perspectiva general de la estructura completa de izaje.

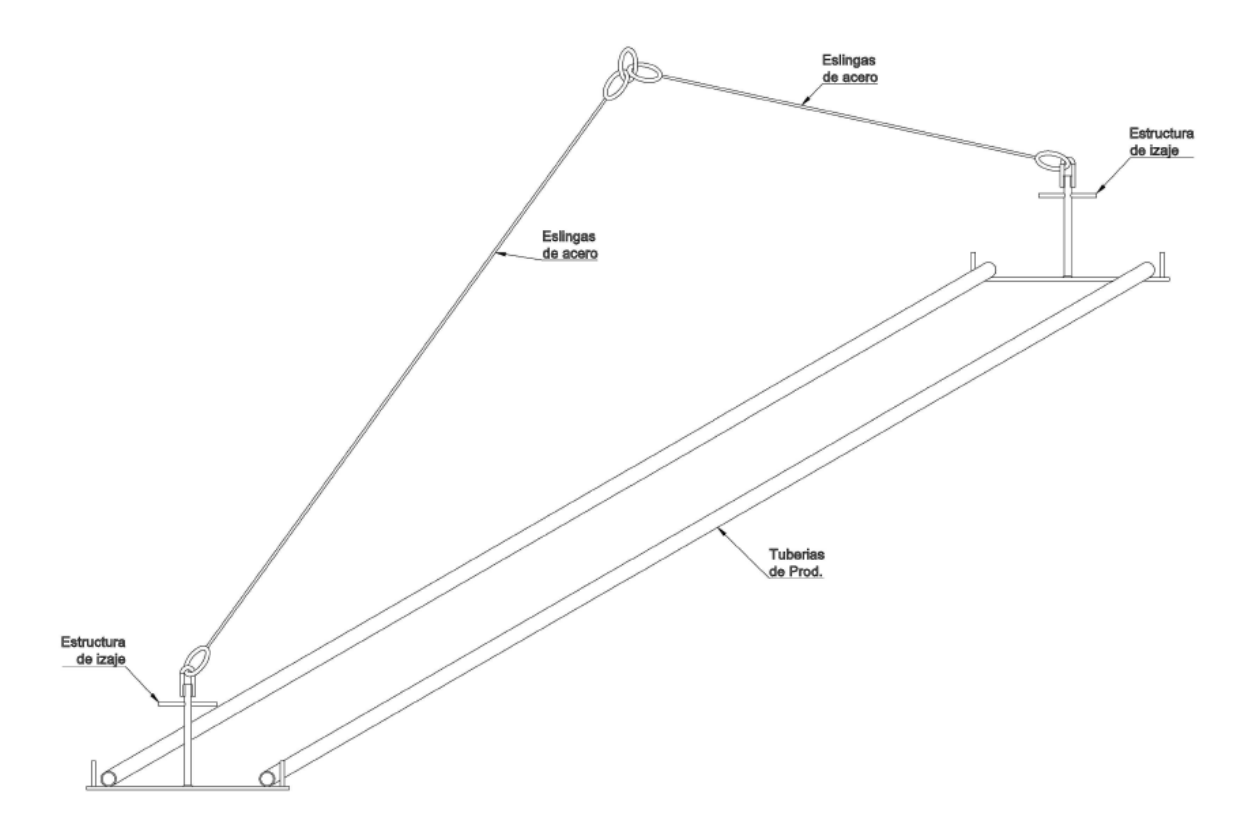

*Figura 3-1 - Perspectiva general de la estructura completa de izaje.*

#### <span id="page-17-1"></span><span id="page-17-0"></span>**3.3 DESCRIPCIÓN DE LA ESTRUCTURA**

La estructura en estudio está compuesta principalmente por una barra maciza de acero AISI 1045 de OD (diámetro externo por sus siglas en inglés) 28mm y una planchuela de acero AISI 1010 de espesor de 12,5mm. En el extremo superior de la barra de OD 28mm se encuentran soldadas dos barras de acero AISI 1045 de OD 16mm a partir de las cuales se forma un arco que permite el izaje de la estructura en estudio. Las barras de la percha se encuentran vinculadas mediante 4 cordones de soldadura tipo acampanada en V. En l[a Figura](#page-19-1)  [3-6](#page-19-1) se observa en detalle la unión soldada entre las dos barras de acero de OD con la barra de acero de OD 28mm. En el extremo inferior de la barra maciza de acero de OD 28mm se encuentra vinculada a la planchuela de acero de espesor de 12,5mm a través de 2 soldaduras del tipo todo alrededor en la parte inferior y superior de la barra. En la [Figura 3-7](#page-20-2) se observa en detalle la unión soldada entre la barra de acero de OD 28mm y la planchuela de acero de 12,5mm de espesor. En la [Figura 3-2](#page-18-0) y [Figura 3-3](#page-18-1) se observan las dimensiones y como está conformada la estructura metálica de izaje. En la [Figura 3-4](#page-18-2) [y Figura 3-5](#page-19-0) se observa una vista frontal y en perspectiva de las uniones soldadas y de la estructura metálica de izaje.

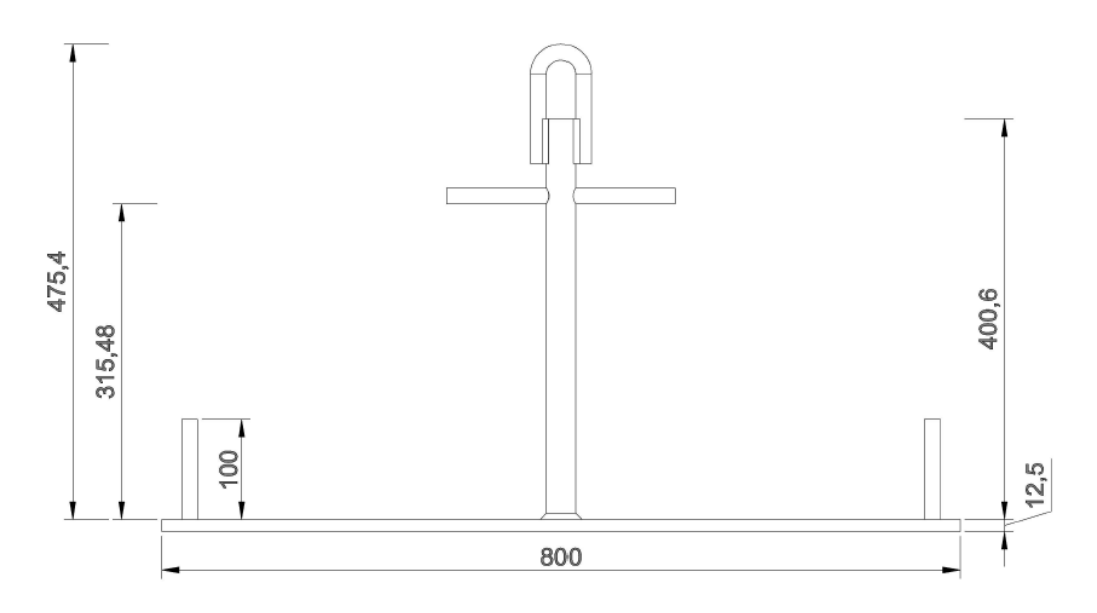

*Figura 3-2 – Dimensiones generales de estructura metálica*

<span id="page-18-1"></span><span id="page-18-0"></span>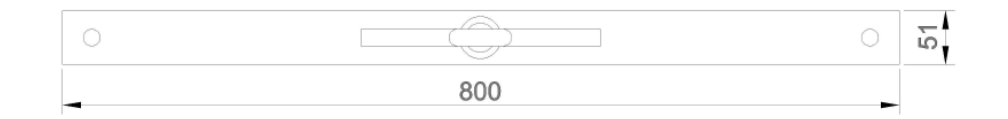

*Figura 3-3 – Dimensiones generales de estructura metálica*

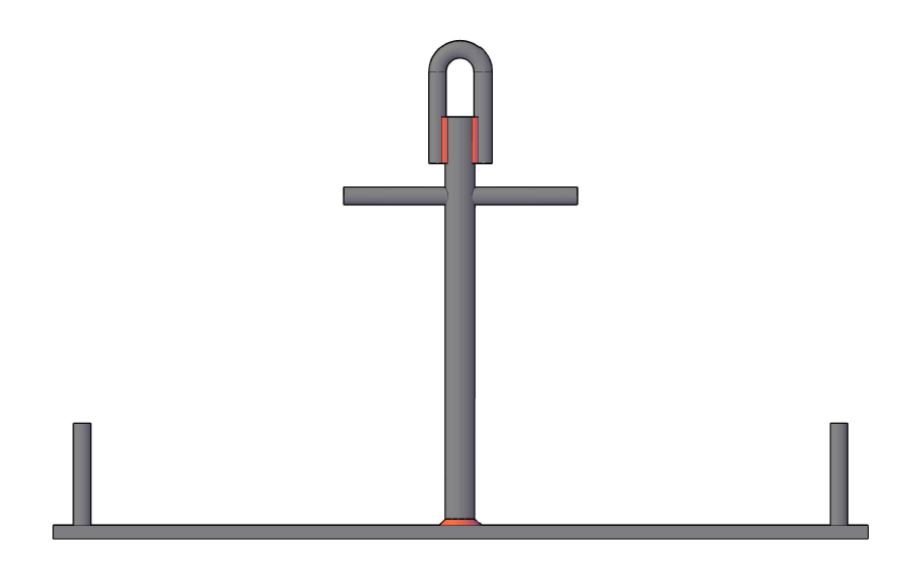

<span id="page-18-2"></span>*Figura 3-4 – Vista frontal de estructura metálica*

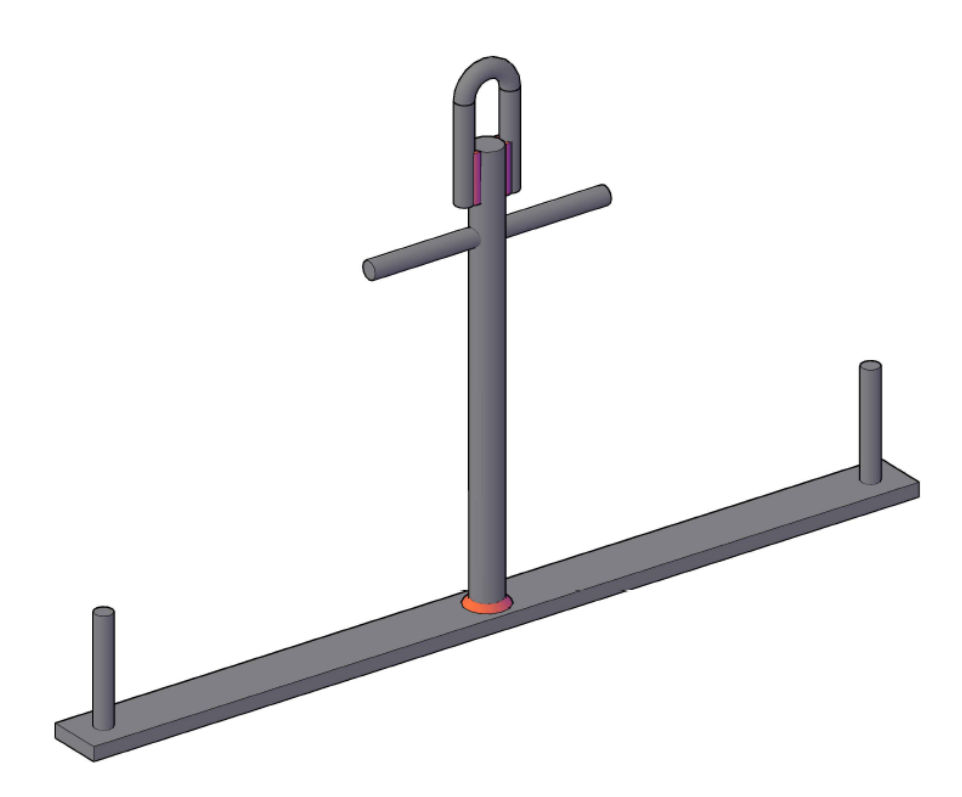

*Figura 3-5 – Perspectiva de estructura metálica*

<span id="page-19-0"></span>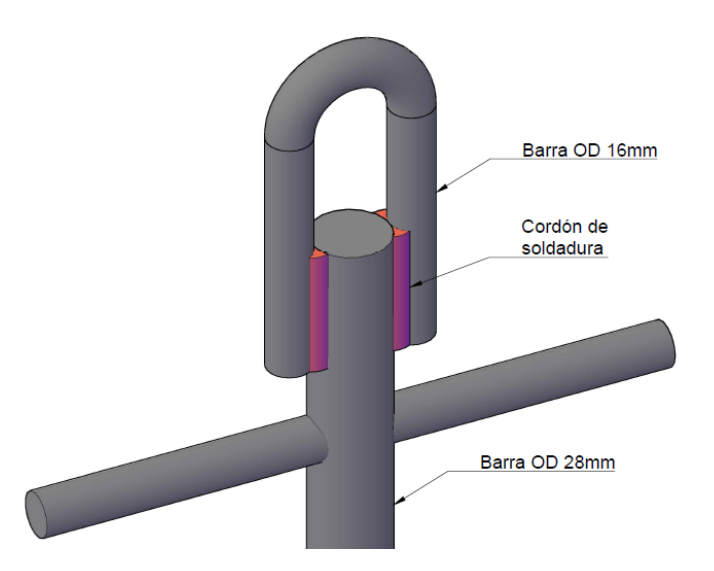

<span id="page-19-1"></span>*Figura 3-6 – Perspectiva de unión soldada en extremo superior de la estructura entre barras de acero de OD 16mm y Barra de acero de OD 28mm.*

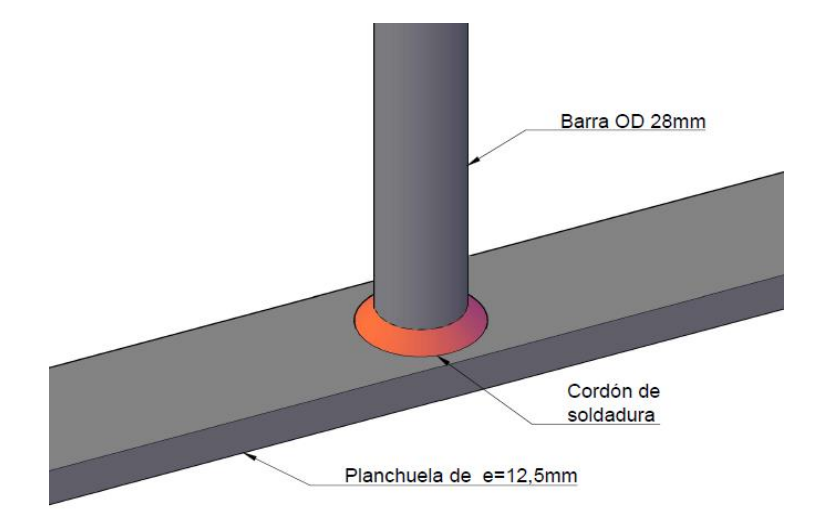

<span id="page-20-2"></span>*Figura 3-7 – Perspectiva de unión soldada en extremo inferior de la estructura entre barra de acero de OD 28mm y planchuela de acero de espesor 12,5mm.*

#### <span id="page-20-0"></span>**3.3.1 Materiales**

La estructura está constituida por los siguientes materiales:

- Barra de 28mm y 18mm de diámetros: Acero SAE 1045 con un contenido de 0,45% de carbono  $(0,3 - 0,43\%)$ .
- Planchuela de acero de 12,5mm de espesor: Acero SAE 1010 con un contenido de 0,10%
- Soldaduras: generadas a partir de método de soldadura SMAW (soldadura por arco eléctrico) con electrodos E7018-1.

Se considera para todos los materiales antes descriptos un módulo de Young E = 210000 MPa, tensión de fluencia  $\sigma_v$  = 180 MPa y tensión de rotura  $\sigma_r$  = 320 MPa [SAE J1397, 1992].

#### <span id="page-20-1"></span>**3.4 COMPORTAMIENTO BAJO CARGA**

Según como se detalló en el inciso [3.1](#page-16-1) la percha se utiliza para la carga y descarga de tuberías de producción, barras de perforación y varillas de bombeo. Debido a como son utilizadas, se presentan los siguientes esfuerzos en las distintas partes que la componen:

- $\bullet$  Barra maciza de acero AISI 1045 OD = 28mm: se encuentra sometida a esfuerzo de tracción en toda su longitud.
- Barra maciza de acero AISI 1045 OD = 16mm: se encuentra sometidas a esfuerzo de tracción en toda su longitud.
- Planchuela de acero AISI 1010 e = 12,5mm: se encuentra sometida a esfuerzos de flexión y corte.

En el extremo superior de la estructura las máximas tensiones de Vos Mises se observan en los extremos de los cuatro cordones de soldadura que vinculan la barra de acero de OD 28mm con las barras de acero de OD 16mm.

En la [Figura 3-8](#page-21-0) se observan las distribuciones de tensiones de Von Mises típicas encontradas como resultado de las simulaciones en la unión soldada entre la barra de acero de OD 28mm y la barra de acero de OD 16mm.

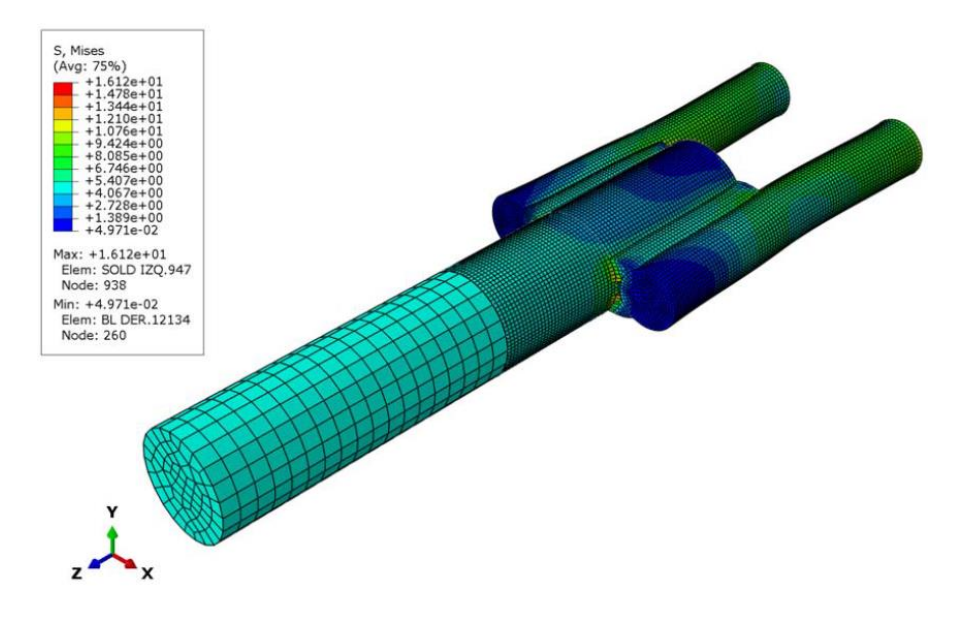

<span id="page-21-0"></span>*Figura 3-8 – Tensión principal mayor en unión soldada entre barra de acero de OD 28mm y la barras de acero de OD 14mm.*

En el extremo inferior de la estructura las máximas tensiones de Vos Mises se observan en la unión soldada superior que vincula la planchuela con la barra de acero de OD 28mm.

En la [Figura 3-9](#page-22-2) se observan las distribuciones de tensiones de Von Mises encontradas como resultado de las simulaciones en la unión soldada entre la barra de acero de OD 28mm y la planchuela de acero de espesor 12,5mm.

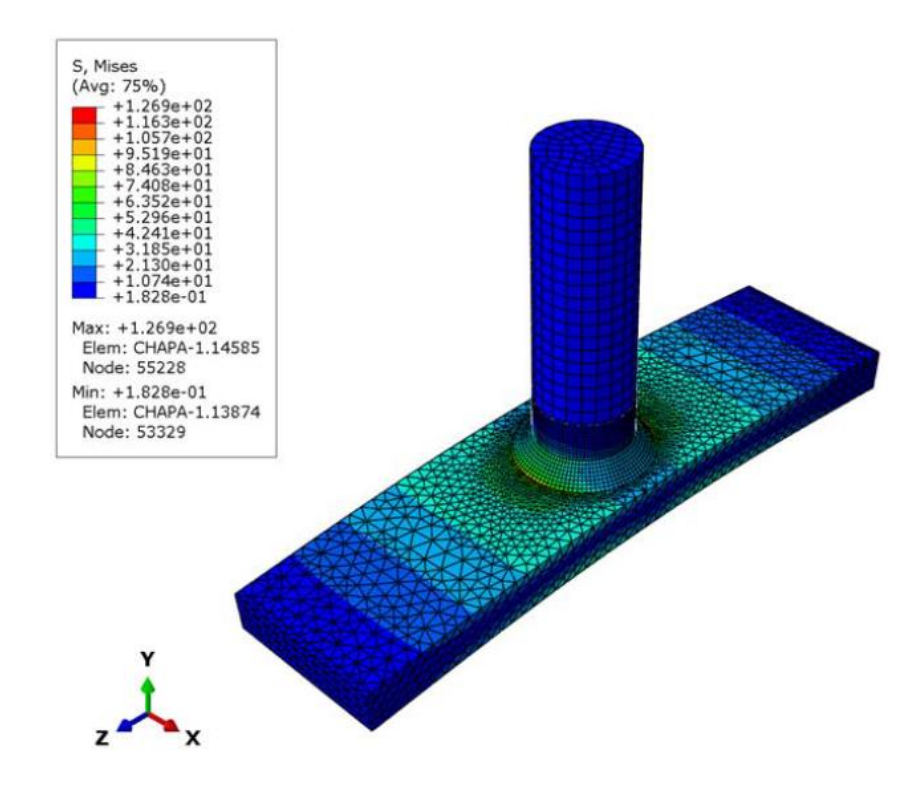

<span id="page-22-2"></span>*Figura 3-9 – Tensión principal mayor en unión soldada entre barra de acero de OD 28mm y la planchuela de acero de espesor de 12,5mm.*

Teniendo en cuenta como se transmiten las cargas desde sus puntos de aplicación hasta las barras de acero de OD 16mm que cumplen la función de gancho de izaje, se identifican dos zonas de debilidad en la estructura metálica. La primera de ellas son los 4 cordones de soldadura que vinculan la barra maciza de acero AISI 1045 OD 28mm con las dos barras macizas de acero AISI 1045 OD 16mm que cumplen la función de punto de enganche con el arco. La segunda zona de debilidad son los 2 cordones de soldadura que vinculan la barra maciza de acero AISI 1014 OD 28mm con la planchuela de acero AISI 1010 de espesor 12,5mm.

#### <span id="page-22-0"></span>**3.5 TIPOS DE DISCONTINUIDADES EN CORDONES DE SOLDADURAS**

#### <span id="page-22-1"></span>**3.5.1 Socavación de cordón o falta de metal de soldadura**

La socavación de cordón, o falta de material de soldadura, es una discontinuidad superficial. Este tipo de discontinuidad ocurre cuando no hay suficiente material de aporte depositado para llenar adecuadamente la junta.

#### <span id="page-23-0"></span>**3.5.2 Falta de fusión**

La falta de fusión es una discontinuidad de la soldadura en la cual no ocurre la fusión entre el metal de soldadura y las caras del metal base. Es decir, la fusión es menor a la especificada para una soldadura particular.

#### <span id="page-23-1"></span>**3.5.3 Porosidad**

La porosidad es un tipo de discontinuidad que forma una cavidad provocada por gases que quedan ocluidos durante el proceso de soldadura. Debido a su forma característica esférica, la porosidad es considerada la menos dañina de las discontinuidades, pero si la unión soldada se va a encontrar en una zona de la unión expuesta a ciclos de carga y descarga, puede generarse una zona de debilidad.

#### <span id="page-23-2"></span>**3.5.4 Inclusiones solidas**

La inclusión sólida es un tipo de imperfección del cordón de soldadura en la cual un material solido se encuentra atrapado en el cordón de soldadura. La inclusión puede ser metálico o no metálico, como por ejemplo escoria, fundente, tungsteno u óxido.

En particular la inclusión de escoria se produce en regiones dentro de la soldadura donde el fundente empleado para proteger el metal fundido es atrapado en el metal solidificado. Estas inclusiones se pueden encontrar totalmente contenidas dentro de la sección transversal de la soldadura o bien en la superficie.

## **CAPÍTULO N°4**

## <span id="page-24-0"></span>**4 MODELO DE CÁLCULO**

#### <span id="page-24-1"></span>**4.1 INTRODUCCIÓN**

Éste capítulo tiene como objetivo describir brevemente sobre el software utilizado para los modelos numéricos de la estructura. Se presentan también las hipótesis tenidas en cuenta al momento de generar los distintos modelos para las principales discontinuidades que se consideraron en los cordones de soladura.

#### <span id="page-24-2"></span>**4.2 SOFTWARE DE CÁLCULO**

El software que se utiliza para realizar los cálculos numéricos en los distintos modelos es ABAQUS. Éste es un software de simulación numérica que aplica el método de elementos finitos para realizar los cálculos estructurales.

Para realizar los cálculos numéricos del presente trabajo se utilizaron tres herramientas: ABAQUS CAE, ABAQUS Command y ABAQUS Viewer.

La herramienta ABAQUS CAE se utiliza, según [Hibbit et al., 1998], principalmente para crear los modelos tridimensionales y realizar el mallado. Se introducen las propiedades de los materiales, cargas y condiciones de contorno.

Luego de generar el modelo tridimensional se realizan los cálculos numéricos para las distintas cargas utilizando la herramienta ABAQUS Command.

Finalmente se procesan los resultados utilizando la herramienta ABAQUS Viewer. Con esta se obtienen tablas de resultados numéricos, gráficos bidimensionales y tridimensionales de deformaciones y distribución de tensiones de los distintos modelos.

#### <span id="page-24-3"></span>**4.3 MODELACIÓN DE DISCONTINUIDADES EN CORDONES DE SOLDADURA**

En la generación de los modelos se buscó reproducir distintas discontinuidades en los cordones de soldadura que producen variaciones en la resistencia de la estructura de izaje. Las discontinuidades que se consideraron para realizar los modelos son las siguientes: socavación o falta de metal de soldadura, falta de fusión, porosidad e inclusiones sólidas

En todos los modelos se consideran a las discontinuidades en la dirección más desfavorable o que mayores cambios presenten en la distribución de tensiones.

Se utilizaron elementos tetraédricos y hexaédricos de interpolación lineal para el mallado de los distintos sólidos que componen los modelos. El comportamiento del material es lineal elástico.

Los distintos tipos de elementos fueron utilizados teniendo en cuenta la geometría del sólido y según como éstos se ajustaban a la misma. Es debido a esto que no hay homogeneidad en la utilización de un solo tipo de elemento en todos los modelos generados.

Inicialmente las discontinuidades que se modelaron con elementos finitos presentaban una distribución asimétrica imposibilitando utilizar la hipótesis de simetría. Luego de realizar simulaciones en forma iterativa con el objetivo de determinar la posición de las discontinuidades que sea más desfavorable, se obtuvieron modelos con discontinuidades distribuidas en forma simétrica. A fin de simplificar el proceso de modelado, se descartó la posibilidad de utilizar la hipótesis de simetría.

Los modelos generados para el extremo superior de la estructura metálica de izaje con un diseño preestablecido son nombrados Modelo "G" y los modelos generados para el extremo inferior de la misma son nombrados Modelo "P". El Modelo "A" corresponde al rediseño realizado en la zona del aparejo de izaje que resulte como limitante en la resistencia.

En el caso que las uniones soldadas son perfectas sin discontinuidades los modelos son nombrados M1. Los modelos con discontinuidades son nombrados de la siguiente forma:

- • M2: Falta de fusión.
- •M3: Socavación o falta de metal de soldadura.
- • M4: Porosidad.
- •M5: Inclusión sólida.

#### <span id="page-25-0"></span>**4.3.1 Falta de fusión**

Éste tipo discontinuidad produce una fusión deficiente en la interfaz cordón de soldadura – metal base a partir de la cual se puede considerar que el cordón de soldadura se encuentra interrumpido.

Para los modelos numéricos que tienen en cuenta esta discontinuidad se considera arbitrariamente un faltante de cordón de soldadura de 2mm de espesor.

En la [Figura 4-1](#page-26-1) se observan vistas en perspectiva del modelo con falta de fusión en el cordón de soldadura del extremo superior del aparejo de izaje G – M2.

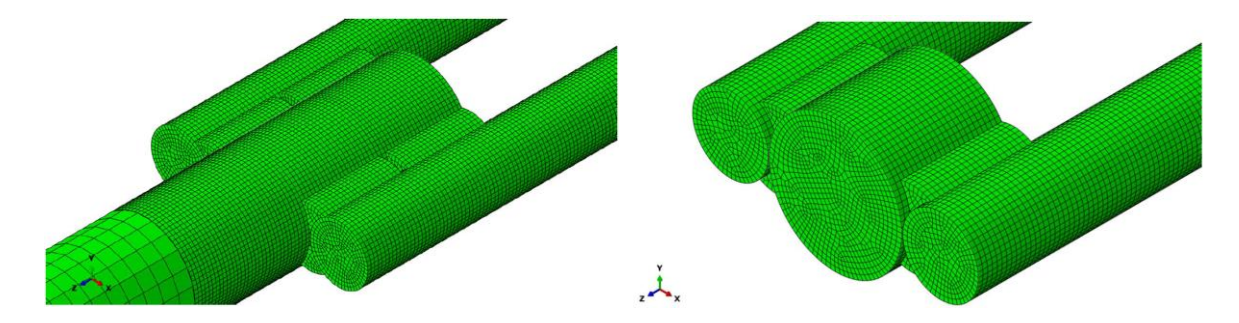

<span id="page-26-1"></span>*Figura 4-1 – Vistas en perspectiva de las uniones soldadas del modelo G – M2 con falta de fusión.*

#### <span id="page-26-0"></span>**4.3.2 Socavación o falta de metal de soldadura**

Se interpreta a la socavación como una falta de material de aporte en el cordón. Esto se puede entender como una disminución en el espesor normal del cordón.

Para el diseño de los modelos numéricos se redujo el espesor normal o raíz de la unión soldada para lograr un comportamiento compatible.

En la [Figura 4-2](#page-26-2) se observa en perspectiva del modelo con socavación o falta de metal de soldadura del extremo superior del aparejo de izaje G – M3.

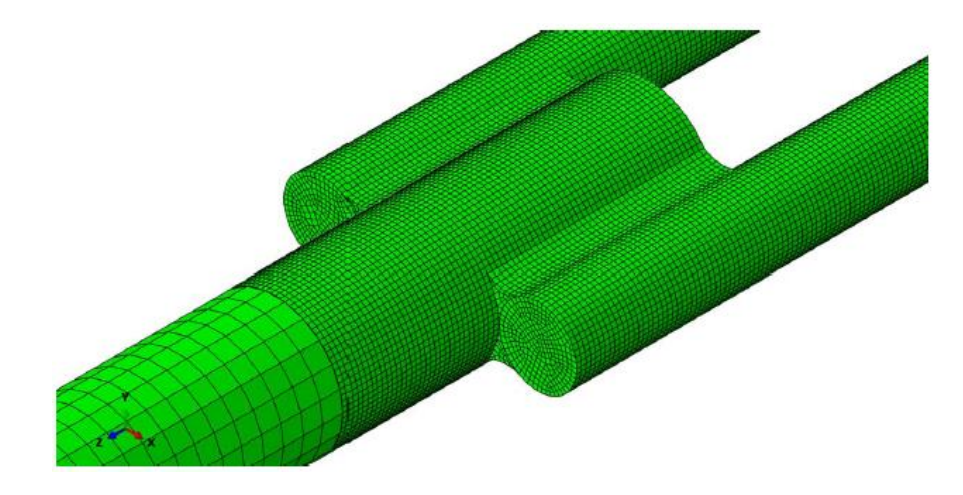

<span id="page-26-2"></span>*Figura 4-2 – Vista en perspectiva de las uniones soldadas del modelo G – M3 con presencia de Socavación.*

En la [Figura 4-3](#page-27-1) se observa vistas frontales del modelo perfecto y modelo con socavación o falta de metal de soldadura del extremo superior del aparejo de izaje G – M3:

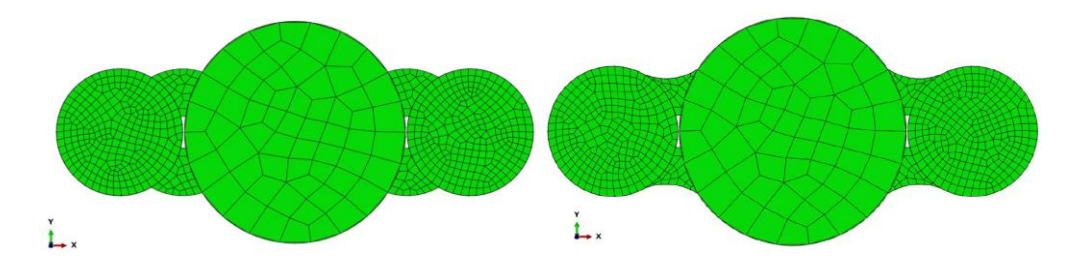

<span id="page-27-1"></span>*Figura 4-3 – Vistas frontales de las uniones soldadas perfectas y con presencia de Socavación.*

#### <span id="page-27-0"></span>**4.3.3 Porosidad**

En los cordones de soldadura se pueden apreciar poros uniformemente distribuidos, formando nidos, alineados o con una geometría alargada. A los efectos de la generación de los modelos numéricos se considera arbitrariamente un único poro por cordón de soldadura y estos se encuentran en el centro de los cordones de soldadura.

En los modelos de elementos finitos los poros se crearon con geometría hexaédrica de 1mm de lado. Esto se debe a que la geometría real del poro es aleatoria y se buscó representar el faltante de material de cierto volumen.

En l[a Figura 4-4](#page-27-2) se observan vistas en perspectiva del modelo con poros distribuidos en forma uniforme en los cordones de soldadura del extremo superior del aparejo de izaje G – M4.

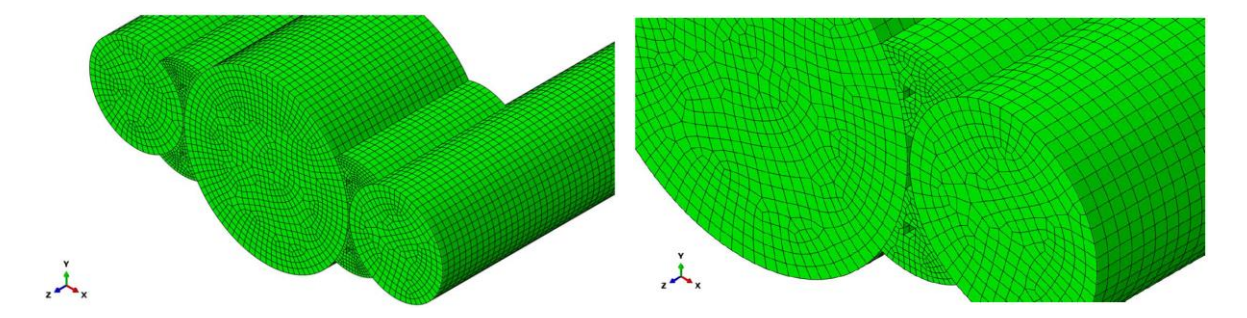

<span id="page-27-2"></span>*Figura 4-4 – Vistas en perspectiva de las uniones soldadas del modelo G – M4 con porosidad.*

#### <span id="page-28-0"></span>**4.3.4 Inclusiones solidas**

El mecanismo y las razones por la cual se forman las inclusiones solidas en los cordones de soldadura difieren de los que generan los poros. A los efectos de la generación de los modelos numéricos se considera arbitrariamente una única inclusión solida por cordón de soldadura y estas se encuentran en el centro de los cordones de soldadura.

En los modelos de elementos finitos las inclusiones sólidas se crearon con geometría hexaédrica de 1mm de lado. Esto se debe a que la geometría real de la inclusión sólida es aleatoria y se buscó representar la inclusión de un material de cierto volumen.

En la [Figura 4-5](#page-28-1) se observan vistas en perspectiva del modelo con inclusiones sólidas distribuidas en forma uniforme en los cordones de soldadura del extremo superior del aparejo de izaje G – M5

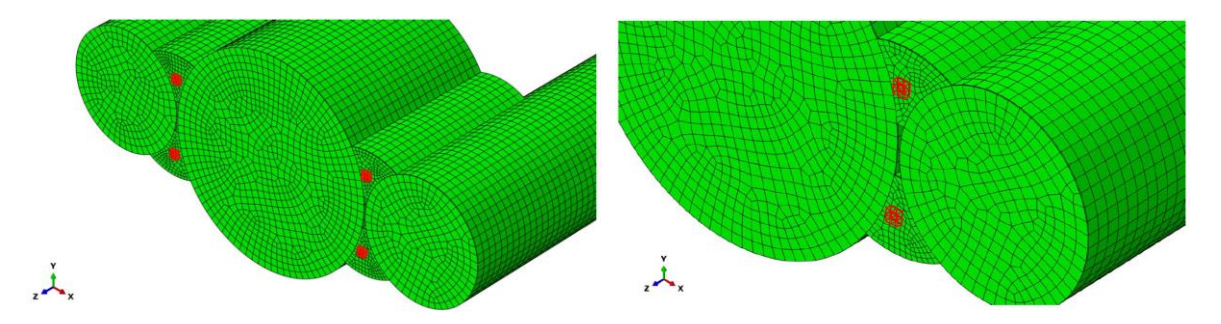

<span id="page-28-1"></span>*Figura 4-5 – Vistas en perspectiva de las uniones soldadas del modelo G – M5 con inclusiones sólidas.*

## **CAPÍTULO N°5**

## <span id="page-29-0"></span>**5 CÁLCULO DEL MODELO "G"**

#### <span id="page-29-1"></span>**5.1 INTRODUCCIÓN**

En esta sección se desarrollarán los temas vinculados al cálculo del Modelo "G" y a la obtención de las curvas de fragilidad a partir de los resultados obtenidos con el software.

#### <span id="page-29-2"></span>**5.2 DESCRIPCIÓN Y DIMENSIONES**

El Modelo "G" comprende la zona superior de la estructura metálica de izaje. Comprende la barra de acero de OD 28mm y dos barras de acero de OD 16mm vinculadas a la anterior mediante cuatro cordones de soldadura de 6mm de raíz. Las barras de acero de OD 16mm forman parte de la oreja de enganche de la estructura metálica de izaje.

Para establecer las longitudes de las barras se adopta una longitud mayor a la suma de la longitud de los cordones de soldadura (44,8mm) más una longitud igual a 1 vez el OD de cada una de las barras. Respetando estas longitudes se asegura que las tensiones en una sección transversal en los extremos de las barras son constantes y permite aplicar el Principio de Saint - Venant. En la [Figura 5-1](#page-29-3) se observa una vista general de la estructura de izaje y en rayado se muestra la zona de la estructura que corresponde al Modelo "G".

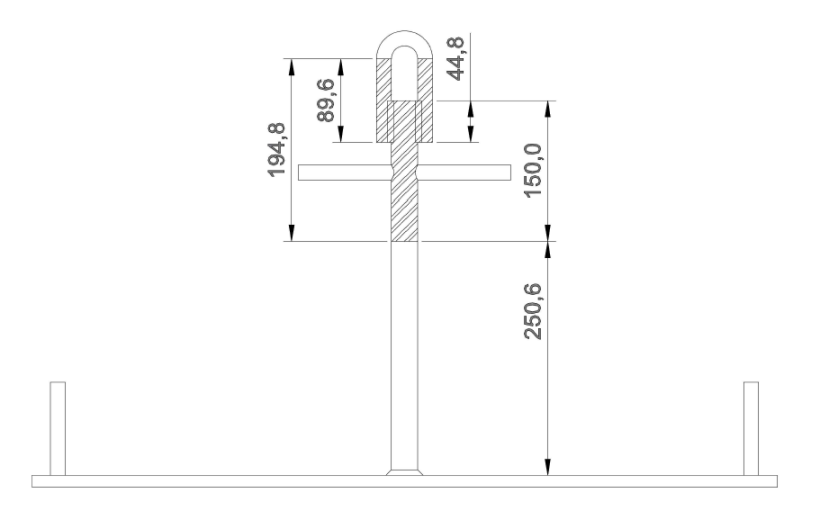

<span id="page-29-3"></span>*Figura 5-1 – Vista general de la estructura de izaje y el Modelo "G".*

Debido a que las barras horizontales que se observan en el extremo superior de la estructura de izaje no cumplen una función estructural se opta por no incluirlas en los modelos. Estas barras son utilizadas para manipular la estructura de izaje.

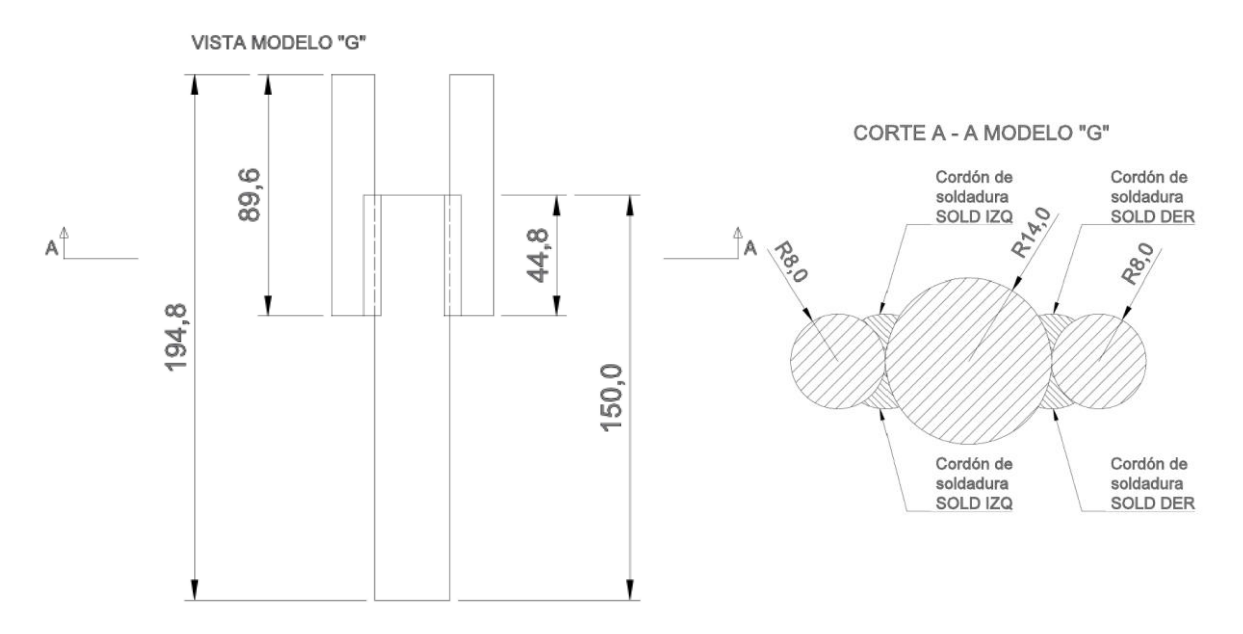

En la [Figura 5-2](#page-30-1) se observan las dimensiones de la zona modelada:

*Figura 5-2 – Vista frontal y Corte A – A del Modelo "G".*

#### <span id="page-30-1"></span><span id="page-30-0"></span>**5.3 MODELO NUMÉRICO, CONDICIONES DE CONTORNO Y CARGAS**

El modelo en estudio está compuesto en su totalidad por elementos finitos hexaédricos. Parte de la barra de OD 28mm posee elementos finitos hexaédricos de 4mm de lado, mientras que el resto del modelo posee elementos de 1mm de lado. En la [Figura 5-3](#page-31-0) se observa la distribución de los elementos correspondientes al modelo geométricamente perfecto del extremo superior de la estructura de izaje denominado G – M1:

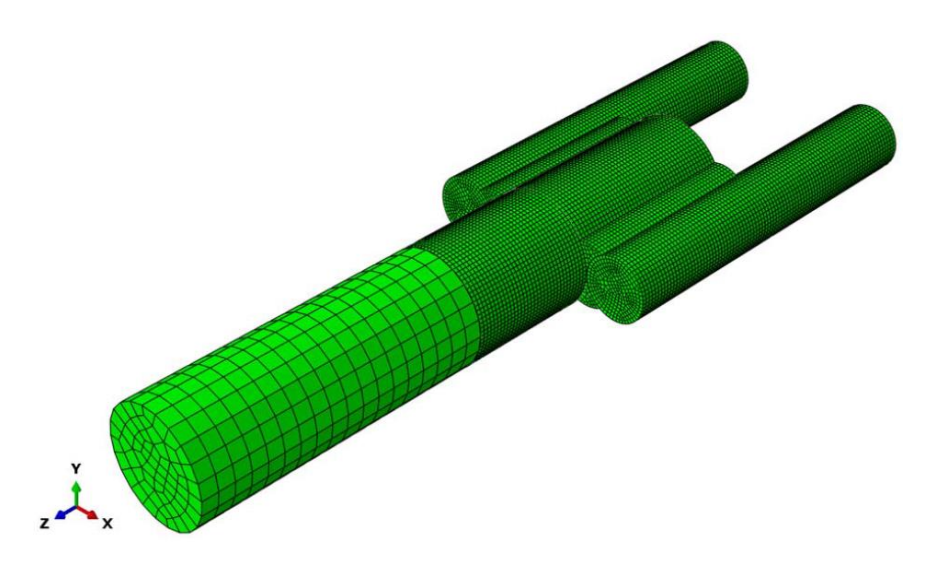

*Figura 5-3 – Distribución de elementos finitos en Modelo G – M1.*

<span id="page-31-0"></span>La distribución de elementos que se realiza en el sólido tiene como objetivo reducir el número de los mismos en las zonas donde las variaciones de las tensiones son leves y de esta forma disminuir el tiempo de cálculo. En l[a Figura 5-4](#page-31-1) se observa la distribución de tensiones típicas en el modelo geométricamente perfecto del extremo superior de la estructura de izaje sometido a la carga C1 denominado G – M1 – C1:

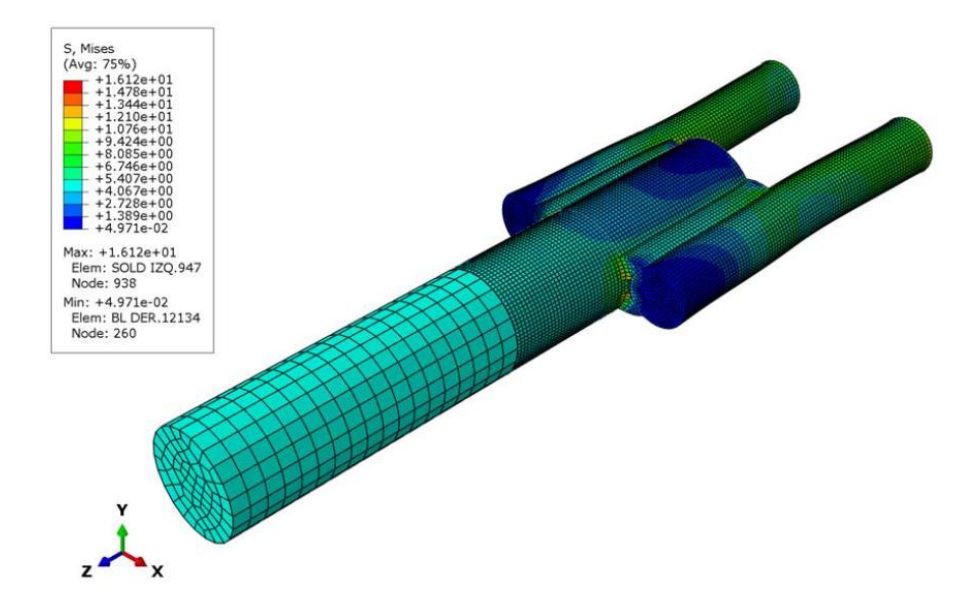

<span id="page-31-1"></span>*Figura 5-4 – Distribución típica de tensiones de Mises en Modelo G – M1 – C1.*

Para la creación de los modelos numéricos se imponen restricciones de tipo "Tie" en las superficies comunes al metal base y de aporte.

La condición de contorno establecida para este modelo tiene en cuenta que las barras de OD 16mm forman en el modelo real una oreja a partir de la cual se iza el elemento estructural. Considerando lo anterior se establece que los extremos libres de las barras de acero se encuentran empotradas, es decir, los desplazamientos en los tres ejes de referencia se encuentran restringidos.

Las cargas que se utilizan para evaluar los modelos numéricos están establecidas en función de los pesos de las barras de perforación, tuberías de producción y varillas de bombeo. Las cargas se encuentran aplicadas en el extremo libre de la barra de OD de 28mm. Se consideran a las cargas distribuidas uniformemente en el área de la sección transversal. Se utiliza como carga tipo 1 tubería de producción de 2 3/8" de 8,5m que tiene un peso de 500N (110,2 lb).

Los valores de cargas definidos son los siguientes:

c1 = 3000N (equivalente a 6 tuberías de prod.)  $c2 = 6000N$  (equivalente a 12 tuberías de prod.) c3 = 8000N (equivalente a 16 tuberías de prod.)

El área en la cual se aplican las cargas anteriores es:

$$
A = \frac{\pi * OD^2}{4} = 615,75 \text{mm}^2
$$

Entonces las cargas de área que se utilizaran para evaluar los distintos modelos numéricos correspondientes al Modelo G son las siguientes:

$$
C1 = \frac{3000N}{615,75mm^2} = 4,87N/mm^2
$$

$$
C2 = \frac{6000N}{615,75mm^2} = 9,74N/mm^2
$$

$$
C3 = \frac{9000N}{615,75mm^2} = 12,98N/mm^2
$$

Debido a que el material con el cual está compuesta la estructura de izaje se considera lineal elástico es posible aplicar el principio de Saint-Venant y aplicar en el área A las cargas c1, c2 y c3 que se encuentran aplicadas en los extremos libres de la planchuela tal como se observa en la [Figura 3-1.](#page-17-1)

En la [Figura 5-5](#page-33-1) se observa en los extremos libres de las barras de OD 16mm los empotramientos y en el extremo libre de la barra de OD 28mm se observa la carga aplicada en toda la superficie de la sección transversal:

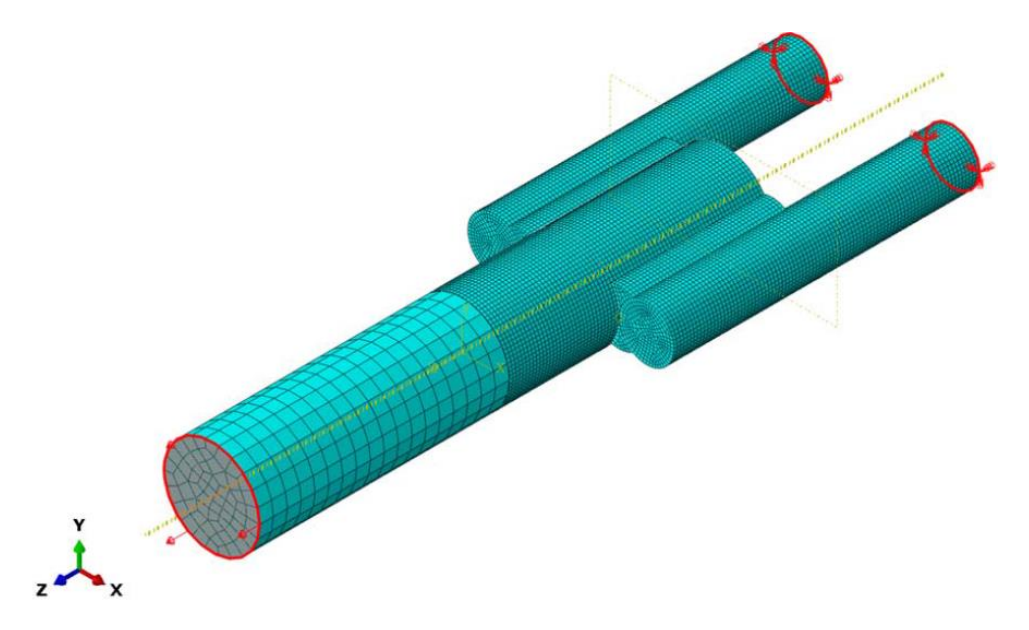

*Figura 5-5 – Condiciones de contorno y cargas en Modelo G – M1 – C1.*

<span id="page-33-1"></span>Teniendo en cuenta las principales discontinuidades que se presentan en los cordones de soldadura descriptos en el inciso [3.5,](#page-22-0) a continuación se enumeran los modelos numéricos a evaluar con las cargas de área antes calculadas:

- G M1: modelo numérico perfecto sin discontinuidades en los cordones de soldadura.
- G M2: modelo numérico que contempla la falta de fusión entre el cordón de soldadura y el metal base.
- G M3: modelo numérico que contempla la socavación o falta de metal de soldadura.
- G M4: modelo numérico que contempla la porosidad en el metal de soldadura.
- G M5: modelo numérico que contempla las inclusiones solidas en el metal de soldadura.

#### <span id="page-33-0"></span>**5.4 RESULTADOS**

Teniendo en cuenta lo expresado en el inciso [5.3](#page-30-0) se proceden a realizar los cálculos numéricos de los distintos modelos utilizando el software de elementos finitos ABAQUS. En la [Figura 5-6](#page-34-0) se observan los resultados obtenidos luego de realizar la simulación numérica correspondiente al modelo perfecto sin discontinuidades en los cordones de soldadura del extremo superior del aparejo de izaje sometido a la carga C1 denominado G – M1 – C1:

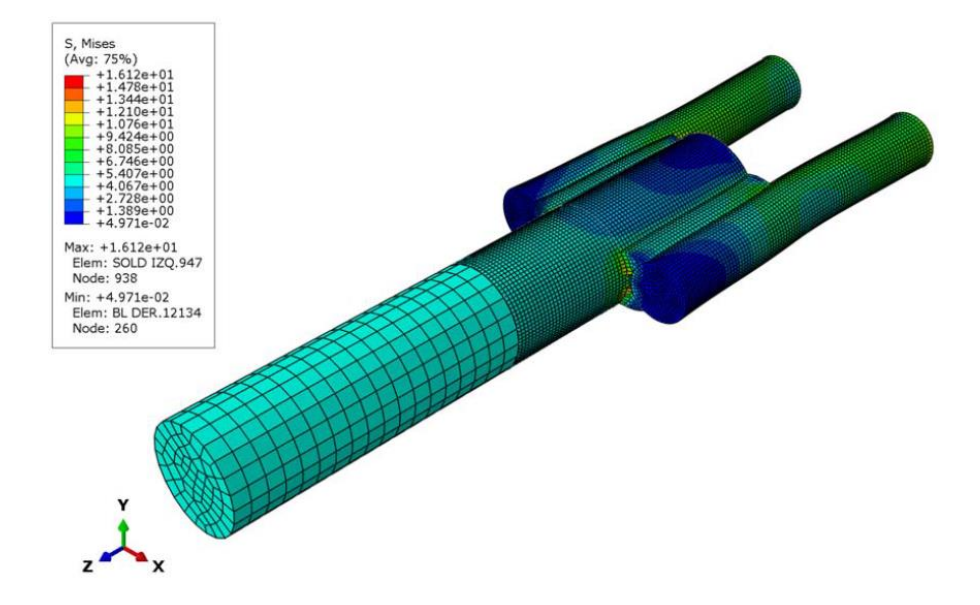

*Figura 5-6 – Resultado obtenidos para el Modelo G – M1 – C1.*

<span id="page-34-0"></span>Para cada sub Modelo "G" (perfecto, falta de fusión, socavación, porosidad e inclusiones solidas) se calculan las tensiones de Mises que se producen al aplicar cada carga de área (C1, C2 y C3) y se establece cual es la zona en la cual tiene lugar. En la [Tabla 5-1](#page-35-0) se presentan los resultados obtenidos para los modelos con las distintas discontinuidades planteadas:

|                   | G-M1-C1   | $G-M1-C2$ | $G-M1-C3$       |
|-------------------|-----------|-----------|-----------------|
| S Mises [Mpa]     | 16.12     | 32.24     | 42.97           |
| Zona Max. S Mises | SOLD IZQ  | SOLD IZQ  | SOLD IZQ        |
|                   | G-M2-C1   | G-M2-C2   | $G-M2-C3$       |
| S Mises [Mpa]     | 16.21     | 32.41     | 43.2            |
| Zona Max. S Mises | Sold der  | Sold Der  | <b>SOLD DER</b> |
|                   | $G-M3-C1$ | G-M3-C2   | $G-M3-C3$       |
| S Mises [Mpa]     | 17.22     | 34.44     | 45.9            |
| Zona Max. S Mises | SOLD IZQ  | SOLD IZQ  | SOLD IZQ        |
|                   | $G-M4-C1$ | G-M4-C2   | $G-M4-C3$       |
| S Mises [Mpa]     | 16.12     | 32.45     | 42.98           |
| Zona Max. S Mises | SOLD IZQ  | SOLD IZQ  | SOLD IZQ        |
|                   | G-M5-C1   | G-M5-C2   | $G-M5-C3$       |
| S Mises [Mpa]     | 16.12     | 32.24     | 42.96           |
| Zona Max. S Mises | SOLD IZQ  | SOLD IZQ  | SOLD IZQ        |

*Tabla 5-1 – Resultados de simulaciones para el Modelo "G"*

<span id="page-35-0"></span>A partir de los resultados obtenidos anteriormente se construyen rectas de regresión para cada uno de los sub modelos numéricos establecidos para el Modelo "G". Estas rectas relacionan las cargas utilizadas en las simulaciones con las tensiones de Von Mises permitiendo estimar para cualquier valor de carga la máxima tensión de Mises que se presentará en cada sub modelo.

Es posible estimar las cargas utilizando una relación carga – tensión máxima debido a que se consideran a los materiales que componen la estructura de izaje lineales elásticos.

A continuación se presentan las ecuaciones correspondientes a las rectas de regresión:

$$
S_{mis\ M1} = 0.0054 \frac{1}{mm^2} * c + 0.0118 \frac{N}{mm^2} = [Mpa] = [\frac{N}{mm^2}]
$$
 (3)

$$
S_{\text{mis M2}} = 0.0054 \frac{1}{\text{mm}^2} * c + 0.0171 \frac{N}{\text{mm}^2} = \text{[Mpa]} = \text{[\frac{N}{mm^2}]} \tag{4}
$$

$$
S_{mis\ M3} = 0.0057 \frac{1}{mm^2} *c + 0.0142 \frac{N}{mm^2} = [Mpa] = [\frac{N}{mm^2}]
$$
 (5)

$$
S_{mis\ M4} = 0.0054 \frac{1}{mm^2} * c + 0.0434 \frac{N}{mm^2} = [Mpa] = [\frac{N}{mm^2}]
$$
 (6)

$$
S_{\text{mis M5}} = 0.0054 \frac{1}{\text{mm}^2} * c + 0.0189 \frac{N}{\text{mm}^2} = \text{[Mpa]} = \text{[\frac{N}{mm^2}]} \tag{7}
$$
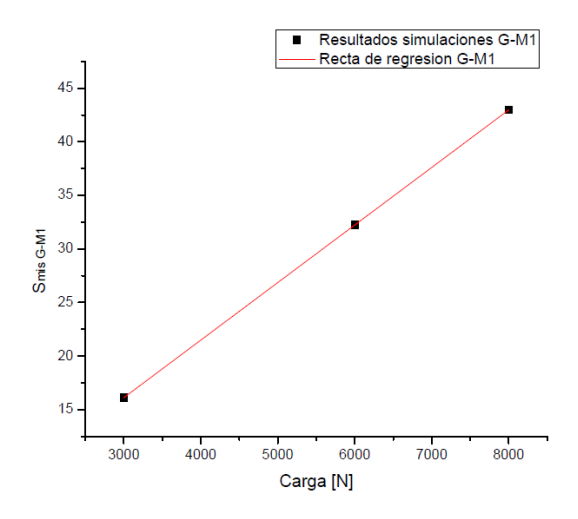

*Figura 5-7 – Recta de regresión del sub modelo G – M1 asociado a la Ecuación (3).*

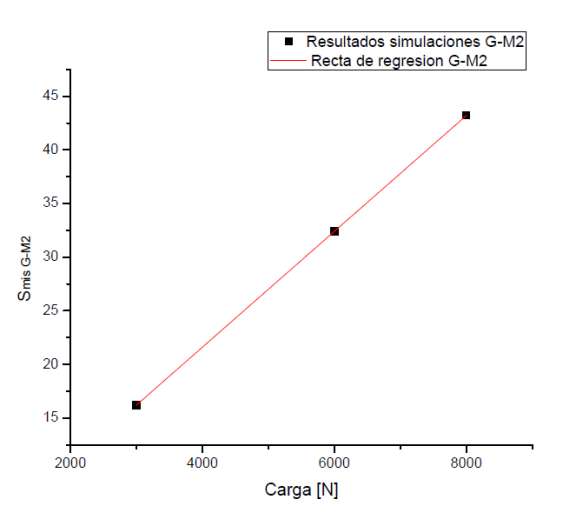

*Figura 5-8 – Recta de regresión del sub modelo G – M2 asociado a la Ecuación (4).*

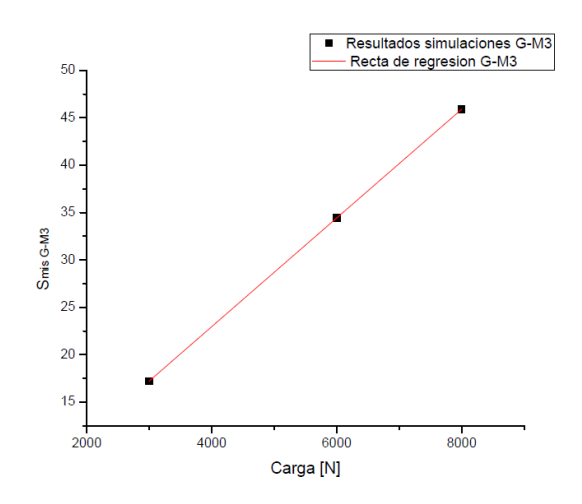

Resultados simulaciones G-M4 Recta de regresion G-M4

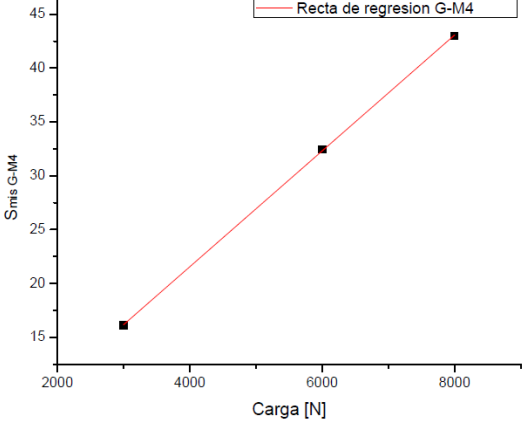

*Figura 5-9 – Recta de regresión del sub modelo G – M3 asociado a la Ecuación (5).*

*Figura 5-10 – Recta de regresión del sub modelo G – M4 asociado a la Ecuación (6).*

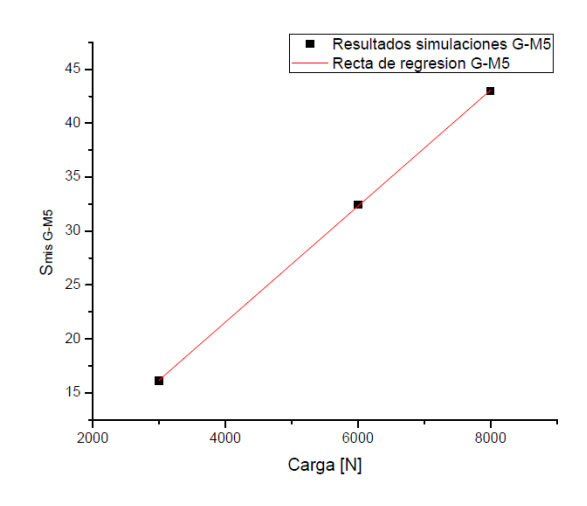

*Figura 5-11 – Recta de regresión del sub modelo G – M5 asociado a la Ecuación (7).*

Teniendo en cuenta que la tensión de fluencia correspondientes a los materiales que forman Modelo "G" y las ecuaciones antes enumeradas se obtienen las cargas "c" a partir de las cuales se presenta fluencia en la estructura. Las cargas "c" divididas por el área de la sección transversal de la barra de acero de OD 28mm corresponden a las cargas de área que producen una  $S_{mis} = \sigma_y = 180$  MPa en una determinado punto de la zona superior de la estructura de izaje dependiendo del sub modelo "G". En la [Tabla 5-2](#page-37-0) se encuentran las cargas de fluencia "c" antes mencionadas:

|                | Modelo   Carga fluencia "c"[N] |
|----------------|--------------------------------|
| M1             | 33331.15                       |
| M <sub>2</sub> | 33330.17                       |
| M3             | 31576.46                       |
| M4             | 33325.30                       |
| M5             | 33329.83                       |

*Tabla 5-2 - Cargas de fluencia "c" para el Modelo "G"*

<span id="page-37-0"></span>Se construye una muestra representativa de 30 valores de carga obtenidos aleatoriamente con una carga límite inferior de 31500 N y una carga límite superior de 33500 N. Con la carga límite inferior en ninguno de los sub modelos se alcanza la tensión de fluencia y con la carga límite superior se alcanza en todos los sub modelos la tensión de fluencia. Para cada uno de

los 30 valores que componen la muestra representativa se obtiene, a partir de las Ecuaciones (3) a (7), la máxima tensión de Mises que se presenta en cada uno de los sub modelos.

Como cada modelo numérico presenta un comportamiento y una distribución de tensiones distinto al resto de los modelos frente a una carga aleatoria, se establece la probabilidad de alcanzar la tensión de fluencia en los sub modelos G – M1 a G – M5 para cada una de las cargas perteneciente a la muestra representativa de 30 valores.

Luego de evaluar los 30 valores de carga de la muestra representativa se seleccionan aquellos valores mínimos que presentan una probabilidad del 20%, 40%, 60%, 80% y 100% de que la máxima tensión de Mises que se presente en las simulaciones supere la tensión de fluencia. La [Tabla 5-3](#page-38-0) es una tabla resumen y en la misma se detallan los valores de carga que producen una probabilidad de 0%, 20%, 40%, 60%, 80% y 100% de que la máxima tensión que se presente en las simulaciones supere la tensión de fluencia  $\sigma_{\rm v}$  < S<sub>mis</sub>. En negrita se observan los valores de tensión de Von Mises que superan la tensión de fluencia del material. En el inciso [9.1](#page-82-0) del Anexo se puede encontrar la [Tabla 9-1](#page-82-1) con todos los valores de probabilidad de que  $\sigma_{\rm y}$  < S<sub>mis</sub> para las cargas pertenecientes muestra representativa de 30 valores.

| Carga [N] | $G-M1$ | G-M2   | $G-M3$                                                      | $G-M4$ | $G-M5$ |                              |
|-----------|--------|--------|-------------------------------------------------------------|--------|--------|------------------------------|
|           |        |        | S Mis [Mpa] S Mis [Mpa] S Mis [Mpa] S Mis [Mpa] S Mis [Mpa] |        |        | Prob. $\sigma$ y < S mis [%] |
| 31524     | 170.24 | 170.25 | 179.70                                                      | 170.27 | 170.25 | 0                            |
| 31530     | 170.27 | 170.28 | 179.74                                                      | 170.31 | 170.28 | 0                            |
| 31611     | 170.71 | 170.72 | 180.20                                                      | 170.74 | 170.72 | 20                           |
| 33326     | 179.97 | 179.98 | 189.97                                                      | 180.00 | 179.98 | 40                           |
| 33330     | 179.99 | 179.99 | 190.00                                                      | 180.03 | 180.00 | 60                           |
| 33354     | 180.12 | 180.13 | 190.13                                                      | 180.16 | 180.13 | 100                          |
| 33473     | 180.77 | 180.77 | 190.81                                                      | 180.80 | 180.77 | 100                          |

*Tabla 5-3 – Resumen de cargas con probabilidad de*  $\sigma_{\rm v}$  <  $\rm S_{mis}$ .

<span id="page-38-0"></span>A partir de los resultados obtenidos resumidos en la [Tabla 5-3](#page-38-0) se pueden construir las curvas de fragilidad asociadas al Modelo "G". En el presente trabajo se opta por realizar una interpolación lineal entre los resultados obtenidos y de este modo obtener una curva que describa el comportamiento de las curvas de fragilidad. En la [Figura 5-12](#page-39-0) se observan la nube de puntos asociados a la probabilidad de que  $\sigma_{\rm y}$  < S<sub>mis</sub>. En la [Figura 5-13](#page-39-1) se observa la curva de fragilidad asociada a la probabilidad de que  $\sigma_{v} < S_{\text{mis}}$ .

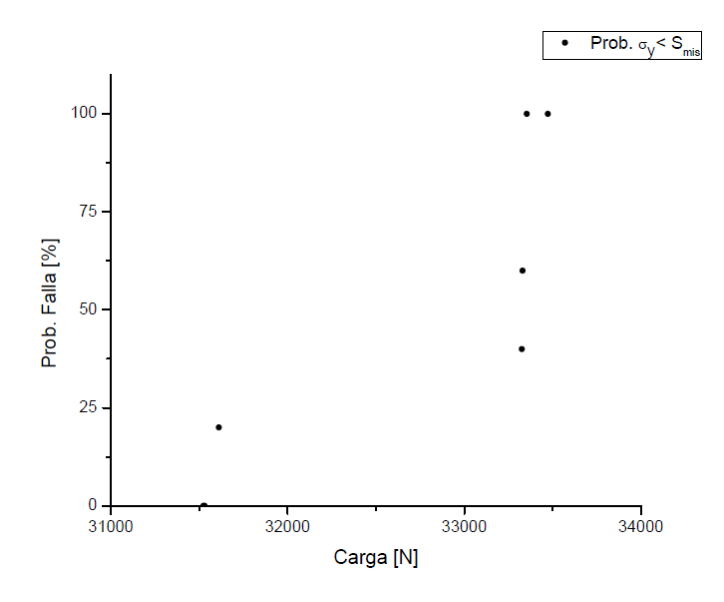

<span id="page-39-0"></span>*Figura 5-12 – Nube de puntos asociados a la probabilidad de que σ<sup>y</sup> < Smis.*

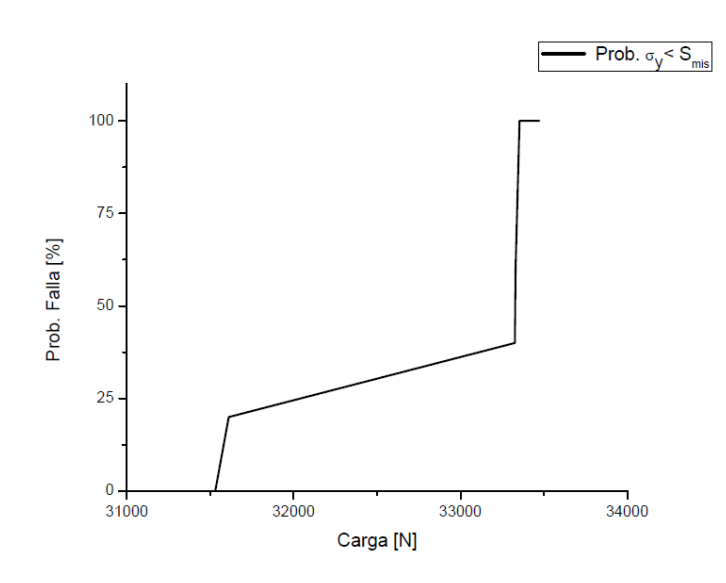

<span id="page-39-1"></span>*Figura 5-13 – Curva de fragilidad asociada a la probabilidad de que σ<sup>y</sup> < Smis.*

# **CAPÍTULO N°6**

## **6 CÁLCULO DEL MODELO "P"**

### **6.1 INTRODUCCIÓN**

En esta sección se desarrollarán los temas vinculados al cálculo del Modelo "P" y a la obtención de las curvas de fragilidad a partir de los resultados obtenidos con el software. Complementariamente se determinan las máximas deformaciones que pueden producirse en la zona de estudio a partir de un modelo de barras llamado Modelo "D" y sometiendo los sub modelos "D" a las mismas cargas con las cuales se obtuvieron las curvas de fragilidad del Modelo "P".

#### **6.2 DESCRIPCIÓN Y DIMENSIONES**

El Modelo "P" comprende la zona inferior de la estructura de izaje que comprende la barra de acero de OD 28mm y la planchuela de acero de 12,5mm de espesor y se encuentran unidas por dos cordones de soldadura tipo filete todo alrededor de la barra de acero de OD 28mm, uno a cada lado de la planchuela.

La planchuela de acero tiene un agujero de ID 22mm a través del cual se inserta la barra de acero de OD 28mm a la cual le realiza una reducción de diámetro pasando de 28mm a 22mm. La altura de la reducción de diámetro es de 6,5mm. Las soldaduras tipo filete todo alrededor se encuentran una por encima de la planchuela y la otra en la cavidad que se presenta entre la barra de acero de OD 28mm y la planchuela. Ambos cordones tienen 6mm de raíz.

Para establecer las longitudes de la barra de OD 28mm y de la planchuela se adopta una longitud mayor a una longitud de una vez el OD de la barra de 28mm para ambos extremos libres de la planchuela y la barra de OD 28mm. Respetando estas longitudes se asegura que las tensiones en una sección transversal en los extremos de las barras son constantes y permite aplicar el Principio de Saint - Venant. En la [Figura 6-1](#page-41-0) se observa una vista general de la estructura de izaje y en rayado se muestra la zona de la estructura que corresponde al Modelo " $P$ ":

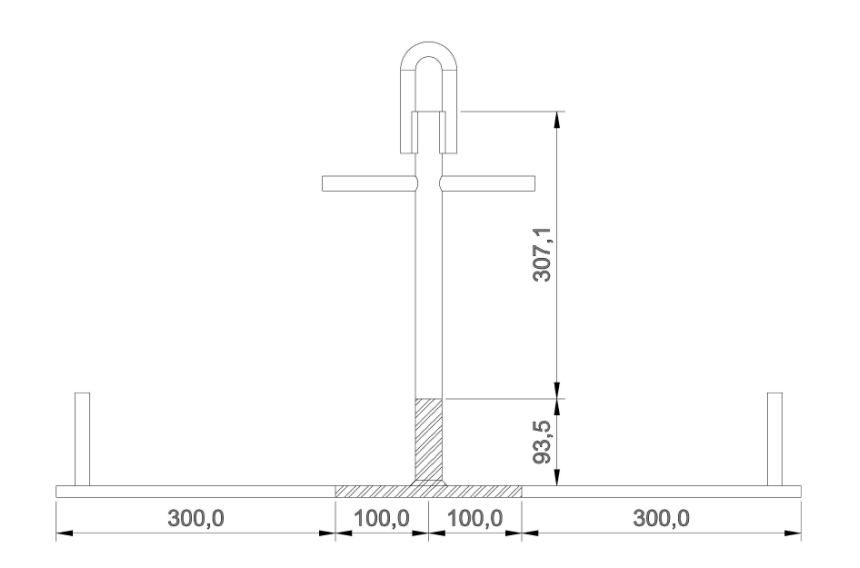

*Figura 6-1 – Vista general de la estructura de izaje y el Modelo "P".*

<span id="page-41-0"></span>En la [Figura 6-2](#page-42-0) se observan las vistas laterales y superiores y un corte del Modelo "P" en las cuales se detallan las dimensiones del mismo.

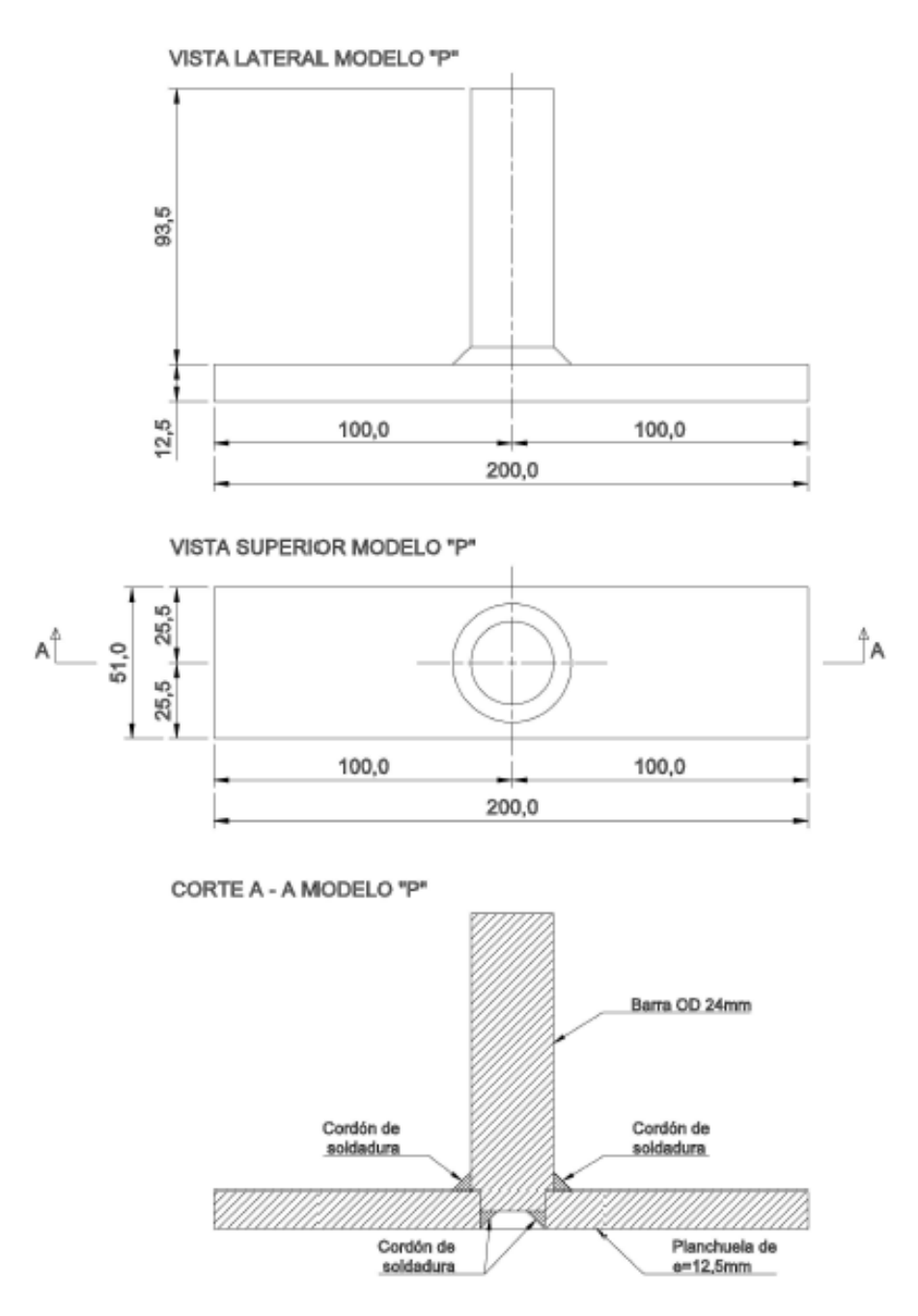

*Figura 6-2 – Vista frontal, superior y Corte A – A del Modelo "P"*

### <span id="page-42-1"></span><span id="page-42-0"></span>**6.3 MODELO NUMÉRICO, CONDICIONES DE CONTORNO Y CARGAS**

El modelo está compuesto por elementos finitos hexaédricos y tetraédricos. La barra de OD 28mm posee elementos finitos hexaédricos de 4mm de lado en las zonas donde no se presentan grandes cambios en la distribución de tensiones para economizar los tiempos de cálculo del software. En las zonas de contacto con cordones de soldadura se utilizaron elementos hexaédricos de 1mm de lado.

Para el mallado de la planchuela de 12,5mm de espesor se utilizaron elementos finitos hexaédricos y tetraédricos. En la zona de contacto con los cordones de soldadura se generó una malla de elementos hexaédricos de 1mm de lado para que sea congruente con el tipo y dimensión de elementos utilizados en el mallado de los cordones de soldadura y barra de OD 28mm. El mallado restante de la planchuela de 12,5mm de espesor esta generado con elementos finitos tetraédricos que varían gradualmente desde 1mm a 4mm de lado desde la zona de unión con la barra hacia las aristas de la planchuela.

En la [Figura 6-3](#page-43-0) se observa la distribución de los elementos del Modelo "P":

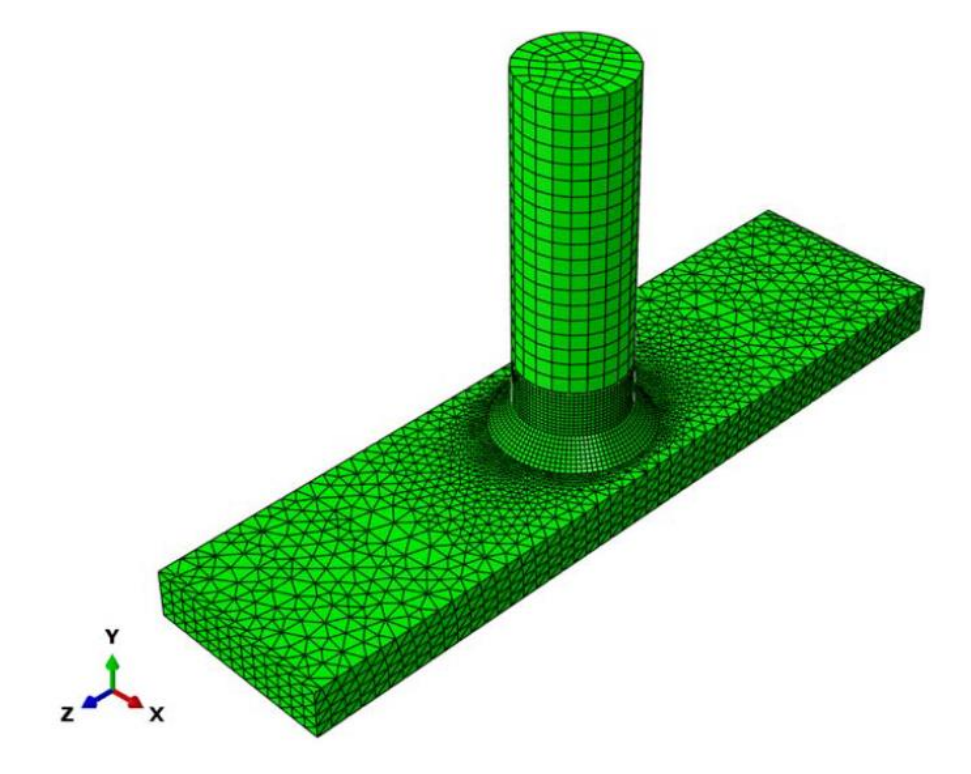

*Figura 6-3 – Distribución de elementos finitos en Modelo "P".*

<span id="page-43-0"></span>En la [Figura 6-4](#page-44-0) se observa la distribución de tensiones de Von Mises en el modelo geométricamente perfecto del extremo inferior de la estructura de izaje sometido a la carga C1 denominado P – M1 – C1:

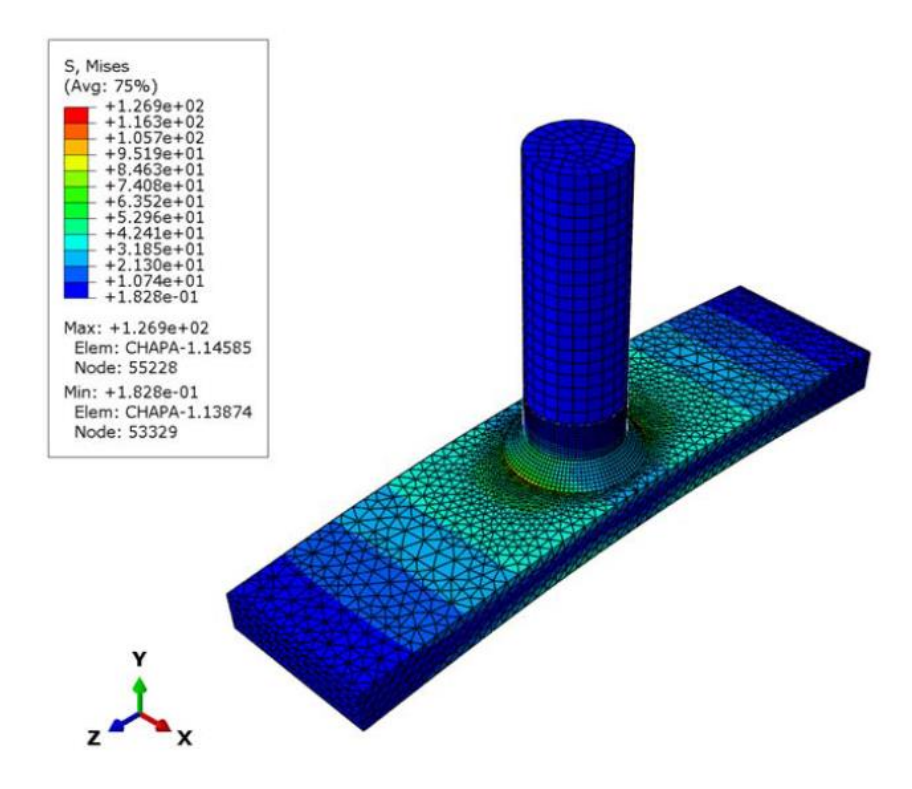

*Figura 6-4 – Distribución típica de tensiones de Mises en Modelo P – M1 – C1*

<span id="page-44-0"></span>Para la creación de los modelos numéricos se imponen restricciones de tipo "Tie" en las superficies comunes al metal base y de aporte.

La condición de contorno establecida para este modelo tiene en cuenta que el extremo libre de la barra de OD 28mm se encuentra empotrada.

Las cargas que se utilizan para evaluar los modelos numéricos están establecidas en función de los pesos de las barras de perforación, tuberías de producción y varillas de bombeo. Las cargas se encuentran aplicadas en los extremos libres de la planchuela.

Se utiliza como carga tipo 1 varilla de bombeo de 1 1/8" de 9,14m (30ft) que tiene un peso de 461,7N (103,8 lb). Debido a la simetría del aparejo en que cada extremo de la planchuela se coloca como carga el peso de media varilla de bombeo.

Debido a que el software Abaqus no permite establecer cargas lineales en aristas de solidos se establece un área en los extremos libres de las planchuela. El área en la cual se aplican las cargas es:

$$
A = 2mm * 51mm = 102mm2
$$

Teniendo en cuenta como se distribuye la carga aplicada en la estructura se plantean 3 modos de carga a partir de los cuales se calculan las cargas de área a introducir en los modelos. Con esto se busca que la carga equivalente que se obtiene de los modelos genere un momento en la unión entre la barra y la planchuela igual al producido por las cargas distribuidas en la planchuela completa.

En la [Figura 6-5,](#page-45-0) [Figura 6-6](#page-46-0) y [Figura 6-7](#page-46-1) se observan esquemas que detallan los modos de carga considerados para evaluar los distintos modelos numéricos que componen al Modelo "P". La zona de la estructura metálica en la [Figura 6-2](#page-42-0) que se encuentra rallada corresponde al Modelo "P". En cada extremo de la planchuela de 12,5mm de espesor se aplica una carga de  $P = 230,85N$ . Las cargas C1, C2 y C3 son las cargas equivalentes y éstas se aplican en el área A =  $102mm^2$ .

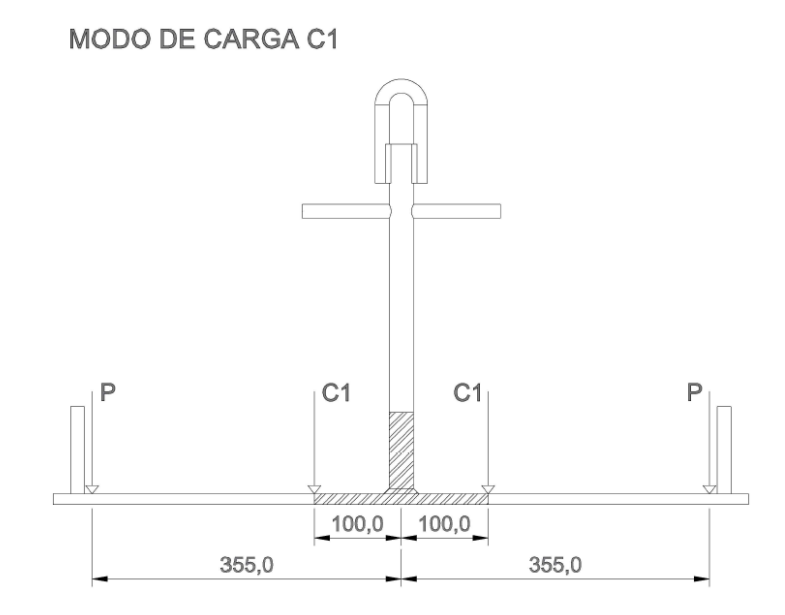

<span id="page-45-0"></span>*Figura 6-5 – Modo de carga C1 para Modelo "P".*

MODO DE CARGA C2

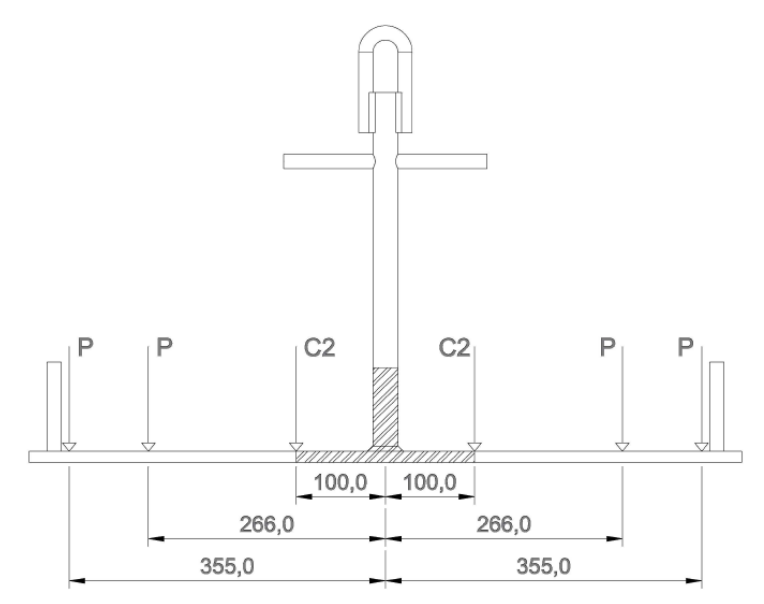

<span id="page-46-0"></span>*Figura 6-6 – Modo de carga C2 para Modelo "P".*

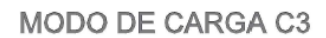

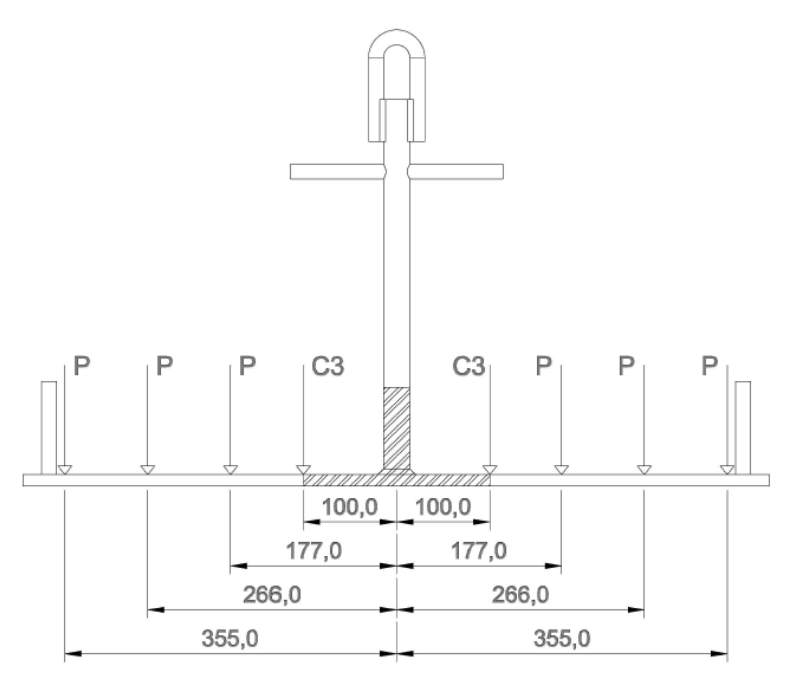

*Figura 6-7 – Modo de carga C3 para el Modelo "P".*

<span id="page-46-1"></span>A continuación se deducen las cargas equivalentes C1, C2 y C3 para el Modelo "P":

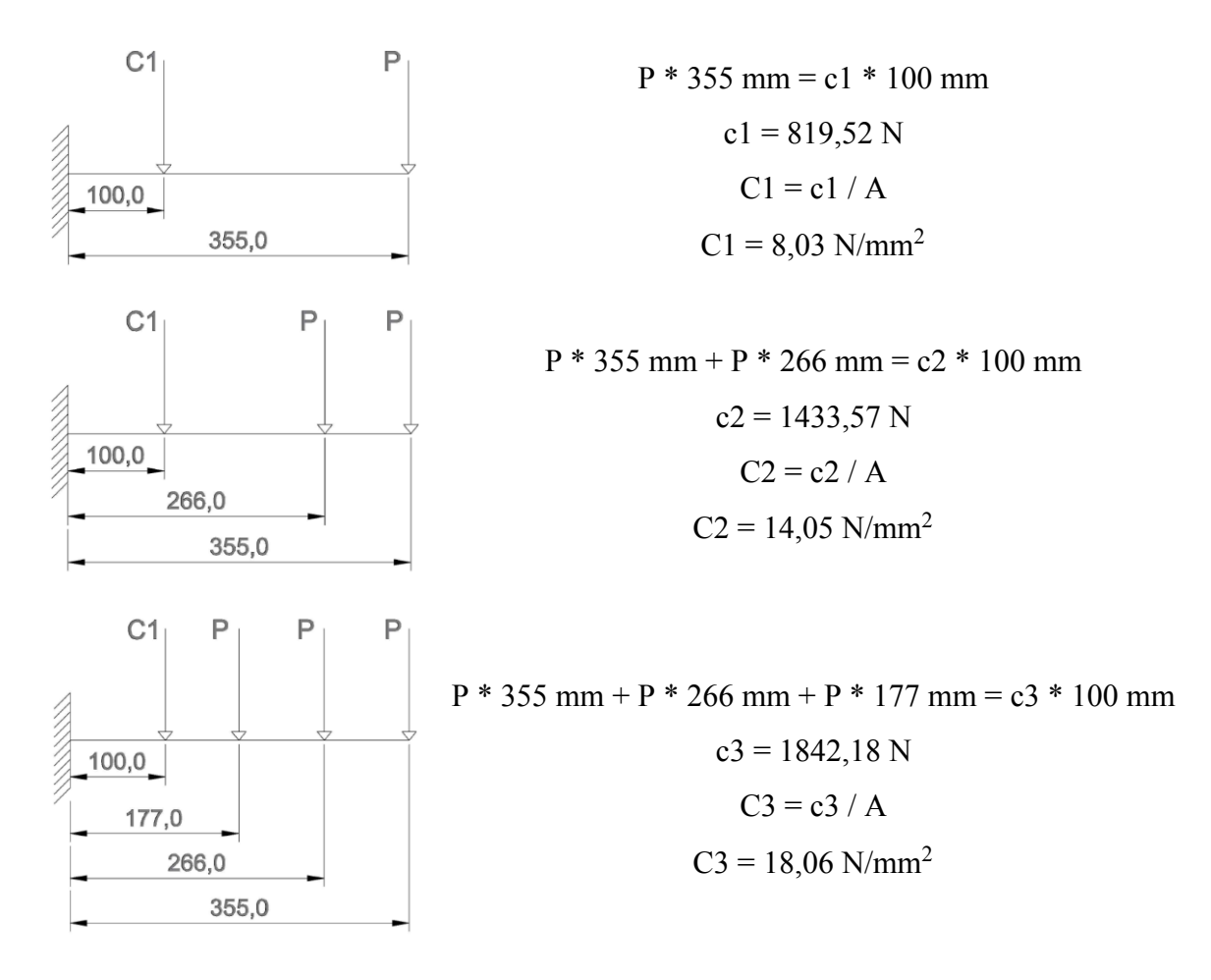

Las cargas de área C1, C2 y C3 son cargas equivalentes que producen tensiones en las uniones soldadas entre la barra de OD 28mm con la planchuela que son iguales a las que producen las cargas reales. Es posible realizar dicha afirmación ya que las cargas aplicadas en el modelo se encuentran aplicadas a una distancia suficiente de tal forma que la distribución de las tensiones en las uniones soldadas son equivalente a las que se presentaría en un modelo completo de la estructura de izaje.

En la [Figura 6-8](#page-48-0) se observa en el extremo libre de la barra de OD 28mm el empotramiento y en los extremos de la planchuela de 12,5mm de espesor se indican las áreas donde se aplican las cargas de área:

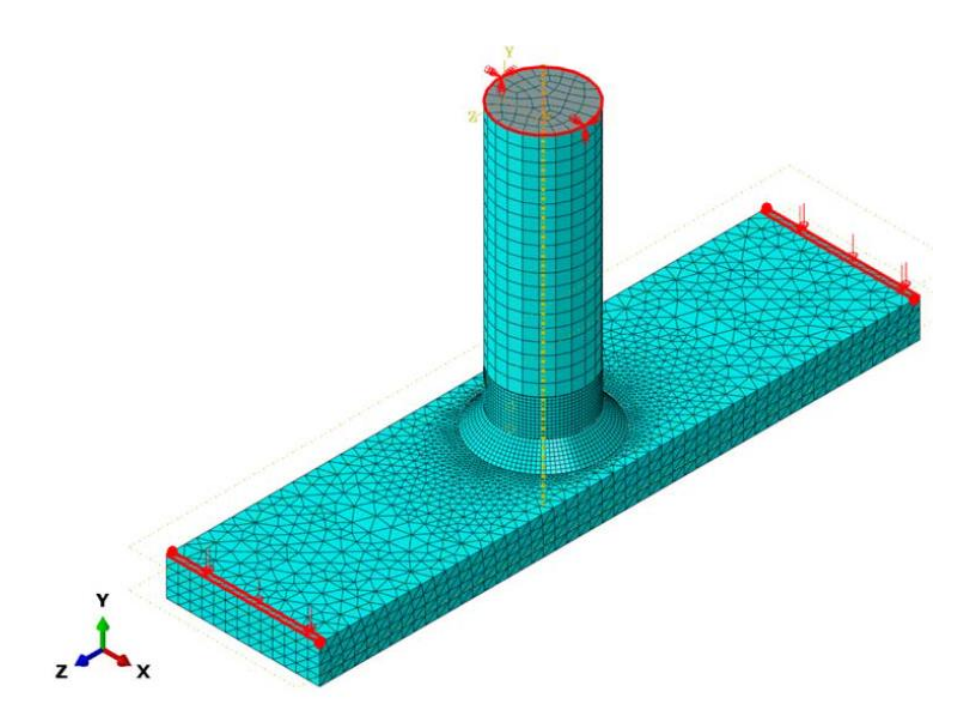

*Figura 6-8 – Condiciones de contorno y cargas en Modelo "P".*

<span id="page-48-0"></span>Teniendo en cuenta las principales discontinuidades que se presentan en los cordones de soldadura descriptos en el inciso [3.5,](#page-22-0) a continuación se enumeran los modelos numéricos a evaluar con las cargas de área antes calculadas:

- P M1: modelo numérico perfecto sin discontinuidades en los cordones de soldadura.
- P M2: modelo numérico que contempla la falta de fusión entre el cordón de soldadura y el metal base.
- P M3: modelo numérico que contempla la socavación o falta de metal de soldadura.
- P M4: modelo numérico que contempla la porosidad en el metal de soldadura.
- P M5: modelo numérico que contempla las inclusiones solidas en el metal de soldadura.

### <span id="page-48-1"></span>**6.4 DEFORMACIONES**

En forma complementaria se construyen modelos de barras con el objetivo de determinar la deformación que se presenta en la zona inferior de la estructura metálica de izaje teniendo en cuenta las cargas utilizadas para la obtención de las curvas de fragilidad del Modelo "P".

Utilizando los sub Modelos "P" generados con distintas discontinuidades en los cordones de soldadura y las cargas de área con las cuales fueron sometidos los sub modelos y se obtienen las máximas deformaciones para cada uno de ellos.

Teniendo los resultados anteriores como base, se generan modelos 2D con elementos barras de 2 nodos para cada una de las discontinuidades y se aproxima el comportamiento de los Modelos "P" modificando el momento de inercia de los elementos barras de los nuevos modelos 2D de tal forma que se altere la rigidez de los mismos y produzca deformaciones similares a las presentadas en los sub Modelos "P".

Luego de generar los modelos de barras 2D que producen deformaciones en los extremos libres similares a las que se presentan en los Modelos "P" se construyen modelos numéricos con elementos barras de 2 nodos que reproduzcan la geometría completa de la estructura. Los modelos de barras que reproducen la geometría total de la estructura metálica de izaje son llamados Modelos "D".

Con los Modelos "D" se busca estimar las deformaciones que se producen en los extremos libres de la estructura metálica de izaje debido a las cargas utilizadas para la obtención de las curvas de fragilidad del Modelo "P".

Se utiliza como carga tipo 1 varilla de bombeo de 1 1/8" de 9,14m (30ft) que tiene un peso de 461,7N (103,8 lb). Tal como se consideró para los cálculos numéricos realizados con los Modelos "P", se considera que cada extremo de la estructura metaliza soporta el peso de media barrilla de bombeo, es decir, una carga  $P = 230,85N$ . Se considera que el extremo superior del modelo numérico se encuentra empotrado. En la [Figura 6-9,](#page-50-0) [Figura 6-10](#page-50-1) [y Figura](#page-51-0)  [6-11](#page-51-0) se observan las condiciones de contorno consideradas y como se aplican las cargas en los modelos de barra bidimensional.

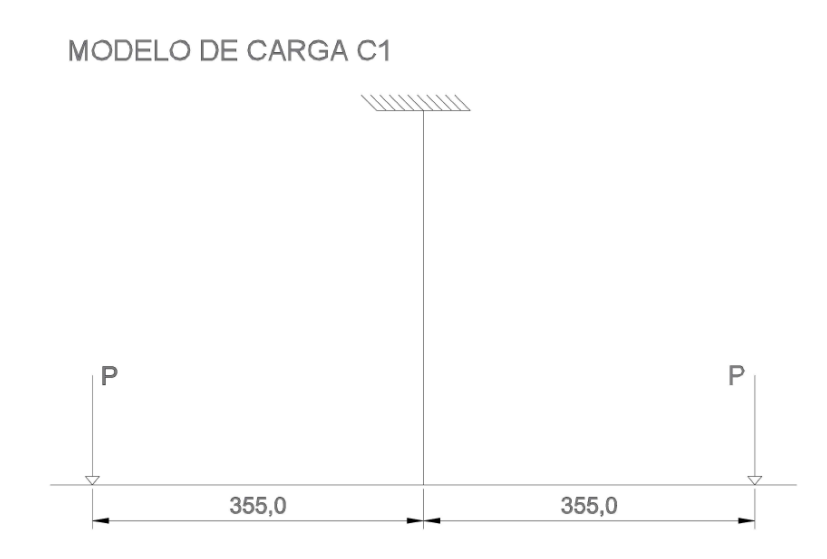

<span id="page-50-0"></span>*Figura 6-9 – Condiciones de contorno y cargas según el Modelo de Carga C1.*

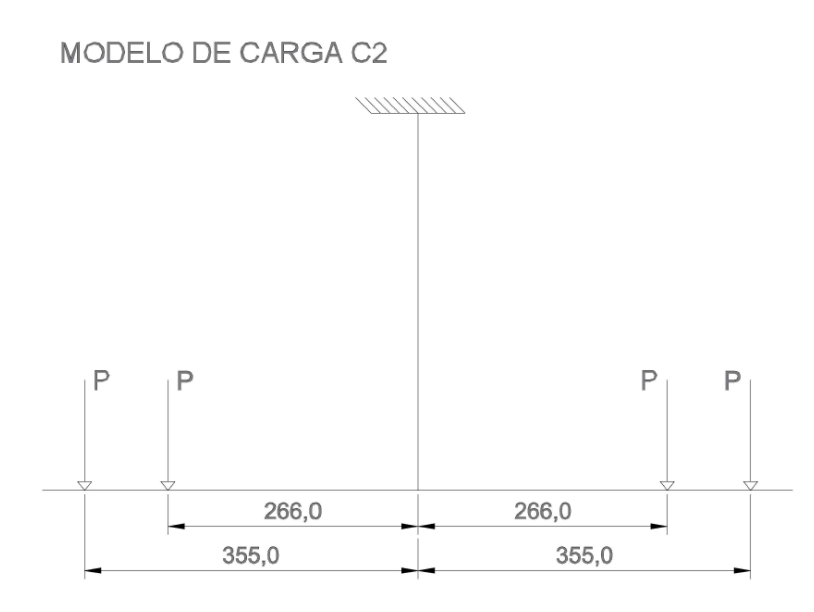

<span id="page-50-1"></span>*Figura 6-10 – Condiciones de contorno y cargas según el Modelo de Carga C2.*

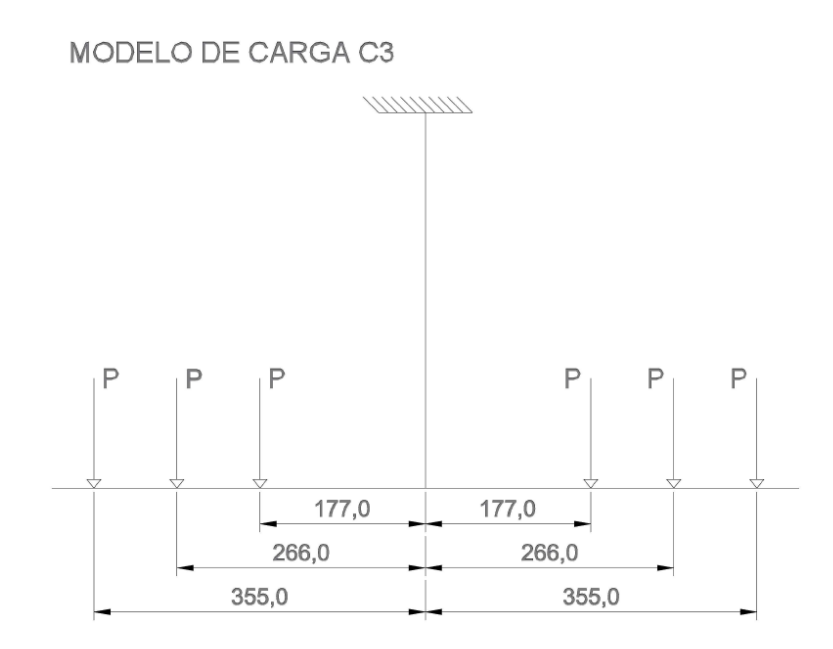

<span id="page-51-0"></span>*Figura 6-11 – Condiciones de contorno y cargas según el Modelo de Carga C3.*

Teniendo en cuenta las principales discontinuidades que se presentan en los cordones de soldadura a continuación se enumeran los modelos numéricos a evaluar con las cargas de puntuales antes mencionadas:

- D M1: modelo numérico 2D perfecto sin discontinuidades en los cordones de soldadura.
- D M2: modelo numérico 2D que contempla la falta de fusión entre el cordón de soldadura y el metal base.
- D M3: modelo numérico 2D que contempla la socavación o falta de metal de soldadura.
- D M4: modelo numérico 2D que contempla la porosidad en el metal de soldadura.
- D M5: modelo numérico 2D que contempla las inclusiones solidas en el metal de soldadura.

### **6.5 RESULTADOS**

### **6.5.1 Modelo "P"**

Teniendo en cuenta lo expresado en el inciso [6.3](#page-42-1) se procede a realizar los cálculos numéricos de los distintos modelos utilizando el software de elementos finitos ABAQUS. En la [Figura](#page-52-0) 

[6-12](#page-52-0) se observan los resultados obtenidos luego de realizar la simulación numérica correspondiente al modelo perfecto sin discontinuidades en los cordones de soldadura del extremo inferior del aparejo de izaje sometido a la carga C1 denominado P – M1 – C1:

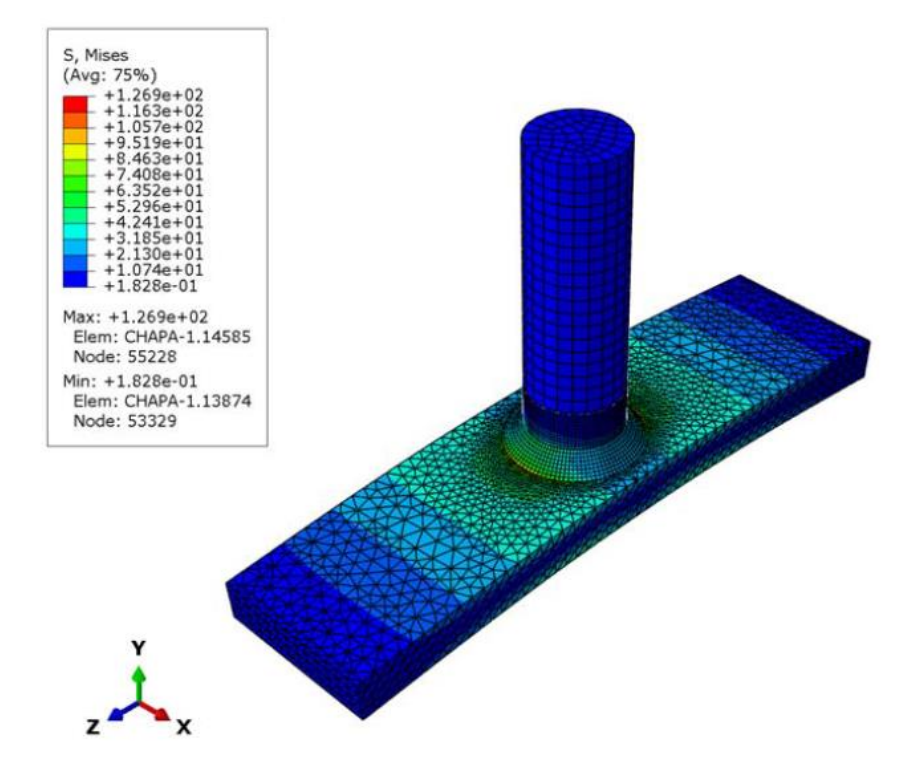

*Figura 6-12 – Tensiones de Mises obtenidas para el Modelo P – M1 – C1.*

<span id="page-52-0"></span>Al igual que en el Modelo G, para cada sub Modelo "P" (perfecto, falta de fusión, socavación, porosidad e inclusiones solidas) se calculan las tensiones de Mises que se producen al aplicar cada carga de área (C1, C2 y C3) y se establece cual es la zona en la cual tiene lugar. En la [Tabla 6-1](#page-53-0) se presentan los resultados obtenidos para los modelos con las distintas discontinuidades planteadas:

|                   | P-M1-C1      | P-M1-C2      | P-M1-C3 |
|-------------------|--------------|--------------|---------|
| S Mises [Mpa]     | 126.9        | 222.0        | 285.3   |
| Zona Max. S Mises | <b>CHAPA</b> | <b>CHAPA</b> | CHAPA   |
|                   | P-M2-C1      | P-M2-C2      | P-M2-C3 |
| S Mises [Mpa]     | 125.4        | 219.3        | 281.3   |
| Zona Max. S Mises | <b>CHAPA</b> | <b>CHAPA</b> | CHAPA   |
|                   | P-M3-C1      | P-M3-C2      | P-M3-C3 |
| S Mises [Mpa]     | 104.0        | 182.0        | 233.9   |
| Zona Max. S Mises | <b>CHAPA</b> | <b>CHAPA</b> | CHAPA   |
|                   | P-M4-C1      | P-M4-C2      | P-M4-C3 |
| S Mises [Mpa]     | 125.4        | 219.4        | 282.0   |
| Zona Max. S Mises | <b>CHAPA</b> | <b>CHAPA</b> | CHAPA   |
|                   | P-M5-C1      | P-M5-C2      | P-M5-C3 |
| S Mises [Mpa]     | 125.5        | 219.6        | 282.3   |
| Zona Max. S Mises | CHAPA        | <b>CHAPA</b> | CHAPA   |

*Tabla 6-1 – Resultados de simulaciones para el Modelo "P"*

<span id="page-53-0"></span>Se construyen rectas de regresión para cada uno de los sub modelos numéricos establecidos para el Modelo "P". Estas rectas relacionan las cargas utilizadas en las simulaciones con las tensiones de Von Mises permitiendo estimar para cualquier valor de carga la máxima tensión de Mises que se presentará en cada sub modelo.

Es posible estimar las cargas utilizando una relación carga – tensión máxima debido a que se consideran a los materiales que componen la estructura de izaje lineales elásticos.

Abajo se presentan las ecuaciones correspondientes a las recta de regresión:

$$
S_{\text{mis M1}} = 0,1549 \frac{1}{\text{mm}^2} * c = [\text{Mpa}] = [\frac{N}{\text{mm}^2}]
$$
 (8)

$$
S_{\text{mis M2}} = 0,1528 \frac{1}{\text{mm}^2} * c = [\text{Mpa}] = [\frac{N}{\text{mm}^2}]
$$
 (9)

$$
S_{mis\ M3} = 0,1270\frac{1}{mm^2} * c = [Mpa] = [\frac{N}{mm^2}]
$$
 (10)

$$
S_{mis\ M4} = 0,1531 \frac{1}{mm^2} * c = [Mpa] = [\frac{N}{mm^2}]
$$
 (11)

$$
S_{mis\ M5} = 0,1532 \frac{1}{mm^2} * c = [Mpa] = [\frac{N}{mm^2}]
$$
 (12)

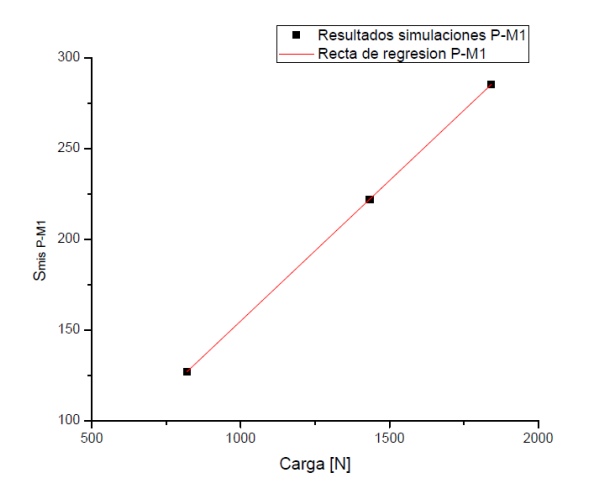

*Figura 6-13 – Recta de regresión del sub modelo P – M1 asociado a la Ecuación (8)*

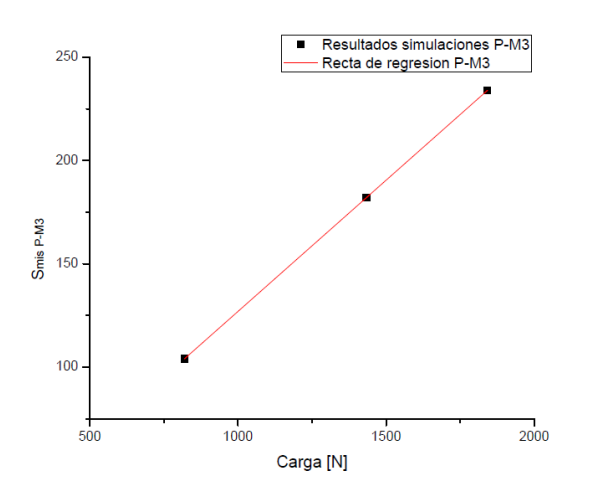

*Figura 6-15 – Recta de regresión del sub modelo P – M3 asociado a la Ecuación (10).*

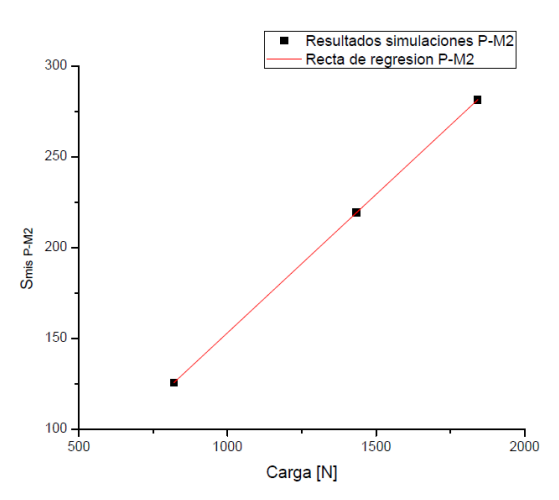

*Figura 6-14 – Recta de regresión del sub modelo P – M2 asociado a la Ecuación (9).*

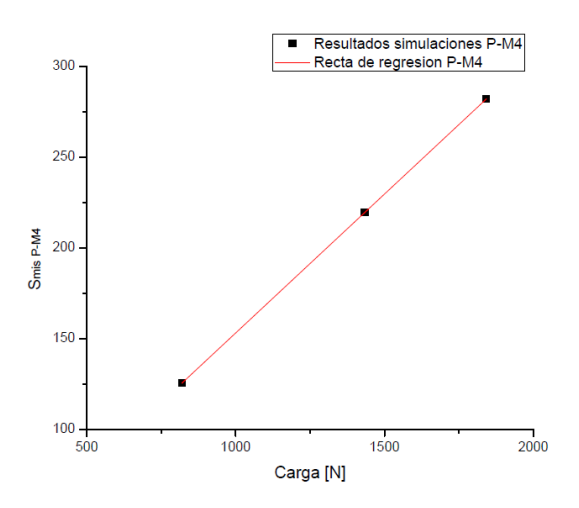

*Figura 6-16 – Recta de regresión del sub modelo P – M4 asociado a la Ecuación (11).*

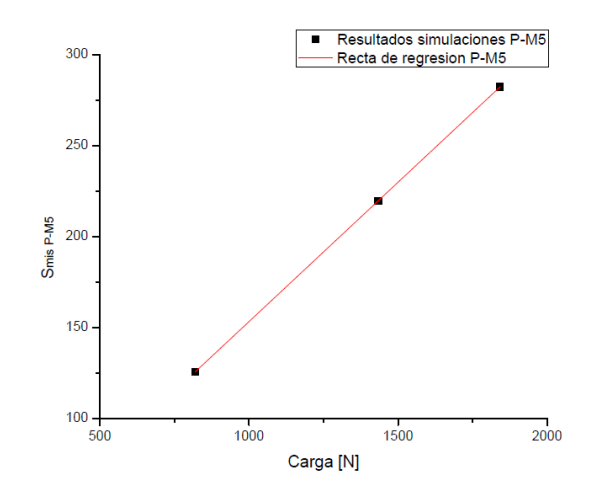

*Figura 6-17 – Recta de regresión del sub modelo P – M5 asociado a la Ecuación (12).*

Teniendo en cuenta la tensión de fluencia y tensión de rotura que caracterizan a los materiales que forman Modelo "P" y las ecuaciones antes enumeradas se obtienen las cargas "c" a partir de las cuales se presenta fluencia y rotura en la estructura. Las cargas "c" divididas por el área  $A = 102$  mm<sup>2</sup> en la cual se encuentran aplicadas corresponden a las cargas de área que producen una  $S_{mis} = \sigma_y = 180$  MPa y una  $S_{mis} = \sigma_r = 320$  MPa en un determinado punto de la zona inferior de la estructura de izaje dependiendo del sub modelo "P". En la [Tabla 6-2](#page-55-0) se encuentran las cargas de fluencia y rotura "c" antes mencionadas:

| Modelo         | Carga fluencia [N] | Carga rotura [N] |
|----------------|--------------------|------------------|
| M1             | 1162.04            | 2065.85          |
| M <sub>2</sub> | 1178.01            | 2094.24          |
| M <sub>3</sub> | 1417.32            | 2519.69          |
| M4             | 1175.70            | 2090.14          |
| M5             | 1174.93            | 2088.77          |

*Tabla 6-2 – Cargas de fluencia y rotura "c" para el Modelo "P"*

<span id="page-55-0"></span>Se construye una muestra representativa de 30 valores de carga obtenidos aleatoriamente con una carga límite inferior de 1100 N y una carga límite superior de 1450 N. Con la carga límite inferior en ninguno de los modelos se alcanza la tensión de fluencia y con la carga límite superior se alcanza en todos los modelos la tensión de fluencia.

Además se construye una segunda muestra representativa de 30 valores de cargas obtenidos aleatoriamente pero en este caso la carga límite inferior es de 2000 N y con esta carga ningún modelo alcanza la tensión de rotura. La carga límite superior es de 2550 N y con esta carga todos los modelos alcanzan la tensión de rotura.

Para cada uno de los 30 valores que componen la muestra representativa se obtiene, a partir de las Ecuaciones (8) a (12), la máxima tensión de Mises que se presenta en cada uno de los sub modelos.

Como cada modelo numérico presenta un comportamiento y una distribución de tensiones distinto al resto de los modelos cuando se los somete a cada una de las cargas perteneciente a las muestras representativas, se establece la probabilidad de alcanzar la tensión de fluencia y de rotura en los sub modelos P – M1 a P – M5 para cada una de las cargas.

Luego de evaluar los 30 valores de carga que representan la muestra representativa se seleccionan aquellos mínimos valores que presentan una probabilidad del 20%, 40%, 60%, 80% y 100% de que la máxima tensión que se presente en las simulaciones supere la tensión de fluencia  $\sigma_y < S_{\text{mis}}$  y rotura  $\sigma_r < S_{\text{mis}}$  respectivamente. En la [Tabla 6-3](#page-57-0) y [Tabla 6-4](#page-57-1) son tablas resumen y en las mismas se detallan los valores de carga que producen una probabilidad de 0%, 20%, 40%, 60%, 80% y 100% de que la máxima tensión que se presente en las simulaciones supere la tensión de fluencia  $\sigma_y < S_{mis}$  y rotura  $\sigma_r < S_{mis}$ . En negrita se observan los valores de tensión de Von Mises que superan la tensión de fluencia o rotura del material. En el inciso [9.2](#page-83-0) del Anexo se puede encontrar la [Tabla 9-2](#page-83-1) con todos los valores de probabilidad de que  $\sigma_{\rm v}$  < S<sub>mis</sub> para las cargas pertenecientes muestra representativa de 30 valores.

|           | $P-M1$ | $P-M2$ | $P-M3$ | $P-M4$                                                      | $P-M5$ |                              |
|-----------|--------|--------|--------|-------------------------------------------------------------|--------|------------------------------|
| Carga [N] |        |        |        | S Mis [Mpa] S Mis [Mpa] S Mis [Mpa] S Mis [Mpa] S Mis [Mpa] |        | Prob. $\sigma_y < S$ mis [%] |
| 1150      | 178.14 | 175.72 | 146.05 | 176.07                                                      | 176.18 | 0                            |
| 1161      | 179.84 | 177.40 | 147.45 | 177.75                                                      | 177.87 | 0                            |
| 1170      | 181.23 | 178.78 | 148.59 | 179.13                                                      | 179.24 | 20                           |
| 1175      | 182.01 | 179.54 | 149.23 | 179.89                                                      | 180.01 | 40                           |
| 1176      | 182.16 | 179.69 | 149.35 | 180.05                                                      | 180.16 | 60                           |
| 1188      | 184.02 | 181.53 | 150.88 | 181.88                                                      | 182.00 | 80                           |
| 1418      | 219.65 | 216.67 | 180.09 | 217.10                                                      | 217.24 | 100                          |
| 1430      | 221.51 | 218.50 | 181.61 | 218.93                                                      | 219.08 | 100                          |

*Tabla* 6-3 – *Resumen de cargas con probabilidad de*  $\sigma_y < S_{\text{mis}}$ .

<span id="page-57-0"></span>En el inciso [9.2](#page-83-0) del Anexo se puede encontrar la [Tabla 9-3](#page-84-0) con todos los valores de probabilidad de que  $\sigma_r < S_{\text{mis}}$  para las cargas pertenecientes muestra representativa de 30 valores.

|           | $P-M1$ | $P-M2$ | $P-M3$ | $P-M4$                                                      | $P-M5$ |                              |
|-----------|--------|--------|--------|-------------------------------------------------------------|--------|------------------------------|
| Carga [N] |        |        |        | S Mis [Mpa] S Mis [Mpa] S Mis [Mpa] S Mis [Mpa] S Mis [Mpa] |        | Prob. $\sigma$ r < S mis [%] |
| 2040      | 316.00 | 311.71 | 259.08 | 312.32                                                      | 312.53 | 0                            |
| 2053      | 318.01 | 313.70 | 260.73 | 314.31                                                      | 314.52 | 0                            |
| 2067      | 320.18 | 315.84 | 262.51 | 316.46                                                      | 316.66 | 20                           |
| 2089      | 323.59 | 319.20 | 265.30 | 319.83                                                      | 320.03 | 40                           |
| 2092      | 324.05 | 319.66 | 265.68 | 320.29                                                      | 320.49 | 60                           |
| 2096      | 324.67 | 320.27 | 266.19 | 320.90                                                      | 321.11 | 80                           |
| 2521      | 390.50 | 385.21 | 320.17 | 385.97                                                      | 386.22 | 100                          |
| 2540      | 393.45 | 388.11 | 322.58 | 388.87                                                      | 389.13 | 100                          |

*Tabla* 6-4 – *Resumen de cargas con probabilidad de*  $\sigma_r < S_{\text{mis}}$ .

<span id="page-57-1"></span>En la [Figura 6-18](#page-58-0) se observa la nube de puntos asociados a la probabilidad de que  $\sigma_y < S_{\text{mis}}$ y la nube de puntos asociados a la probabilidad de que  $\sigma_r < S_{\text{mis}}$ . A partir de los resultados obtenidos resumidos en la [Tabla 6-3](#page-57-0) y [Tabla 6-4](#page-57-1) anterior se pueden construir las curvas de fragilidad asociadas al Modelo "P". Se opta por realizar una interpolación lineal entre los resultados obtenidos y de este modo obtener la curva de fragilidad. En la [Figura 6-19](#page-58-1) se observa la curva de fragilidad asociada a la probabilidad de que  $\sigma_y < S_{\text{mis}}$  y la curva de fragilidad asociada a la probabilidad de que  $\sigma_{\rm r}$  < S<sub>mis</sub>.

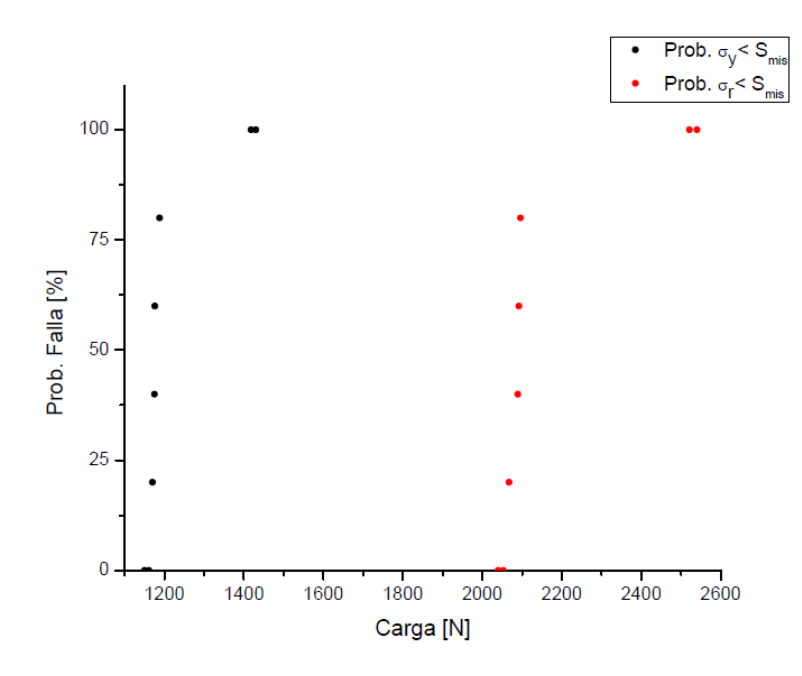

<span id="page-58-0"></span>*Figura* 6-18 – *Nube de puntos asociados a la probabilidad de que*  $\sigma_y \leq S_{\text{mis}}$ ,  $\sigma_r \leq S_{\text{mis}}$ .

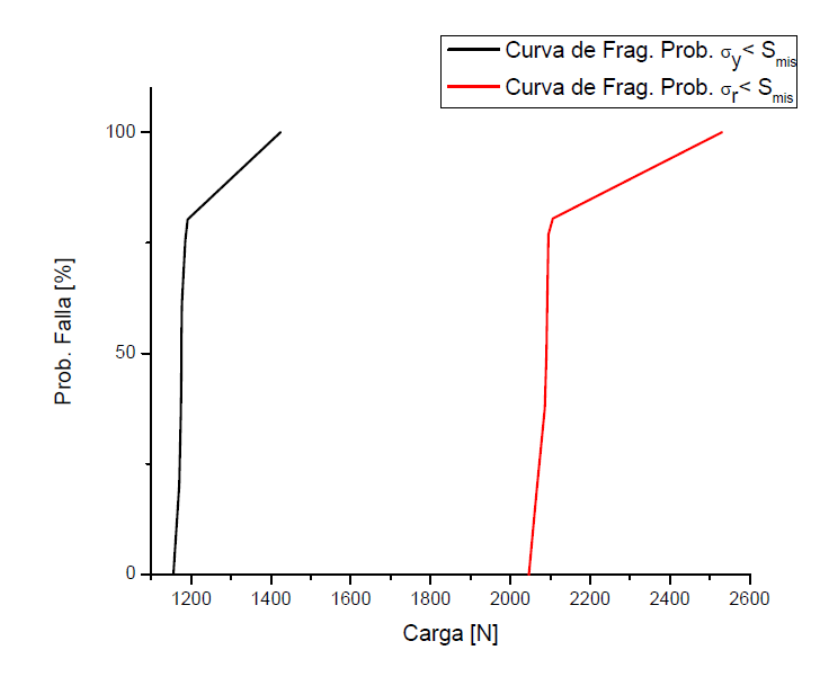

<span id="page-58-1"></span>*Figura 6-19 – Curvas de fragilidad asociadas a la probabilidad de que*  $\sigma_y < S_{\text{mis}}$  y  $\sigma_r <$  $S_{mis}$ .

## **6.5.2 Modelo "D"**

Luego de obtener las curvas de fragilidad y teniendo en cuenta lo expresado en inciso [6.4](#page-48-1) se realizan las correspondientes simulaciones numéricas de los modelos de barras 2D para obtener las deformaciones aproximadas que se presentaran en la zona inferior de la estructura de izaje para cada uno de los sub modelos que presentan las distintas discontinuidades en los cordones de soldadura.

En la [Figura 6-20](#page-59-0) se observan los resultados obtenidos luego de realizar la simulación numérica correspondiente al modelo perfecto sin discontinuidades en los cordones de soldadura del extremo inferior del aparejo de izaje sometido a la carga C1 denominado D –  $M1 - C1$ :

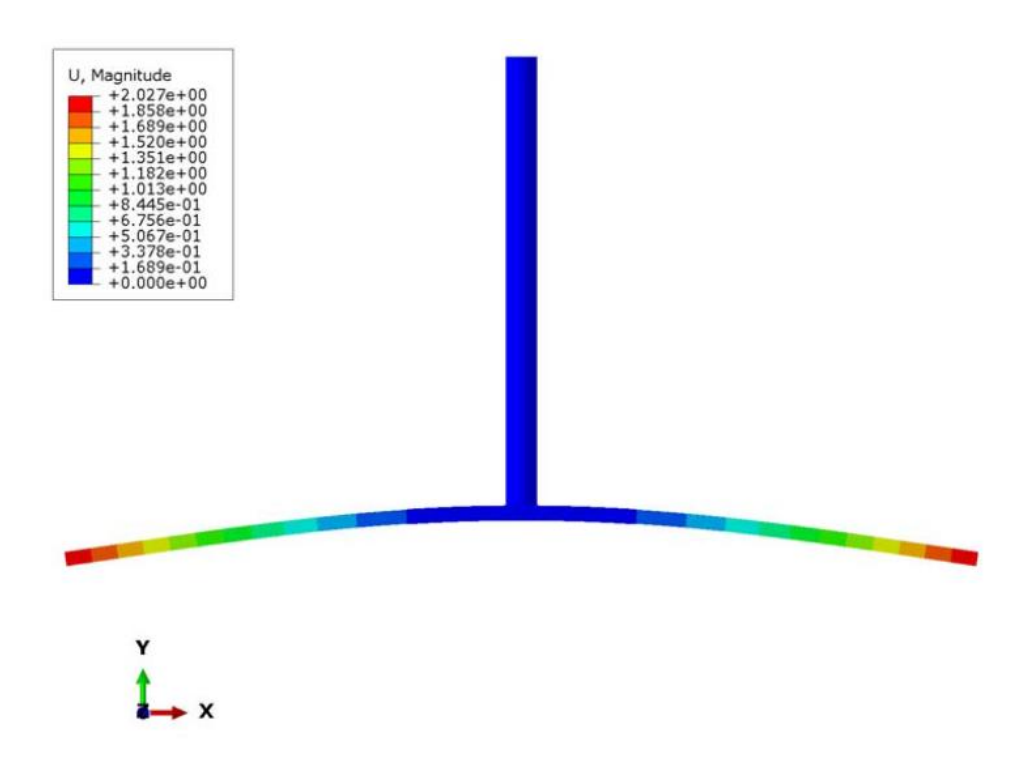

*Figura 6-20 – Resultado obtenidos para el Modelo D – M1 – C1.*

<span id="page-59-0"></span>A continuación se presenta la [Tabla 6-5](#page-60-0) en la cual se resumen los resultados obtenidos para cada uno de los sub modelos planteados y teniendo en cuenta los distintos modelos de cargas utilizados. Los valores de deformaciones son obtenidos para los extremos libres de la planchuela de espesor 12,5mm.

|                  | D-M1-C1 | $D-M1-C2$ | $D-M1-C3$ |
|------------------|---------|-----------|-----------|
| Deformación [mm] | 2.027   | 3.258     | 3.832     |
|                  | D-M2-C1 | $D-M2-C2$ | $D-M2-C3$ |
| Deformación [mm] | 2.037   | 3.276     | 3.855     |
|                  | D-M3-C1 | $D-M3-C2$ | $D-M3-C3$ |
| Deformación [mm] | 2.124   | 3.423     | 4.039     |
|                  | D-M4-C1 | D-M4-C2   | $D-M4-C3$ |
| Deformación [mm] | 2.027   | 3.258     | 3.832     |
|                  | D-M5-C1 | D-M5-C2   | $D-M5-C3$ |
| Deformación [mm] | 2.027   | 3.258     | 3.832     |

<span id="page-60-0"></span>*Tabla 6-5 – Deformaciones de modelos correspondientes al Modelo "D".*

# **CAPÍTULO N°7**

# **7 CÁLCULO DEL MODELO "A"**

### **7.1 INTRODUCCIÓN**

En esta sección se desarrollarán los temas vinculados al cálculo del Modelo "A" y a la obtención de las curvas de fragilidad a partir de los resultados obtenidos con el software. Complementariamente se determinan las máximas deformaciones que pueden producirse en la zona de estudio a partir de un modelo de barras llamado Modelo "E" y sometiendo los sub modelos "E" a las mismas cargas con las cuales se obtuvieron las curvas de fragilidad del Modelo "A".

### **7.2 DESCRIPCIÓN Y DIMENSIONES**

Realizando un análisis sobre las curvas de fragilidad obtenidas para los Modelos "G" y "P" se observa claramente que la unión que establece la carga máxima que soporta la estructura es la que se presenta en el Modelo "P".

Teniendo como base el Modelo "P" se crea el Modelo "A". Para el diseño del mismo se tuvieron en cuenta los siguientes puntos:

- Incrementar la longitud total de cordón de soldadura manteniendo los 6mm de raíz.
- Minimizar los esfuerzos combinados en las uniones soldadas.
- Diseño práctico para la fabricación de la estructura metálica teniendo como base el diseño inicial del Modelo "P".
- Cumplir con lineamientos establecidos en [Troglia, 2007], [CIRSOC 301, 2005] y [CIRSOC 304, 2007]

Al igual que el Modelo "P", el Modelo "A" comprende la zona inferior de la estructura de izaje. El principal cambio que presenta frente al Modelo "P" es la inclusión de dos chapas de refuerzo tipo cartela con una geometría de triangulo rectangular con sus catetos de 60mm y un espesor de 8mm. Las mismas transfieren los esfuerzos desde la planchuela de acero de 12,5mm de espesor a la barra de acero de OD 28mm mediantes cordones de soldadura de 6mm de raíz y 40mm de longitud.

A diferencia con el Modelo "P", en el Modelo "A" la planchuela de acero de 12,5mm de espesor no posee un agujero a través del cual pasa la barra de acero de OD 28mm evitando el debilitamiento que se genera en la estructura en esa zona en particular. Simplemente la barra se encuentra apoyada en la planchuela.

Para determinar las longitudes de la barra de OD 28mm y la planchuela se siguieron los mismos lineamientos que los que se utilizaron en el Modelo "P".

En la [Figura 7-1](#page-62-0) se observan las dimensiones y cambios que se realizaron sobre el Modelo "P" resultando en el Modelo "A":

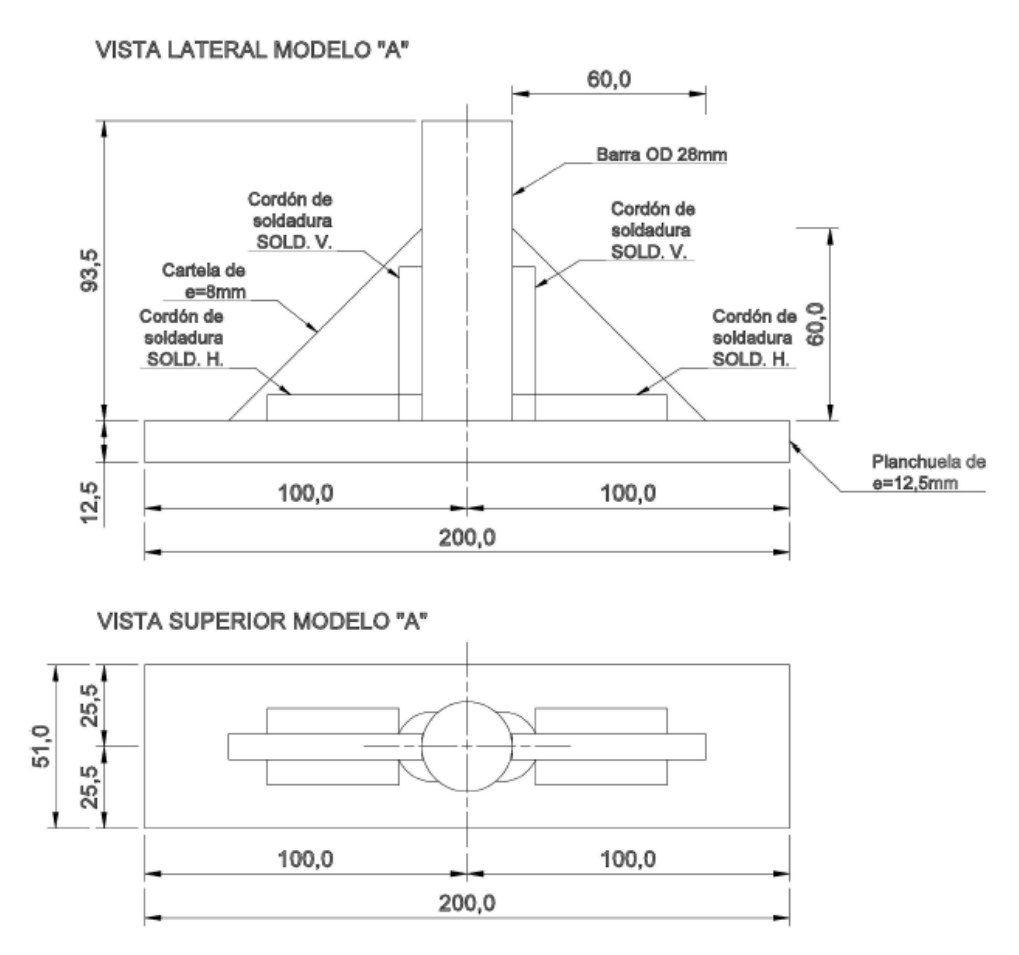

<span id="page-62-0"></span>*Figura 7-1 – Vista frontal y lateral del Modelo "A"*

#### <span id="page-63-1"></span>**7.3 MODELO NUMÉRICO, CONDICIONES DE CONTORNO Y CARGAS**

El modelo en estudio está compuesto en su integridad por elementos finitos hexaédricos. La barra de OD 28mm, los cordones de soldadura y las chapas triangulares de refuerzo poseen elementos finitos hexaédricos de 1mm de lado.

Para el mallado de la planchuela de 12,5mm de espesor se generaron elementos finitos hexaédricos. En la zona de contacto de los cordones de soldadura la malla de elementos es de 1mm de lado para que la misma coincida con el mallado de los cordones de soldadura. El mallado restante de la planchuela esta generado con elementos finitos que varían gradualmente desde 1mm a 4mm de lado desde el interior de la planchuela hacia las aristas de la misma. En la [Figura 7-2](#page-63-0) se observa la distribución de los elementos del modelo:

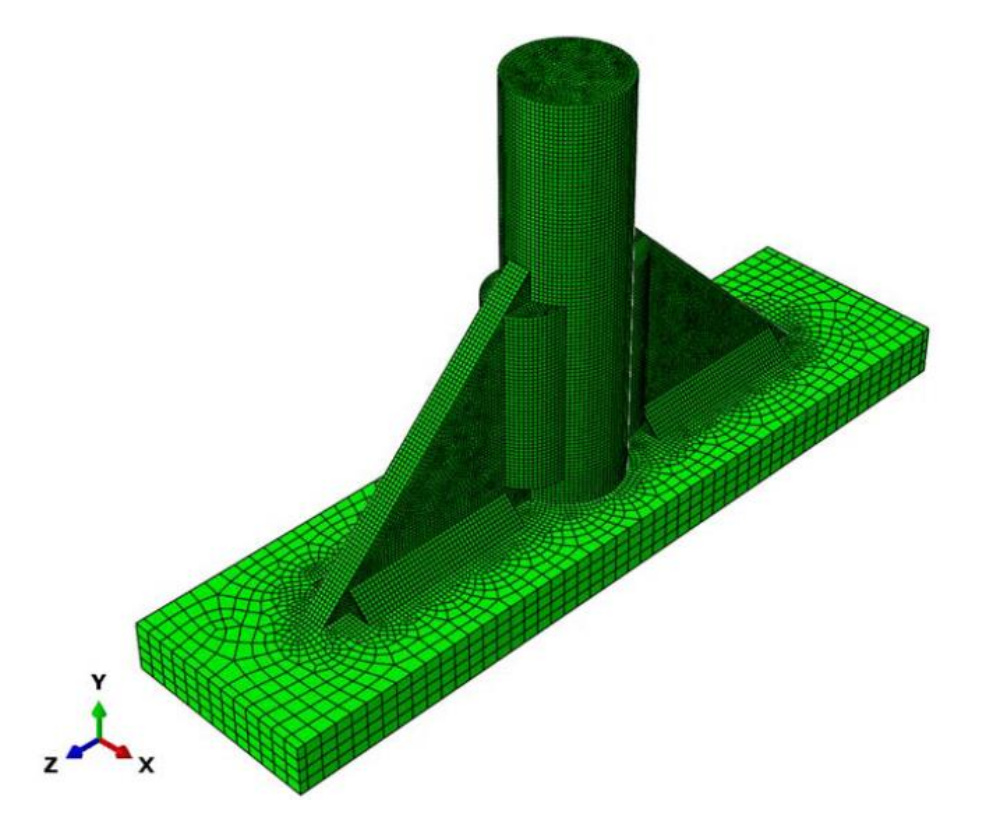

*Figura 7-2 – Distribución de elementos finitos en Modelo "A".*

<span id="page-63-0"></span>Para la creación de los modelos numéricos se imponen restricciones de tipo "Tie" en las superficies comunes al metal base y de aporte.

La condición de contorno establecida para este modelo es coincidente con la generada para el Modelo "P", es decir, que el extremo libre de la barra de acero de OD 28mm se encuentra empotrada.

Las cargas utilizadas para evaluar los modelos correspondiente al Modelo "A" son coincidentes con las que se utilizaron para evaluar el Modelo "P". De este modo se pueden comparar en forma directa las curvas de fragilidad obtenidas para ambos modelos y establecer si el rediseño de la estructura genera un efecto positivo en el comportamiento de la misma bajo los mismos estados de carga.

En las [Figura 7-3,](#page-64-0) [Figura 7-4](#page-65-0) y [Figura 7-5](#page-65-1) se observan esquemas que detallan los modos de cargas considerados para evaluar los distintos sub modelos que componen al Modelo "A". La zona de la estructura metálica en la [Figura 7-1](#page-62-0) que se encuentra rallada corresponde al Modelo "A" detallado:

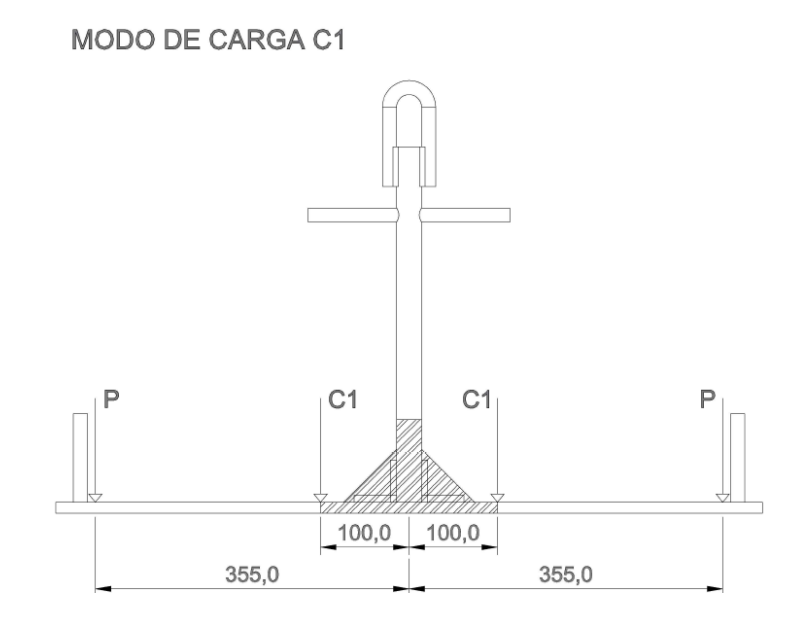

<span id="page-64-0"></span>*Figura 7-3 – Modo de carga C1 para Modelo "A".*

MODO DE CARGA C2

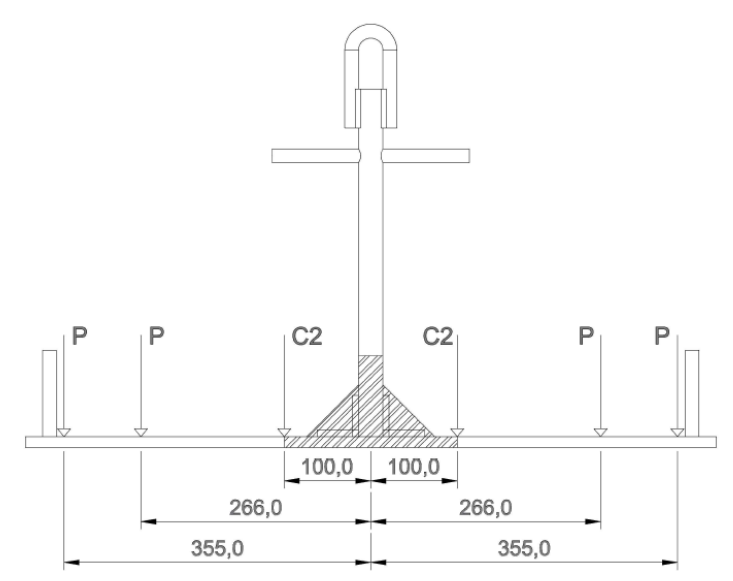

*Figura 7-4 – Modo de carga C2 para Modelo "A".*

<span id="page-65-0"></span>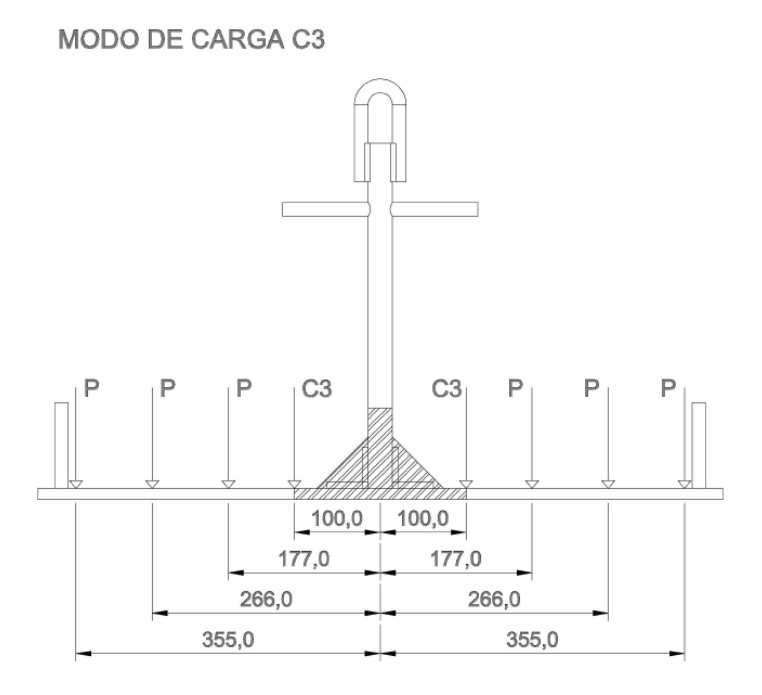

*Figura 7-5 – Modo de carga C3 para Modelo "A".*

<span id="page-65-1"></span>Las cargas de área C1, C2 y C3 son cargas equivalentes que producen una distribución tensiones en las uniones soldadas que son iguales a las que producen las cargas reales. Es posible realizar dicha afirmación ya que las cargas aplicadas en el modelo se encuentran aplicadas a una distancia suficiente de tal forma que la distribución de las tensiones en las uniones soldadas son equivalente a las que se presentaría en un modelo completo de la estructura de izaje.

En la [Figura 7-6](#page-66-0) se observa en el extremo libre de la barra de OD 28mm el empotramiento y en los extremos de la planchuela de 12,5mm de espesor se indican las áreas donde se aplican las cargas:

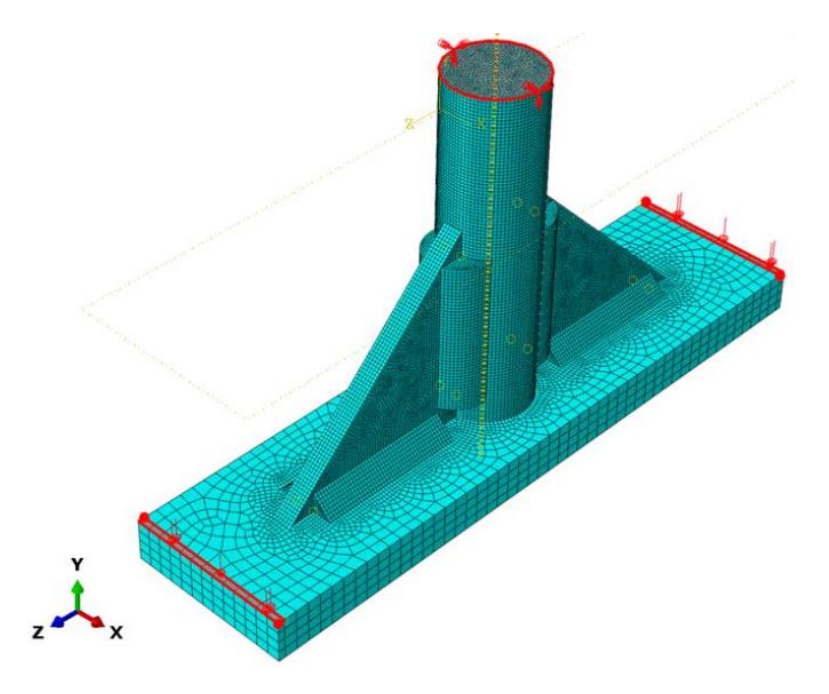

*Figura 7-6 – Condiciones de contorno y cargas en Modelo "A".*

<span id="page-66-0"></span>Teniendo en cuenta las principales discontinuidades que se presentan en los cordones de soldadura descriptos en el inciso [3.5,](#page-22-0) a continuación se enumeran los modelos numéricos a evaluar con las cargas de área establecidas en el inciso [6.3:](#page-42-1)

- A M1: modelo numérico perfecto sin discontinuidades en los cordones de soldadura.
- A M2: modelo numérico que contempla la falta de fusión entre el cordón de soldadura y el metal base.
- A M3: modelo numérico que contempla la socavación o falta de metal de soldadura.
- A M4: modelo numérico que contempla la porosidad en el metal de soldadura.
- A M5: modelo numérico que contempla las inclusiones solidas en el metal de soldadura.

#### **7.4 DEFORMACIONES**

En forma complementaria se construyen modelos de barras con el objetivo de determinar la deformación que se presenta en la zona inferior de la estructura metálica de izaje teniendo en cuenta las cargas utilizadas para la obtención de las curvas de fragilidad del Modelo "A".

Utilizando los sub Modelos "A" generados con distintas discontinuidades en los cordones de soldadura y las cargas de área con las cuales fueron sometidos los sub modelos y se obtienen las máximas deformaciones para cada uno de ellos.

Teniendo los resultados anteriores como base, se generan modelos 2D con elementos barras de 2 nodos para cada una de las discontinuidades y se aproxima el comportamiento de los Modelos "A" modificando el momento de inercia de los elementos barras de los nuevos modelos 2D de tal forma que se altere la rigidez de los mismos y produzca deformaciones similares a las presentadas en los sub Modelos "A".

Luego de generar los modelos de barras 2D que producen deformaciones en los extremos libres similares a las que se presentan en los Modelos "A" se construyen modelos numéricos con elementos barras de 2 nodos que reproduzcan la geometría completa de la estructura. Los modelos de barras que reproducen la geometría total de la estructura metálica de izaje son llamados Modelos "E".

Con los Modelos "E" se busca estimar las deformaciones que se producen en los extremos libres de la estructura metálica de izaje debido a las cargas utilizadas para la obtención de las curvas de fragilidad del Modelo "A".

Se utiliza como carga tipo 1 varilla de bombeo de 1 1/8" de 9,14m (30ft) que tiene un peso de 461,7N (103,8 lb). Tal como se consideró para los cálculos numéricos realizados con los Modelos "P", se considera que cada extremo de la estructura metaliza soporta el peso de media barrilla de bombeo, es decir, una carga  $P = 230,85N$ . Se considera que el extremo superior del modelo se encuentra empotrado. En la [Figura 7-7,](#page-68-0) [Figura 7-8](#page-68-1) y [Figura 7-9](#page-69-0) se observan las condiciones de contorno consideradas y como se aplican las cargas en los modelos numéricos.

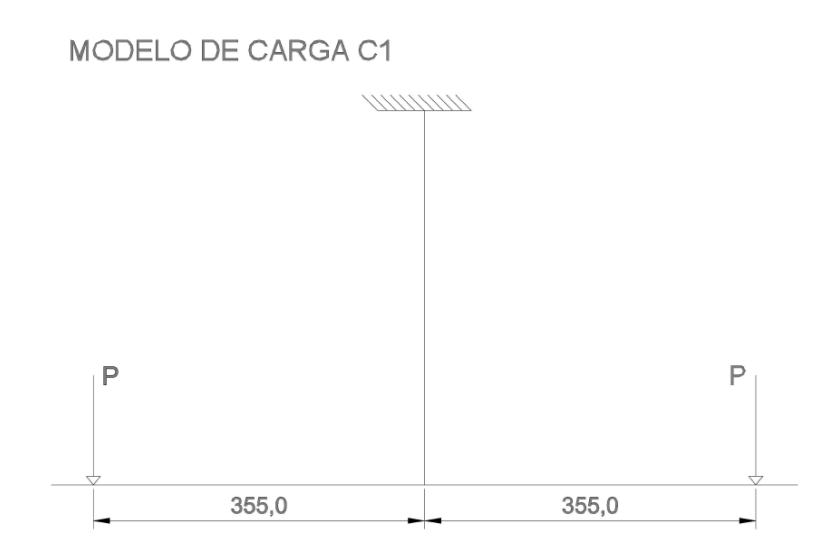

<span id="page-68-0"></span>*Figura 7-7 – Condiciones de contorno y cargas según el Modelo de Carga C1.*

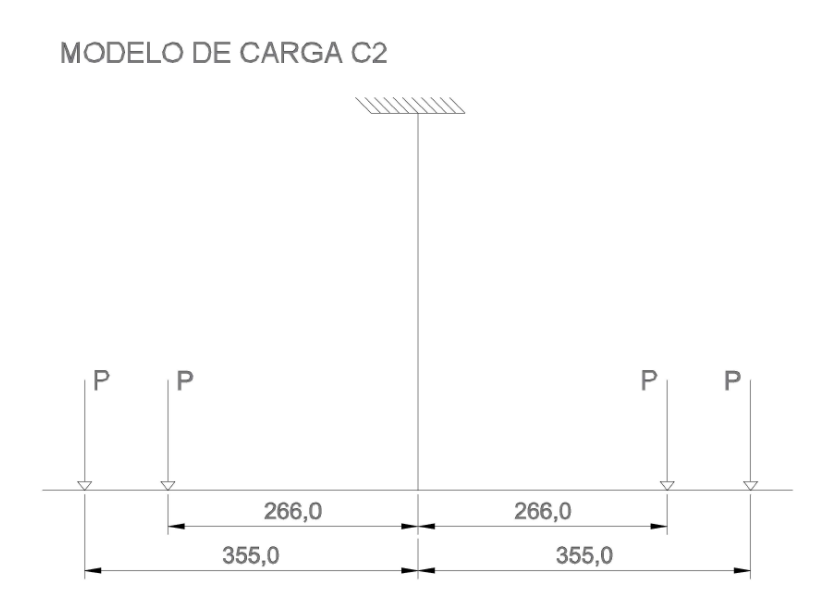

<span id="page-68-1"></span>*Figura 7-8 – Condiciones de contorno y cargas según el Modelo de Carga C2.*

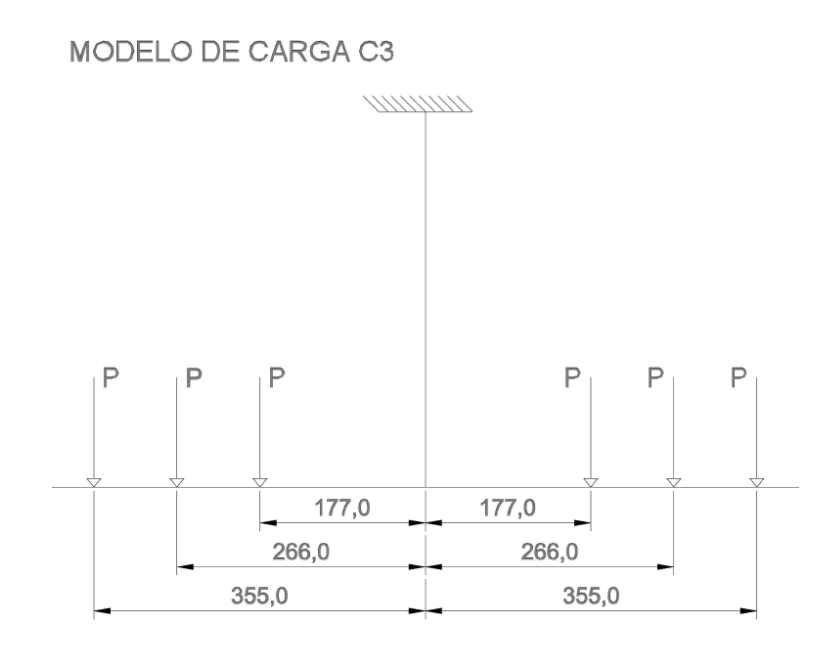

*Figura 7-9 – Condiciones de contorno y cargas según el Modelo de Carga C3.*

<span id="page-69-0"></span>Teniendo en cuenta las principales discontinuidades que se presentan en los cordones de soldadura a continuación se enumeran los modelos numéricos a evaluar con las cargas de puntuales antes mencionadas:

- E M1: modelo numérico 2D perfecto sin discontinuidades en los cordones de soldadura.
- E M2: modelo numérico 2D que contempla la falta de fusión entre el cordón de soldadura y el metal base.
- E M3: modelo numérico 2D que contempla la socavación o falta de metal de soldadura.
- E M4: modelo numérico 2D que contempla la porosidad en el metal de soldadura.
- E M5: modelo numérico 2D que contempla las inclusiones solidas en el metal de soldadura.

## **7.5 RESULTADOS**

## **7.5.1 Modelo "A"**

Teniendo en cuenta lo expresado en el inciso [7.3](#page-63-1) se procede a realizar los cálculos numéricos de los distintos modelos utilizando el software de elementos finitos ABAQUS. En la [Figura](#page-70-0)  [7-10](#page-70-0) se observan los resultados obtenidos luego de realizar la simulación numérica

correspondiente al modelo perfecto sin discontinuidades en los cordones de soldadura del extremo inferior rediseñado del aparejo de izaje sometido a la carga C1 denominado A – M1  $-C1$ :

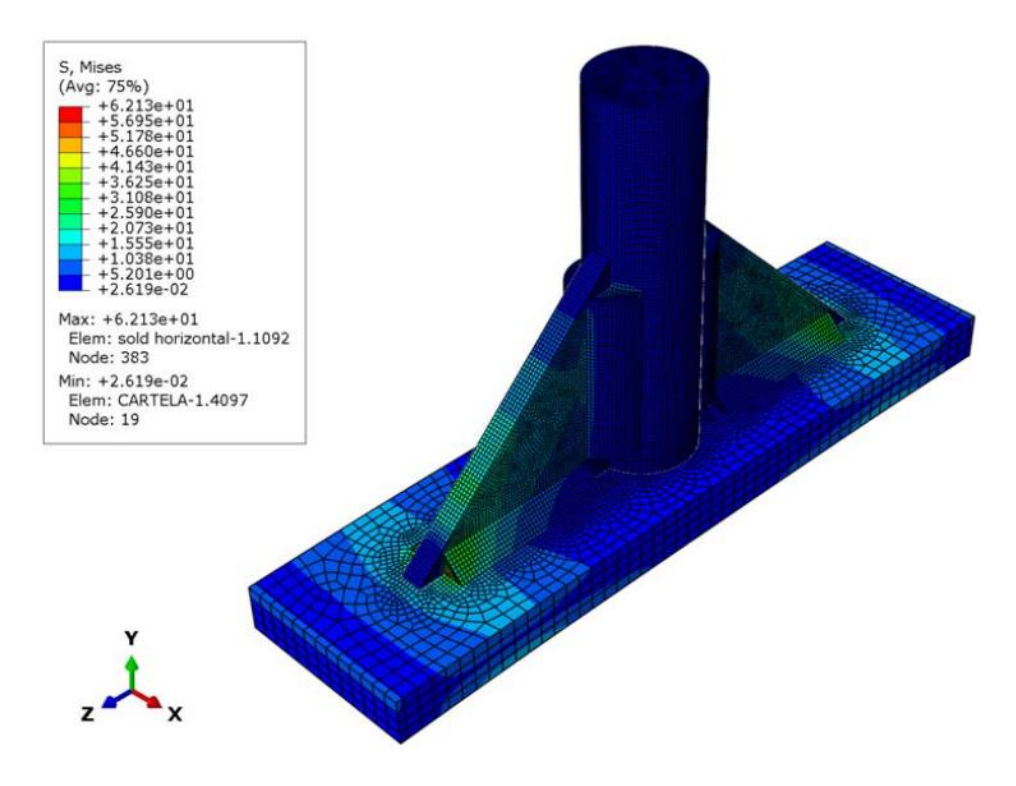

*Figura 7-10 – Tensiones de Mises para el Modelo A – M1 – C1.*

<span id="page-70-0"></span>Al igual que en el Modelo "G" y "P", para cada sub Modelo "A" (perfecto, falta de fusión, socavación, porosidad e inclusiones solidas) se calculan las tensiones de Mises que se producen al aplicar cada carga de área (C1, C2 y C3) y se establece cual es la zona en la cual tiene lugar. En la [Tabla 7-1](#page-71-0) se muestran los resultados obtenidos de las simulaciones para los modelos numéricos con las distintas discontinuidades planteadas:

|                   | A-M1-C1   | $A-M1-C2$ | A-M1-C3   |
|-------------------|-----------|-----------|-----------|
| S Mises [Mpa]     | 62.1      | 108.7     | 139.7     |
| Zona Max. S Mises | SOLD. H.  | SOLD. H.  | SOLD. H.  |
|                   | $A-M2-C1$ | $A-M2-C2$ | $A-M2-C3$ |
| S Mises [Mpa]     | 62.7      | 109.8     | 141.2     |
| Zona Max. S Mises | SOLD. H.  | SOLD. H.  | SOLD. H   |
|                   | A-M3-C1   | $A-M3-C2$ | A-M3-C3   |
| S Mises [Mpa]     | 77.2      | 135.2     | 173.7     |
| Zona Max. S Mises | SOLD. H.  | SOLD. H.  | SOLD. H.  |
|                   | A-M4-C1   | $A-M4-C2$ | $A-M4-C3$ |
| S Mises [Mpa]     | 63.5      | 111.1     | 142.8     |
| Zona Max. S Mises | SOLD. H.  | SOLD. H.  | SOLD. H.  |
|                   | A-M5-C1   | A-M5-C2   | A-M5-C3   |
| S Mises [Mpa]     | 63.4      | 111       | 142.7     |
| Zona Max. S Mises | SOLD. H.  | SOLD. H.  | SOLD. H.  |

*Tabla 7-1 – Resultados de simulaciones para el Modelo "A"*

<span id="page-71-0"></span>Se construyen rectas de regresión para cada uno de los sub modelos numéricos establecidos para el Modelo "A". Estas rectas relacionan las cargas utilizadas en las simulaciones con las tensiones de Von Mises permitiendo estimar para cualquier valor de carga la máxima tensión de Mises que se presentará en cada sub modelo.

Es posible estimar las cargas utilizando una relación carga – tensión máxima debido a que se consideran a los materiales que componen la estructura de izaje lineales elásticos.

Abajo se presentan las ecuaciones correspondientes a las recta de regresión:

$$
S_{\text{mis M1}} = 0.0758 \times \frac{1}{\text{mm}^2} \times c = \text{[Mpa]} = \text{[}\frac{N}{\text{mm}^2}\text{]}
$$
 (13)

$$
S_{\text{mis M2}} = 0.0766 \times \frac{1}{\text{mm}^2} \times c = \text{[Mpa]} = \text{[}\frac{N}{\text{mm}^2}\text{]}
$$
 (14)

$$
S_{\text{mis M3}} = 0.0943 \times \frac{1}{\text{mm}^2} \times c = [\text{Mpa}] = [\frac{N}{\text{mm}^2}]
$$
 (15)

$$
S_{\text{mis M4}} = 0.0775 \times \frac{1}{\text{mm}^2} \times c = \text{[Mpa]} = \text{[}\frac{N}{\text{mm}^2}\text{]}
$$
 (16)

$$
S_{mis\ M5} = 0.0774 * \frac{1}{mm^2} * c = [Mpa] = [\frac{N}{mm^2}]
$$
 (17)
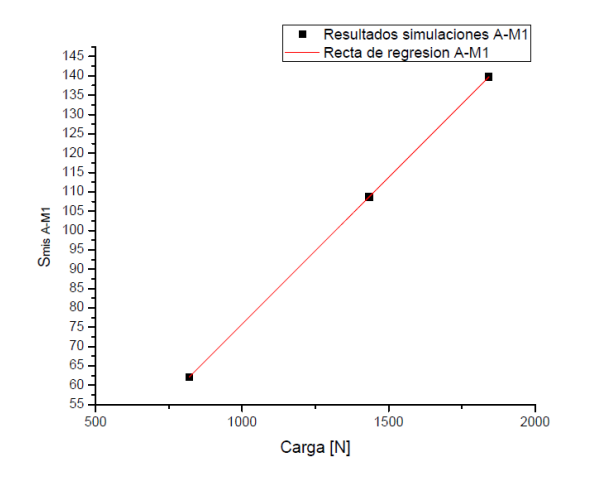

*Figura 7-11 – Recta de regresión del sub modelo A – M1 asociado a la Ecuación (13).*

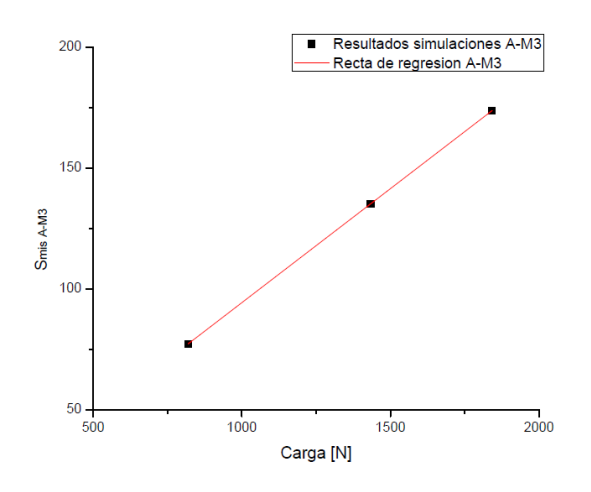

*Figura 7-13 – Recta de regresión del sub modelo A – M3 asociado a la Ecuación (15).*

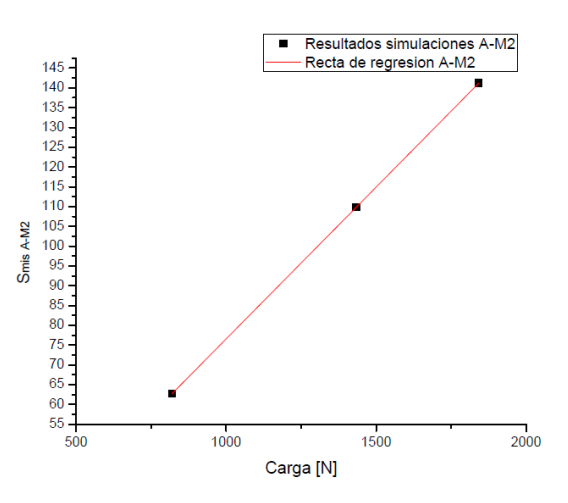

*Figura 7-12 – Recta de regresión del sub modelo A – M2 asociado a la Ecuación (14).*

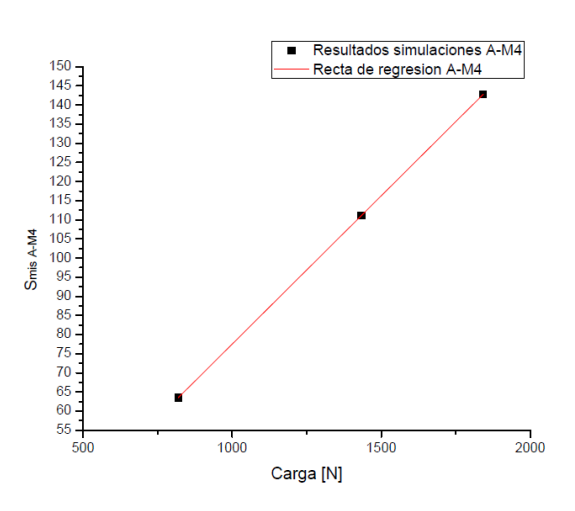

*Figura 7-14 – Recta de regresión del sub modelo A – M4 asociado a la Ecuación (16).*

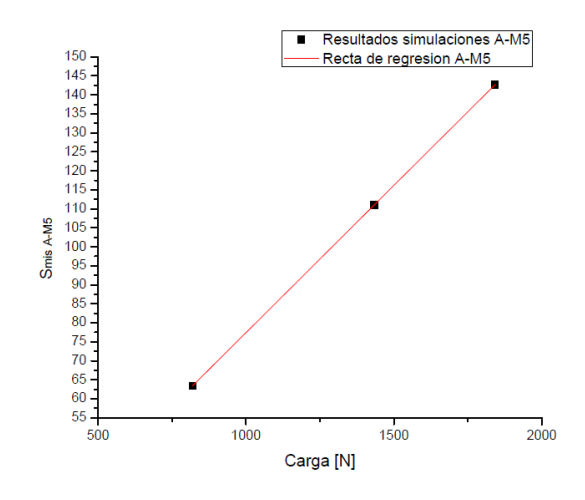

*Figura 7-15 – Recta de regresión del sub modelo A – M5 asociado a la Ecuación (17).*

Teniendo en cuenta la tensión de fluencia y tensión de rotura que caracterizan a los materiales que forman Modelo "P" y las ecuaciones antes enumeradas se obtienen las cargas "c" a partir de las cuales se presenta fluencia y rotura en la estructura. Las cargas "c" divididas por el área  $A = 102$  mm<sup>2</sup> en la cual se encuentran aplicadas corresponden a las cargas de área que producen una  $S_{mis} = \sigma_y = 180$  MPa y una  $S_{mis} = \sigma_r = 320$  MPa en un determinado punto de la zona superior de la estructura de izaje dependiendo del sub modelo "P". En la [Tabla 7-2](#page-73-0) se encuentran las cargas de fluencia y rotura "c" antes mencionadas:

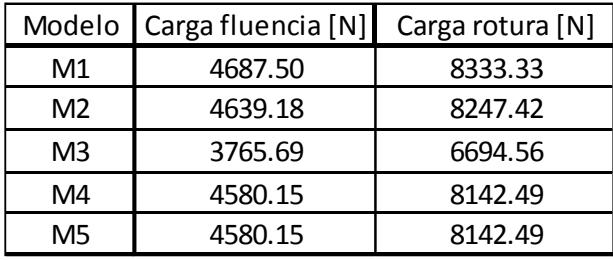

## *Tabla 7-2 – Cargas de fluencia y rotura "c" para el Modelo "A"*

<span id="page-73-0"></span>Se construye una muestra representativa de 30 valores de carga obtenidos aleatoriamente con una carga límite inferior de 3750 N y una carga límite superior de 4700 N. Con la carga límite inferior en ninguno de los modelos se alcanza la tensión de fluencia y con la carga límite superior se alcanza en todos los modelos la tensión de fluencia.

Además se construye una segunda muestra representativa de 30 valores de cargas obtenidos aleatoriamente pero en este caso la carga límite inferior es de 6600 N y con esta carga ningún modelo alcanza la tensión de rotura. La carga límite superior es de 8400 N y con esta carga todos los modelos alcanzan la tensión de rotura.

Para cada uno de los 30 valores que componen la muestra representativa se obtiene, a partir de las Ecuaciones (13) a (17), la máxima tensión de Mises que se presenta en cada uno de los sub modelos.

Como cada modelo numérico presenta un comportamiento y una distribución de tensiones distinto al resto de los modelos cuando se los somete a cada una de las cargas perteneciente a las muestras representativas, se establece la probabilidad de alcanzar la tensión de fluencia y de rotura en los sub modelos A – M1 a A – M5 para cada una de las cargas.

Luego de evaluar los 30 valores de carga que representan la muestra representativa se seleccionan aquellos mínimos valores que presentan una probabilidad del 20%, 40%, 60%, 80% y 100% de que la máxima tensión que se presente en las simulaciones supere la tensión de fluencia  $\sigma_y < S_{\text{mis}}$  y rotura  $\sigma_r < S_{\text{mis}}$  respectivamente. En la [Tabla 7-3](#page-75-0) y [Tabla 7-4](#page-75-1) son tablas resumen y en las mismas se detallan los valores de carga que producen una probabilidad de 0%, 20%, 40%, 60%, 80% y 100% de que la máxima tensión que se presente en las simulaciones supere la tensión de fluencia  $\sigma_{v} < S_{mis}$  y rotura  $\sigma_{r} < S_{mis}$ . En negrita se observan los valores de tensión de Von Mises que superan la tensión de fluencia o rotura del material. En el inciso [9.3](#page-84-0) del Anexo se puede encontrar la [Tabla 9-4](#page-85-0) con todos los valores de probabilidad de que  $\sigma_{\rm v}$  < S<sub>mis</sub> para las cargas pertenecientes muestra representativa de 30 valores.

|           | $A-M1$ | $A-M2$ | $A-M3$                                                      | $A-M4$ | $A-M5$ |                              |
|-----------|--------|--------|-------------------------------------------------------------|--------|--------|------------------------------|
| Carga [N] |        |        | S Mis [Mpa] S Mis [Mpa] S Mis [Mpa] S Mis [Mpa] S Mis [Mpa] |        |        | Prob. $\sigma$ y < S mis [%] |
| 3751      | 144.04 | 145.54 | 179.30                                                      | 147.41 | 147.41 | 0                            |
| 3754      | 144.15 | 145.66 | 179.44                                                      | 147.53 | 147.53 | 0                            |
| 3833      | 147.19 | 148.72 | 183.22                                                      | 150.64 | 150.64 | 20                           |
| 4587      | 176.14 | 177.98 | 219.26                                                      | 180.27 | 180.27 | 60                           |
| 4649      | 178.52 | 180.38 | 222.22                                                      | 182.71 | 182.71 | 80                           |
| 4689      | 180.06 | 181.93 | 224.13                                                      | 184.28 | 184.28 | 100                          |
| 4690      | 180.10 | 181.97 | 224.18                                                      | 184.32 | 184.32 | 100                          |

*Tabla 7-3 – Resumen de cargas con probabilidad de*  $\sigma_y < S_{\text{mis}}$ *.* 

<span id="page-75-0"></span>En el inciso [9.3](#page-84-0) del Anexo se puede encontrar la [Tabla 9-5](#page-86-0) con todos los valores de probabilidad de que  $\sigma_y < S_{\text{mis}}$  para las cargas pertenecientes muestra representativa de 30 valores.

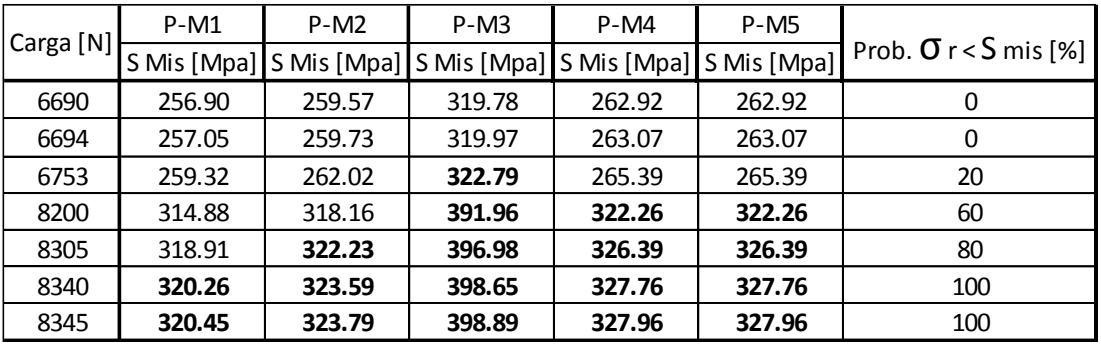

*Tabla 7-4 – Resumen de cargas con probabilidad de*  $\sigma_r < S_{\text{mis}}$ .

<span id="page-75-1"></span>En la [Figura 7-16](#page-76-0) se observa la nube de puntos asociados a la probabilidad de que  $\sigma_y < S_{\text{mis}}$ y la nube de puntos asociados a la probabilidad de que  $\sigma_r < S_{\text{mis}}$ . A partir de los resultados obtenidos resumidos en la tabla anterior se pueden construir las curvas de fragilidad asociadas al Modelo "A". En el presente trabajo se opta por realizar una interpolación lineal entre los resultados obtenidos y de este modo obtener la curva de fragilidad. En la [Figura 7-17](#page-76-1) se observan la curva de fragilidad asociada a la probabilidad de que  $\sigma_y < S_{\text{mis}}$  y la curva de fragilidad asociada a la probabilidad de que  $\sigma_r < S_{\text{mis}}$ .

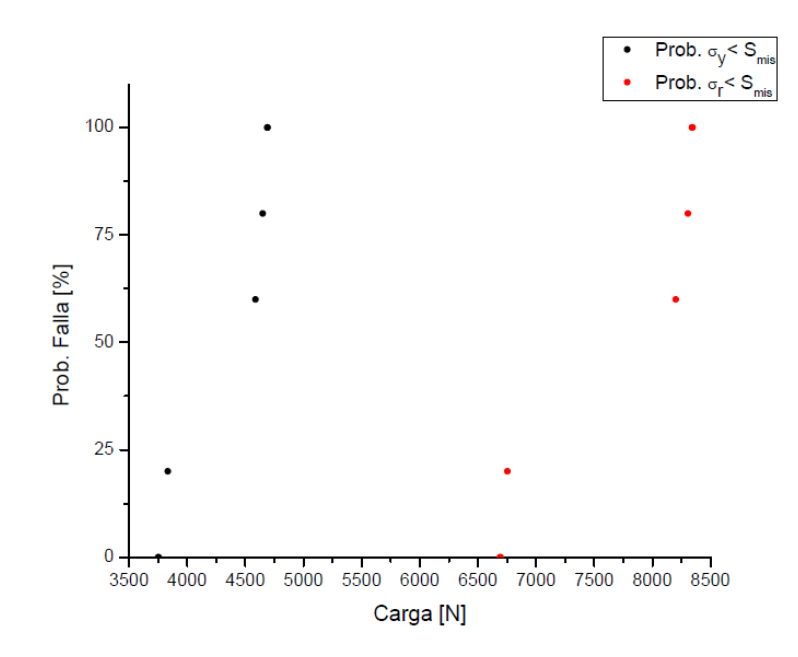

<span id="page-76-0"></span>*Figura 7-16 – Nube de puntos asociados a la probabilidad de que*  $\sigma_y < S_{\text{mis}}$ *, y*  $\sigma_r < S_{\text{mis}}$ *.* 

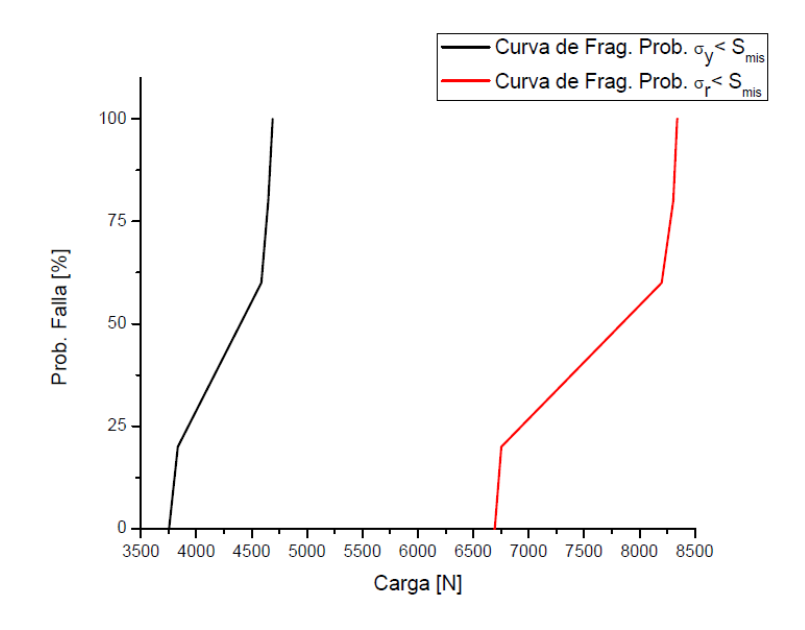

<span id="page-76-1"></span>*Figura 7-17 – Curvas de fragilidad asociadas a la probabilidad de que*  $\sigma_y < S_{\text{mis}}$  *y*  $\sigma_r <$  $S_{mis}$ .

### **7.5.2 Modelo "E"**

Luego de obtener las curvas de fragilidad y teniendo en cuenta lo expresado en inciso [7.4](#page-67-0) se realizan las correspondientes simulaciones numéricas de los modelos 2D para obtener las deformaciones aproximadas que se presentaran en la estructura de izaje para cada uno de los modelos que presentan las distintas discontinuidades en los cordones de soldadura.

En la [Figura 7-16](#page-76-0) se observan los resultados obtenidos luego de realizar la simulación numérica correspondiente al modelo perfecto sin discontinuidades en los cordones de soldadura del extremo inferior del aparejo de izaje sometido a la carga C1 denominado E –  $M1 - C1$ :

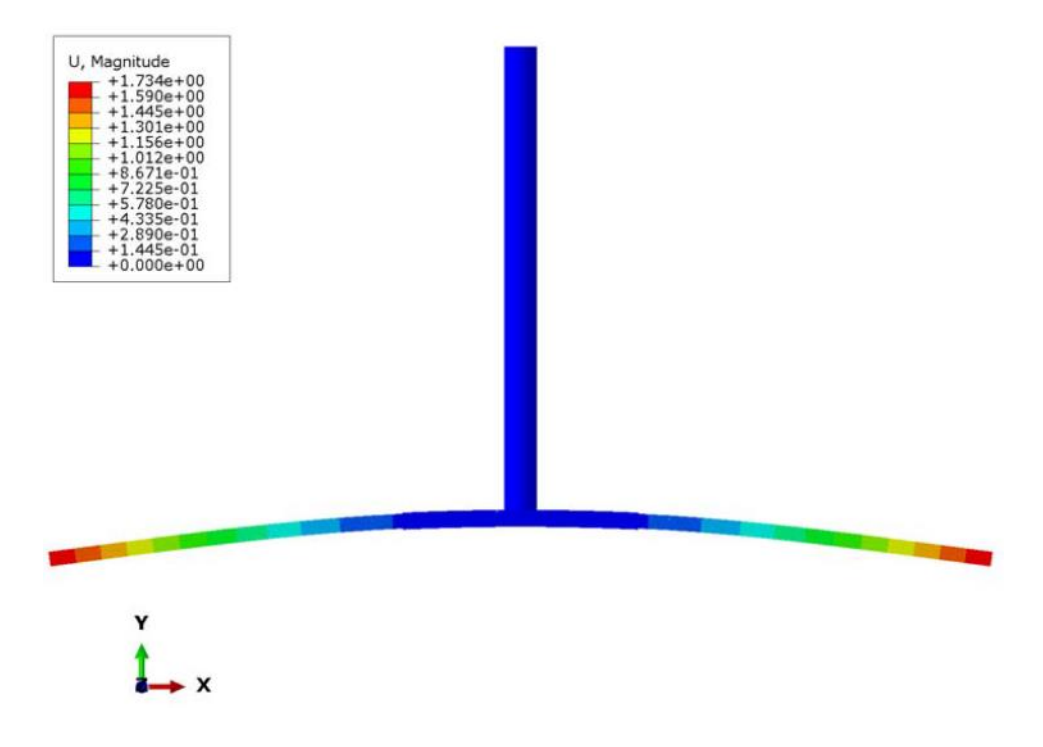

*Figura 7-18 – Resultado obtenidos para el Modelo E – M1 – C1*

A continuación se presenta la [Tabla 7-5](#page-78-0) en la cual se resumen los resultados obtenidos para cada uno de los modelos de barras planteados y teniendo en cuenta los distintos modelos de cargas utilizados.

|                  | $E-M1-C1$ | $E-M1-C2$ | $E-M1-C3$ |
|------------------|-----------|-----------|-----------|
| Deformación [mm] | 1.734     | 2.757     | 3.208     |
|                  | $E-M2-C1$ | $E-M2-C2$ | $E-M2-C3$ |
| Deformación [mm] | 1.722     | 2.736     | 3.181     |
|                  | $E-M3-C1$ | $E-M3-C2$ | $E-M3-C3$ |
| Deformación [mm] | 1.748     | 2.781     | 3.238     |
|                  | E-M4-C1   | $E-M4-C2$ | $E-M4-C3$ |
| Deformación [mm] | 1.719     | 2.731     | 3.176     |
|                  | $E-M5-C1$ | $E-M5-C2$ | $E-M5-C3$ |
| Deformación [mm] | 1.719     | 2.731     | 3.176     |

<span id="page-78-0"></span>*Tabla 7-5 – Deformaciones de modelos correspondientes al Modelo "E".*

# **CAPÍTULO N°8**

### **8 CONCLUSIONES**

Realizando un breve análisis de riesgo de la estructura metálica de izaje se identificaron dos uniones críticas. Estas uniones se encuentran descriptas por el Modelo "G" y el Modelo "P".

Por medio de la comparación entre las curvas de fragilidad generadas para los modelos antes mencionados se puede establecer rápidamente cuál de las uniones va a ser la limitante de carga para el uso de la estructura. En la [Figura 8-1](#page-79-0) se realiza la comparación entre las curvas de fragilidad obtenidas para el Modelo "G" y el Modelo "P":

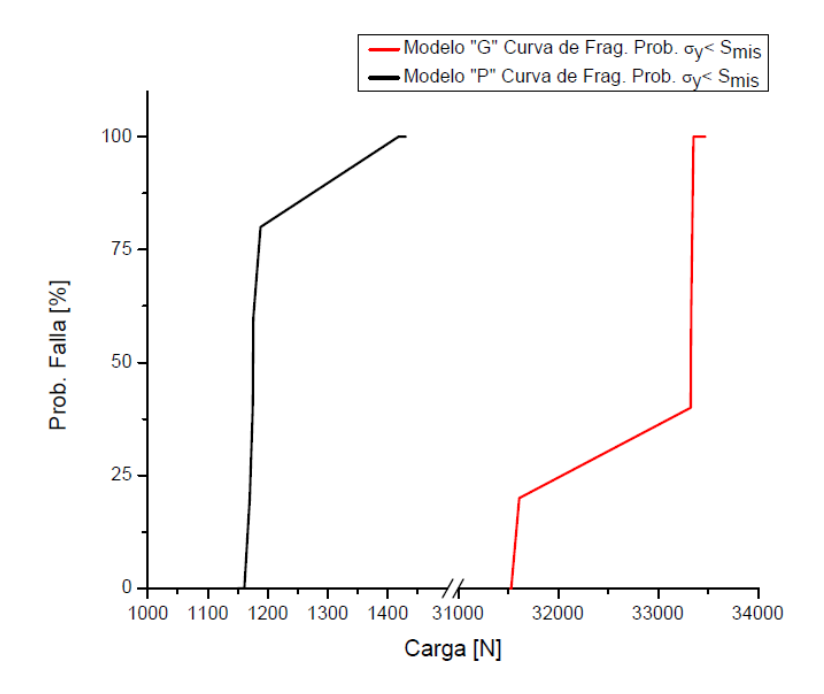

<span id="page-79-0"></span>*Figura 8-1 – Curvas de fragilidad asociadas a la probabilidad de que σ<sup>y</sup> < Smis para los Modelos "G" y "P".*

En la figura anterior se puede observar claramente que la unión crítica se presenta en la zona inferior de la estructura metálica de izaje, es decir, en la zona que se encuentra descripta por el Modelo "P". Esta gran diferencia de resistencia entre ambas uniones se puede explicar en la gran robustez y mayor longitud de soldadura que se presenta en la unión soldada del extremo superior.

Teniendo en cuenta lo expresado anteriormente, se establece el Modelo "A" el cual presenta un mejoramiento en el diseño de la zona inferior de la estructura de izaje utilizando como

base el Modelo "P". Esta mejora en el diseño se verifica en la [Figura 8-2](#page-80-0) en la cual se puede observar la comparación entre las curvas de fragilidad del Modelo "P" y el Modelo "A":

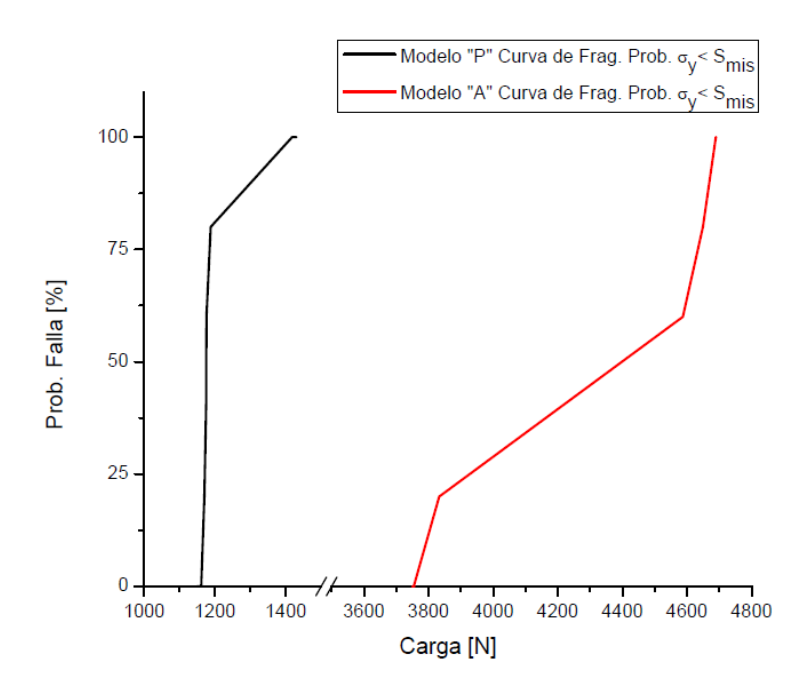

<span id="page-80-0"></span>*Figura 8-2 – Curvas de fragilidad asociadas a la probabilidad de que σ<sup>y</sup> < Smis para los Modelos "P" y "A".*

En la figura anterior se aprecia que las mejoras planteadas a la estructura metálica en la zona inferior de la misma producen un incremento en la resistencia y en el nivel de carga al cual se puede someter la estructura.

Al realizar una comparación entre las deformaciones obtenidas para los Modelos "D" y "E" se puede determinar que los cambios realizados en la zona inferior de la estructura representan una mejora. Esto se debe a que las deformaciones obtenidas para el Modelo "E" (modelo de deformadas del Modelo "A") produce menores deformaciones para las mismas cargas de solicitación que el Modelo "D" (modelo de deformadas del Modelo "P"). En la [Figura 8-3](#page-81-0) se observa la comparación entre las deformadas obtenidas para el Modelo D – M1  $y$  el Modelo  $E - M1$ .

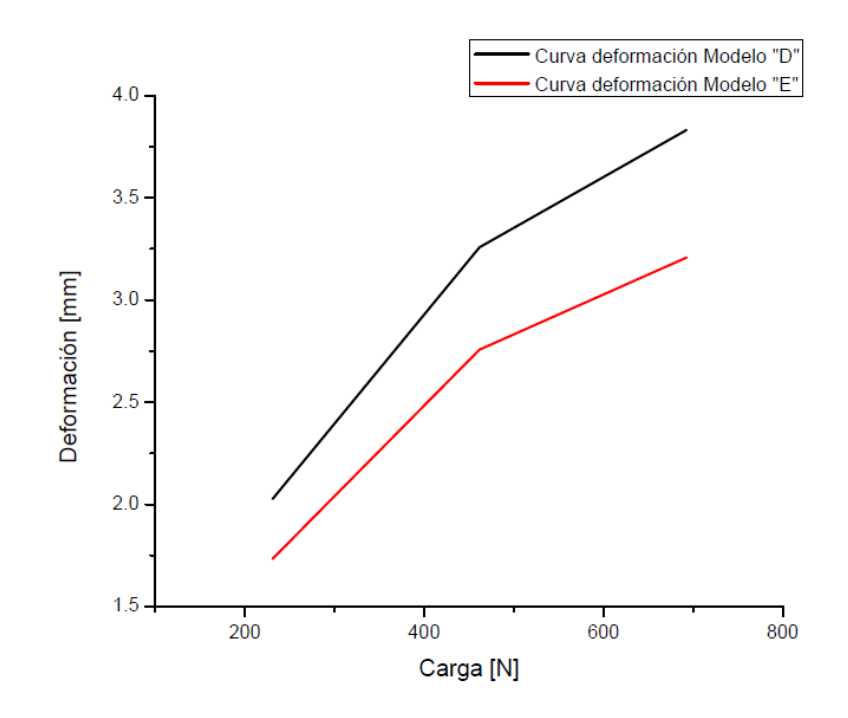

<span id="page-81-0"></span>*Figura 8-3 – Comparación entre deformaciones obtenidas para el Modelo "D – M1" y "E – M1".*

A partir del análisis de una estructura metálica de izaje con un diseño simple se demuestra que la conformación de curvas de fragilidad es una herramienta de gran interés para utilizarse en el estudio de estructuras masivas y de gran complejidad. Las curvas de fragilidad permiten establecer el comportamiento de las estructuras tomando en cuenta la variabilidad de las cargas a las cuales se someten así como también la variabilidad que se puede presentar en la resistencia de los materiales.

Gracias a los resultados obtenidos se recomienda aplicar esta metodología en estructuras de mayor complejidad en trabajos futuros.

## **ANEXOS**

#### **9.1 TABLA DE RESULTADOS DEL MODELO "G"**

En la [Tabla 9-1](#page-82-0) se muestran los resultados obtenidos luego de evaluar cada una de las 30 cargas pertenecientes a la muestra representativa en las rectas de regresión de los sub Modelos "G". Los resultados marcados en negrita son aquellas tensiones de Mises que superan la tensión de fluencia del material. En la columna del extremo derecho de la tabla se muestra la probabilidad para cada una de las cargas de la muestra representativa de que  $\sigma_{v}$  <

 $S<sub>mis</sub>$ .

|           | $G-M1$      | $G-M2$      | $G-M3$      | G-M4        | $G-M5$      |                              |
|-----------|-------------|-------------|-------------|-------------|-------------|------------------------------|
| Carga [N] | S Mis [Mpa] | S Mis [Mpa] | S Mis [Mpa] | S Mis [Mpa] | S Mis [Mpa] | Prob. $\sigma$ y < S mis [%] |
| 31524     | 170.24      | 170.25      | 179.70      | 170.27      | 170.25      | 0                            |
| 31530     | 170.27      | 170.28      | 179.74      | 170.31      | 170.28      | $\mathbf 0$                  |
| 31568     | 170.48      | 170.48      | 179.95      | 170.51      | 170.49      | $\mathbf 0$                  |
| 31611     | 170.71      | 170.72      | 180.20      | 170.74      | 170.72      | 20                           |
| 31668     | 171.02      | 171.02      | 180.52      | 171.05      | 171.03      | 20                           |
| 31873     | 172.13      | 172.13      | 181.69      | 172.16      | 172.13      | 20                           |
| 31919     | 172.37      | 172.38      | 181.95      | 172.41      | 172.38      | 20                           |
| 31971     | 172.66      | 172.66      | 182.25      | 172.69      | 172.66      | 20                           |
| 32068     | 173.18      | 173.18      | 182.80      | 173.21      | 173.19      | 20                           |
| 32072     | 173.20      | 173.21      | 182.82      | 173.23      | 173.21      | 20                           |
| 32253     | 174.18      | 174.18      | 183.86      | 174.21      | 174.19      | 20                           |
| 32339     | 174.64      | 174.65      | 184.35      | 174.67      | 174.65      | 20                           |
| 32414     | 175.05      | 175.05      | 184.77      | 175.08      | 175.05      | 20                           |
| 32447     | 175.23      | 175.23      | 184.96      | 175.26      | 175.23      | 20                           |
| 32545     | 175.75      | 175.76      | 185.52      | 175.79      | 175.76      | 20                           |
| 32598     | 176.04      | 176.05      | 185.82      | 176.07      | 176.05      | 20                           |
| 32646     | 176.30      | 176.31      | 186.10      | 176.33      | 176.31      | 20                           |
| 32685     | 176.51      | 176.52      | 186.32      | 176.54      | 176.52      | 20                           |
| 32769     | 176.96      | 176.97      | 186.80      | 177.00      | 176.97      | 20                           |
| 32835     | 177.32      | 177.33      | 187.17      | 177.35      | 177.33      | 20                           |
| 33013     | 178.28      | 178.29      | 188.19      | 178.31      | 178.29      | 20                           |
| 33043     | 178.44      | 178.45      | 188.36      | 178.48      | 178.45      | 20                           |
| 33077     | 178.63      | 178.63      | 188.55      | 178.66      | 178.63      | 20                           |
| 33163     | 179.09      | 179.10      | 189.04      | 179.12      | 179.10      | 20                           |
| 33247     | 179.55      | 179.55      | 189.52      | 179.58      | 179.55      | 20                           |
| 33295     | 179.80      | 179.81      | 189.80      | 179.84      | 179.81      | 20                           |
| 33326     | 179.97      | 179.98      | 189.97      | 180.00      | 179.98      | 40                           |
| 33330     | 179.99      | 180.00      | 190.00      | 180.03      | 180.00      | 60                           |
| 33354     | 180.12      | 180.13      | 190.13      | 180.16      | 180.13      | 100                          |
| 33473     | 180.77      | 180.77      | 190.81      | 180.80      | 180.77      | 100                          |

<span id="page-82-0"></span>*Tabla 9-1 – Tabla de cargas y su probabilidad asociada de que* σ<sup>y</sup> < Smis *para el Modelo "G".*

#### **9.2 TABLA DE RESULTADOS DEL MODELO "P"**

En la [Tabla 9-2](#page-83-0) se muestran los resultados obtenidos luego de evaluar cada una de las 30 cargas pertenecientes a la muestra representativa en las rectas de regresión de los sub Modelos "P". Los resultados marcados en negrita son aquellas tensiones de Mises que superan la tensión de fluencia del material. En la columna del extremo derecho de la tabla se muestra la probabilidad para cada una de las cargas de la muestra representativa de que  $\sigma_y$  <

 $S<sub>mis</sub>$ .

|           | $P-M1$      | $P-M2$ | $P-M3$ | $P-M4$                                          | $P-M5$ |                              |
|-----------|-------------|--------|--------|-------------------------------------------------|--------|------------------------------|
| Carga [N] | S Mis [Mpa] |        |        | S Mis [Mpa] S Mis [Mpa] S Mis [Mpa] S Mis [Mpa] |        | Prob. $\sigma$ y < S mis [%] |
| 1150      | 178.14      | 175.72 | 146.05 | 176.07                                          | 176.18 | 0                            |
| 1161      | 179.84      | 177.40 | 147.45 | 177.75                                          | 177.87 | 0                            |
| 1170      | 181.23      | 178.78 | 148.59 | 179.13                                          | 179.24 | 20                           |
| 1176      | 182.16      | 179.69 | 149.35 | 180.05                                          | 180.16 | 60                           |
| 1188      | 184.02      | 181.53 | 150.88 | 181.88                                          | 182.00 | 80                           |
| 1189      | 184.18      | 181.68 | 151.00 | 182.04                                          | 182.15 | 80                           |
| 1198      | 185.57      | 183.05 | 152.15 | 183.41                                          | 183.53 | 80                           |
| 1205      | 186.65      | 184.12 | 153.04 | 184.49                                          | 184.61 | 80                           |
| 1207      | 186.96      | 184.43 | 153.29 | 184.79                                          | 184.91 | 80                           |
| 1208      | 187.12      | 184.58 | 153.42 | 184.94                                          | 185.07 | 80                           |
| 1219      | 188.82      | 186.26 | 154.81 | 186.63                                          | 186.75 | 80                           |
| 1221      | 189.13      | 186.57 | 155.07 | 186.94                                          | 187.06 | 80                           |
| 1227      | 190.06      | 187.49 | 155.83 | 187.85                                          | 187.98 | 80                           |
| 1269      | 196.57      | 193.90 | 161.16 | 194.28                                          | 194.41 | 80                           |
| 1276      | 197.65      | 194.97 | 162.05 | 195.36                                          | 195.48 | 80                           |
| 1280      | 198.27      | 195.58 | 162.56 | 195.97                                          | 196.10 | 80                           |
| 1282      | 198.58      | 195.89 | 162.81 | 196.27                                          | 196.40 | 80                           |
| 1287      | 199.36      | 196.65 | 163.45 | 197.04                                          | 197.17 | 80                           |
| 1289      | 199.67      | 196.96 | 163.70 | 197.35                                          | 197.47 | 80                           |
| 1303      | 201.83      | 199.10 | 165.48 | 199.49                                          | 199.62 | 80                           |
| 1307      | 202.45      | 199.71 | 165.99 | 200.10                                          | 200.23 | 80                           |
| 1322      | 204.78      | 202.00 | 167.89 | 202.40                                          | 202.53 | 80                           |
| 1337      | 207.10      | 204.29 | 169.80 | 204.69                                          | 204.83 | 80                           |
| 1343      | 208.03      | 205.21 | 170.56 | 205.61                                          | 205.75 | 80                           |
| 1347      | 208.65      | 205.82 | 171.07 | 206.23                                          | 206.36 | 80                           |
| 1352      | 209.42      | 206.59 | 171.70 | 206.99                                          | 207.13 | 80                           |
| 1353      | 209.58      | 206.74 | 171.83 | 207.14                                          | 207.28 | 80                           |
| 1400      | 216.86      | 213.92 | 177.80 | 214.34                                          | 214.48 | 80                           |
| 1418      | 219.65      | 216.67 | 180.09 | 217.10                                          | 217.24 | 100                          |
| 1430      | 221.51      | 218.50 | 181.61 | 218.93                                          | 219.08 | 100                          |

<span id="page-83-0"></span>*Tabla 9-2 – Tabla de cargas y su probabilidad asociada de que* σ<sup>y</sup> < Smis *para el Modelo "P".*

En la [Tabla 9-3](#page-84-1) se muestran los resultados obtenidos luego de evaluar cada una de las 30 cargas pertenecientes a la muestra representativa en las rectas de regresión de los sub Modelos "P". Los resultados marcados en negrita son aquellas tensiones de Mises que superan la tensión de fluencia de rotura del material. En la columna del extremo derecho de la tabla se muestra la probabilidad para cada una de las cargas de la muestra representativa de que  $\sigma_r < S_{\text{mis}}$ .

|           | $P-M1$      | $P-M2$      | $P-M3$ | $P-M4$                              | $P-M5$ |                              |
|-----------|-------------|-------------|--------|-------------------------------------|--------|------------------------------|
| Carga [N] | S Mis [Mpa] | S Mis [Mpa] |        | S Mis [Mpa] S Mis [Mpa] S Mis [Mpa] |        | Prob. $\sigma$ r < S mis [%] |
| 2040      | 316.00      | 311.71      | 259.08 | 312.32                              | 312.53 | 0                            |
| 2053      | 318.01      | 313.70      | 260.73 | 314.31                              | 314.52 | $\mathbf 0$                  |
| 2067      | 320.18      | 315.84      | 262.51 | 316.46                              | 316.66 | 20                           |
| 2073      | 321.11      | 316.75      | 263.27 | 317.38                              | 317.58 | 20                           |
| 2089      | 323.59      | 319.20      | 265.30 | 319.83                              | 320.03 | 40                           |
| 2092      | 324.05      | 319.66      | 265.68 | 320.29                              | 320.49 | 60                           |
| 2096      | 324.67      | 320.27      | 266.19 | 320.90                              | 321.11 | 80                           |
| 2115      | 327.61      | 323.17      | 268.61 | 323.81                              | 324.02 | 80                           |
| 2115      | 327.61      | 323.17      | 268.61 | 323.81                              | 324.02 | 80                           |
| 2133      | 330.40      | 325.92      | 270.89 | 326.56                              | 326.78 | 80                           |
| 2175      | 336.91      | 332.34      | 276.23 | 332.99                              | 333.21 | 80                           |
| 2202      | 341.09      | 336.47      | 279.65 | 337.13                              | 337.35 | 80                           |
| 2233      | 345.89      | 341.20      | 283.59 | 341.87                              | 342.10 | 80                           |
| 2245      | 347.75      | 343.04      | 285.12 | 343.71                              | 343.93 | 80                           |
| 2266      | 351.00      | 346.24      | 287.78 | 346.92                              | 347.15 | 80                           |
| 2302      | 356.58      | 351.75      | 292.35 | 352.44                              | 352.67 | 80                           |
| 2323      | 359.83      | 354.95      | 295.02 | 355.65                              | 355.88 | 80                           |
| 2344      | 363.09      | 358.16      | 297.69 | 358.87                              | 359.10 | 80                           |
| 2370      | 367.11      | 362.14      | 300.99 | 362.85                              | 363.08 | 80                           |
| 2379      | 368.51      | 363.51      | 302.13 | 364.22                              | 364.46 | 80                           |
| 2379      | 368.51      | 363.51      | 302.13 | 364.22                              | 364.46 | 80                           |
| 2395      | 370.99      | 365.96      | 304.17 | 366.67                              | 366.91 | 80                           |
| 2409      | 373.15      | 368.10      | 305.94 | 368.82                              | 369.06 | 80                           |
| 2440      | 377.96      | 372.83      | 309.88 | 373.56                              | 373.81 | 80                           |
| 2454      | 380.12      | 374.97      | 311.66 | 375.71                              | 375.95 | 80                           |
| 2457      | 380.59      | 375.43      | 312.04 | 376.17                              | 376.41 | 80                           |
| 2457      | 380.59      | 375.43      | 312.04 | 376.17                              | 376.41 | 80                           |
| 2459      | 380.90      | 375.74      | 312.29 | 376.47                              | 376.72 | 80                           |
| 2521      | 390.50      | 385.21      | 320.17 | 385.97                              | 386.22 | 100                          |
| 2540      | 393.45      | 388.11      | 322.58 | 388.87                              | 389.13 | 100                          |

<span id="page-84-1"></span>*Tabla 9-3 – Tabla de cargas y su probabilidad asociada de que* σ<sub>r</sub> < S<sub>mis</sub> para el Modelo *"P".*

### <span id="page-84-0"></span>**9.3 TABLA DE RESULTADOS DEL MODELO "A"**

En la [Tabla 9-4](#page-85-0) se muestran los resultados obtenidos luego de evaluar cada una de las 30 cargas pertenecientes a la muestra representativa en las rectas de regresión de los sub Modelos "A". Los resultados marcados en negrita son aquellas tensiones de Mises que superan la tensión de fluencia del material. En la columna del extremo derecho de la tabla se muestra la probabilidad para cada una de las cargas de la muestra representativa de que  $\sigma_y$  <

 $S<sub>mis</sub>$ .

| Carga [N] | $A-M1$      | $A-M2$      | $A-M3$      | $A-M4$      | $A-M5$      |                              |
|-----------|-------------|-------------|-------------|-------------|-------------|------------------------------|
|           | S Mis [Mpa] | S Mis [Mpa] | S Mis [Mpa] | S Mis [Mpa] | S Mis [Mpa] | Prob. $\sigma$ y < S mis [%] |
| 3751      | 144.04      | 145.54      | 179.30      | 147.41      | 147.41      | 0                            |
| 3754      | 144.15      | 145.66      | 179.44      | 147.53      | 147.53      | 0                            |
| 3782      | 145.23      | 146.74      | 180.78      | 148.63      | 148.63      | 20                           |
| 3786      | 145.38      | 146.90      | 180.97      | 148.79      | 148.79      | 20                           |
| 3833      | 147.19      | 148.72      | 183.22      | 150.64      | 150.64      | 20                           |
| 3887      | 149.26      | 150.82      | 185.80      | 152.76      | 152.76      | 20                           |
| 3940      | 151.30      | 152.87      | 188.33      | 154.84      | 154.84      | 20                           |
| 3990      | 153.22      | 154.81      | 190.72      | 156.81      | 156.81      | 20                           |
| 4015      | 154.18      | 155.78      | 191.92      | 157.79      | 157.79      | 20                           |
| 4073      | 156.40      | 158.03      | 194.69      | 160.07      | 160.07      | 20                           |
| 4077      | 156.56      | 158.19      | 194.88      | 160.23      | 160.23      | 20                           |
| 4173      | 160.24      | 161.91      | 199.47      | 164.00      | 164.00      | 20                           |
| 4225      | 162.24      | 163.93      | 201.96      | 166.04      | 166.04      | 20                           |
| 4263      | 163.70      | 165.40      | 203.77      | 167.54      | 167.54      | 20                           |
| 4273      | 164.08      | 165.79      | 204.25      | 167.93      | 167.93      | 20                           |
| 4350      | 167.04      | 168.78      | 207.93      | 170.96      | 170.96      | 20                           |
| 4357      | 167.31      | 169.05      | 208.26      | 171.23      | 171.23      | 20                           |
| 4383      | 168.31      | 170.06      | 209.51      | 172.25      | 172.25      | 20                           |
| 4392      | 168.65      | 170.41      | 209.94      | 172.61      | 172.61      | 20                           |
| 4453      | 171.00      | 172.78      | 212.85      | 175.00      | 175.00      | 20                           |
| 4472      | 171.72      | 173.51      | 213.76      | 175.75      | 175.75      | 20                           |
| 4517      | 173.45      | 175.26      | 215.91      | 177.52      | 177.52      | 20                           |
| 4532      | 174.03      | 175.84      | 216.63      | 178.11      | 178.11      | 20                           |
| 4578      | 175.80      | 177.63      | 218.83      | 179.92      | 179.92      | 20                           |
| 4580      | 175.87      | 177.70      | 218.92      | 179.99      | 179.99      | 20                           |
| 4587      | 176.14      | 177.98      | 219.26      | 180.27      | 180.27      | 60                           |
| 4639      | 178.14      | 179.99      | 221.74      | 182.31      | 182.31      | 60                           |
| 4649      | 178.52      | 180.38      | 222.22      | 182.71      | 182.71      | 80                           |
| 4689      | 180.06      | 181.93      | 224.13      | 184.28      | 184.28      | 100                          |
| 4690      | 180.10      | 181.97      | 224.18      | 184.32      | 184.32      | 100                          |

<span id="page-85-0"></span>*Tabla 9-4 – Tabla de cargas y su probabilidad asociada de que* σ<sup>y</sup> < Smis *para el Modelo "A".*

En la [Tabla 9-5](#page-86-0) se muestran los resultados obtenidos luego de evaluar cada una de las 30 cargas pertenecientes a la muestra representativa en las rectas de regresión de los sub Modelos "A". Los resultados marcados en negrita son aquellas tensiones de Mises que superan la tensión de fluencia de rotura del material. En la columna del extremo derecho de la tabla se muestra la probabilidad para cada una de las cargas de la muestra representativa de que  $\sigma_r < S_{\text{mis}}$ .

|           | $P-M1$      | $P-M2$                  | $P-M3$ | $P-M4$      | P-M5        |                              |
|-----------|-------------|-------------------------|--------|-------------|-------------|------------------------------|
| Carga [N] | S Mis [Mpa] | S Mis [Mpa] S Mis [Mpa] |        | S Mis [Mpa] | S Mis [Mpa] | Prob. $\sigma$ r < S mis [%] |
| 6690      | 256.90      | 259.57                  | 319.78 | 262.92      | 262.92      | 0                            |
| 6694      | 257.05      | 259.73                  | 319.97 | 263.07      | 263.07      | 0                            |
| 6753      | 259.32      | 262.02                  | 322.79 | 265.39      | 265.39      | 20                           |
| 6815      | 261.70      | 264.42                  | 325.76 | 267.83      | 267.83      | 20                           |
| 6823      | 262.00      | 264.73                  | 326.14 | 268.14      | 268.14      | 20                           |
| 6899      | 264.92      | 267.68                  | 329.77 | 271.13      | 271.13      | 20                           |
| 6974      | 267.80      | 270.59                  | 333.36 | 274.08      | 274.08      | 20                           |
| 6978      | 267.96      | 270.75                  | 333.55 | 274.24      | 274.24      | 20                           |
| 7027      | 269.84      | 272.65                  | 335.89 | 276.16      | 276.16      | 20                           |
| 7109      | 272.99      | 275.83                  | 339.81 | 279.38      | 279.38      | 20                           |
| 7398      | 284.08      | 287.04                  | 353.62 | 290.74      | 290.74      | 20                           |
| 7421      | 284.97      | 287.93                  | 354.72 | 291.65      | 291.65      | 20                           |
| 7421      | 284.97      | 287.93                  | 354.72 | 291.65      | 291.65      | 20                           |
| 7536      | 289.38      | 292.40                  | 360.22 | 296.16      | 296.16      | 20                           |
| 7543      | 289.65      | 292.67                  | 360.56 | 296.44      | 296.44      | 20                           |
| 7623      | 292.72      | 295.77                  | 364.38 | 299.58      | 299.58      | 20                           |
| 7694      | 295.45      | 298.53                  | 367.77 | 302.37      | 302.37      | 20                           |
| 7706      | 295.91      | 298.99                  | 368.35 | 302.85      | 302.85      | 20                           |
| 7722      | 296.52      | 299.61                  | 369.11 | 303.47      | 303.47      | 20                           |
| 7762      | 298.06      | 301.17                  | 371.02 | 305.05      | 305.05      | 20                           |
| 7953      | 305.40      | 308.58                  | 380.15 | 312.55      | 312.55      | 20                           |
| 8053      | 309.24      | 312.46                  | 384.93 | 316.48      | 316.48      | 20                           |
| 8130      | 312.19      | 315.44                  | 388.61 | 319.51      | 319.51      | 20                           |
| 8161      | 313.38      | 316.65                  | 390.10 | 320.73      | 320.73      | 60                           |
| 8200      | 314.88      | 318.16                  | 391.96 | 322.26      | 322.26      | 60                           |
| 8250      | 316.80      | 320.10                  | 394.35 | 324.23      | 324.23      | 80                           |
| 8271      | 317.61      | 320.91                  | 395.35 | 325.05      | 325.05      | 80                           |
| 8305      | 318.91      | 322.23                  | 396.98 | 326.39      | 326.39      | 80                           |
| 8340      | 320.26      | 323.59                  | 398.65 | 327.76      | 327.76      | 100                          |
| 8345      | 320.45      | 323.79                  | 398.89 | 327.96      | 327.96      | 100                          |

<span id="page-86-0"></span>*Tabla 9-5 – Tabla de cargas y su probabilidad asociada de que* σ<sup>r</sup> < Smis *para el Modelo "A".*

# **BIBLIOGRAFÍA DE CONSULTA**

Aráoz, G.F., Luccioni, B.M., *Curva de Fragilidad para Muro de Momposteria Bajo Cargas Explosivas a partir de Simulaciones Numéricas*, 20° Jornadas Argentinas Ingeniería Estructural, Buenos Aires, 2008.

CIRSOC 301, *Reglamento Argentino de Estructuras de Acero*, Centro de Investigación de los Reglamentos Nacionales de Seguridad para Obras Civiles, Buenos Aires, 2005.

CIRSOC 304, *Reglamento Argentino para la Soldadura de Estructuras en Acero*, Centro de Investigación de los Reglamentos Nacionales de Seguridad para Obras Civiles, Buenos Aires, 2007.

Garcia Palencia, A.J., Saffar, A., Godoy, L.A., *Curvas de Fragilidad debidas a Vientos para Edificaciones Industriales Metálicas*, Rev. Int. De Desastres Naturales, Accidentes e Infraestructura Civil, Vol 8, pp 165 – 182, 2008.

Hibbit, Karlson & Sorensen, *Abaqus User´s Manuals Version 6.3*, 1998.

SAE J1397, *Estimated Mechanical Properties and Machinability of Steel Bars*, SAE International, 1992.

Schultz, M.T., Gouldby, B.P., Simm, J.D., Wibowo, J.L., *Beyond the Factor of Safety: Developing Fragility Curves to Characterize System Reliability*, US Army Corps of Engineers, 2010.

Troglia, G., *Estructuras Metálicas: Proyecto por Estados Límites*, Universita Libros, 7° Edición, 2007.